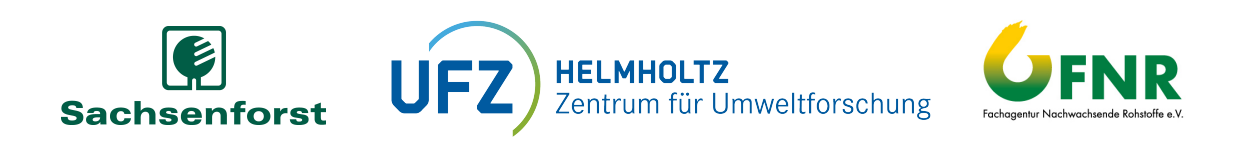

# Räumliche Prognose der Humuseigenschaften von Waldböden mittels Vis-NIR-Spektroskopie und digitaler Bodenkartierung

Methodenleitfaden für die praktische Anwendung

Carina Becker, Felix Thomas, Rainer Petzold, Ulrike Werban

23. Februar 2022

# **Danksagung**

Das diesem Bericht zugrundeliegende Vorhaben wurde mit Mitteln des Bundesministeriums für Ernährung und Landwirtschaft von der Fachagentur für Nachwachsende Rohstoffe e.V. unter den Förderkennzeichen 22001316 und 22014417 gefördert. Die Verantwortung für den Inhalt dieser Veröffentlichung liegt bei den Autoren.

## **Impressum**

Carina Becker Rainer Petzold Kompetenzzentrum Wald und Forstwirtschaft Staatsbetrieb Sachsenforst Bonnewitzer Str. 34 01796 Pirna OT Graupa Kontakt: Rainer.Petzold@smekul.sachsen.de

Felix Thomas Ulrike Werban Helmholtz Zentrum für Umweltforschung (UFZ) Department Monitoring- und Erkundungstechnologien Permoserstraße 15 04318 Leipzig Kontakt: ulrike.werban@ufz.de

## **Zusammenfassung**

Humuseigenschaften von Waldböden werden von der forstlichen Standortserkundung den Zustandseigenschaften zugeordnet, da sie relativ rasch veränderbare Standortsmerkmale widerspiegeln. Die Zustandseigenschaften werden durch frühere Nutzungsformen (Streunutzung, Waldweide), Bewirtschaftung (Baumartenwahl, Durchforstungsgrad, Nutzungsintensität und Bestandesalter), anthropogene Stoffeinträge aber auch den voranschreitenden Klimawandel geprägt. Besonders bodenchemische Kennwerte und der Feuchtezustand der Grenzschicht zwischen Mineralboden und Atmosphäre sind von großer Bedeutung für die Beurteilung der aktuellen Nährstoffverfügbarkeit in Verbindung mit einer typischen Vegetationsausbildung. Darüber hinaus können Humuseigenschaften auch als Indikatoren für die Bewertung der bodenbiologischen Aktivität, der Einstufung der Naturnähe, der Abschätzung des Keimverhaltens von Baumarten und von Folgewirkungen auf die Biodiversität herangezogen werden. Damit ist die Verfügbarkeit dieser Informationen essentiell für die Steuerung der Waldbewirtschaftung und die Entwicklung von angepassten Bewirtschaftungsstrategien.

Der vorliegende Methodenleitfaden stellt ein auf Stichprobenbasis entwickeltes Verfahren zur Erfassung und Regionalisierung von Humuseigenschaften vor. Es bietet dem Waldbewirtschafter für Planung und Umsetzung reproduzierbare Auswertungen und Kartendarstellungen zum Standortszustand. Die Interpretation kann in engem Kontext zur Methodik des ostdeutschen Standortskartierungsverfahrens erfolgen. Das vorgestellte Verfahren besitzt dabei das Potenzial, den bislang erforderlichen intensiven Geländearbeitsanteil deutlich zu verringern.

Die einzelnen Schritte von der Probenahme bis zur Darstellung der Humuseigenschaften als Karte werden im Methodenleitfaden detailliert beschrieben. Die Auswahl der Probepunkte basiert auf der objektiven Analyse verfügbarer Geodaten (Satellitenbilder, DGM, Bodeninformationen, Klimadaten, Topographie). Die Probenahme am Punkt erfolgt in Anlehnung an die Bodenzustandserhebung im Wald. Die Aufnahme der Spektraldaten wird an Hand eines neu entwickelten Laborprotokolls durchgeführt, welches eine hohe Qualität der aufgenommenen Daten sicherstellt. Die Modellierung der Humuseigenschaften basierend auf Vis-NIR-Spektroskopie erfolgt mit Hilfe von Regressionsmodellen. In die Modellbildung können Spektralanalysen von Rückstellproben und deren zugehörige Altdaten aus einheitlichen Bodeninventuren (z.B. Bodenzustandserhebung) einfließen (Spektralbibliothek). Die geschätzten Werte werden dann als Basis für die räumlichen Prognosen herangezogen. Für die Darstellung der Humuseigenschaften werden Bodeninformationen, Klimadaten, Satellitenbilder, Relief und Ausgangsgestein als Prädiktoren für die räumliche Prognose genutzt. Die Berechnung der Modelle für die Kartendarstellungen erfolgt mit Methoden des maschinellen Lernens, z.B. Random Forests. Damit können auch die Unsicherheiten bzw. Fehlerspannen der berechneten Humuskennwerte räumlich dargestellt werden.

Das entwickelte Verfahren wurde in einer Fallstudie im Untersuchungsgebiet Zellwald im mittelsächsischen Lösshügelland getestet. Vor allem die Parameter C/N-Verhältnis und pH-Wert können sehr gut dargestellt werden. Die Ergebniskarten insbesondere in Form klassifizierter Darstellungen auf Basis von in der Standortskartierung etablierten Einstufungstabellen können unmittelbar für praktische Anwendungen interpretiert werden.

Aktuelle technische Weiterentwicklungen in der Sensortechnik und an die Heterogenität des jeweiligen Untersuchungsgebietes angepasste Stichprobenverfahren bieten ein hohes Potenzial für weitere praktische Anwendungen.

## **Abstract**

Humus properties of forest soils reflect relatively rapidly changing site characteristics and are seen as state properties by forest site survey. These are influenced by former forest use (use of litter, forest pasture), management (choice of tree species, degree of thinning, intensity of use and age of stands), anthropogenic element inputs, but also by climate change. Especially chemical properties and soil moisture of the boundary layer between mineral soil and atmosphere are crucial for the assessment of the current nutrient availability with respect to a typical vegetation formation. In addition, humus properties can also be used as indicators for evaluating soil biological activity, classifications of naturalness, estimation of tree species germination behavior, and subsequent effects on biodiversity. Thus, the availability of this information is essential for the control of forest management and the development of adapted management strategies.

This methodological guide presents a sample-based method for the assessment and spatial prediction of humus properties. It provides forest managers with reproducible evaluations and map representations of site conditions for planning and implementation of mangement goals. The interpretation can be done in context to the methodology of the East German site mapping procedure. The presented method has the potential to significantly reduce the required intensive field work.

The individual steps from sampling to the presentation of the humus properties in form of a map are described in detail in the methodological guide. The selection of sample points is based on the objective analysis of available geodata (satellite images, DTM, soil information, climate data, topography). Sampling scheme at the point follows the procedure of the national forest soil inventory. The collection of the spectral data is carried out using a newly developed laboratory protocol, which ensures high quality of the recorded data. Modeling of humus properties based on Vis-NIR-spectroscopy is performed using regression models. Spectral analyses of retained samples and their associated legacy data from soil inventories (e.g., National Forest Soil Inventory) can be incorporated into the modeling (spectral library). The estimated values are then used as the basis for spatial predictions. For the representation of humus properties, soil information, climate data, satellite imagery, relief, and parent rock are used as predictors for the spatial prediction. Machine learning methods, such as random forests, are used to compute the models for creating the maps. This also allows the spatial representation of the uncertainties or error margins of the calculated humus properties.

The developed methodological approach was tested in a case study in the study area Zellwald in the hilly loess region of Middle Saxony. Especially the properties C/N-ratio and pH-value can be represented very well. The created maps, especially in the form of classified representations based on classification tables established in forest site mapping, can be interpreted directly for practical applications.

Current technical developments in sensor technology and sampling methods adapted to the heterogeneity of the respective study area offer a high potential for further practical applications.

# **Abkürzungen/Glossar**

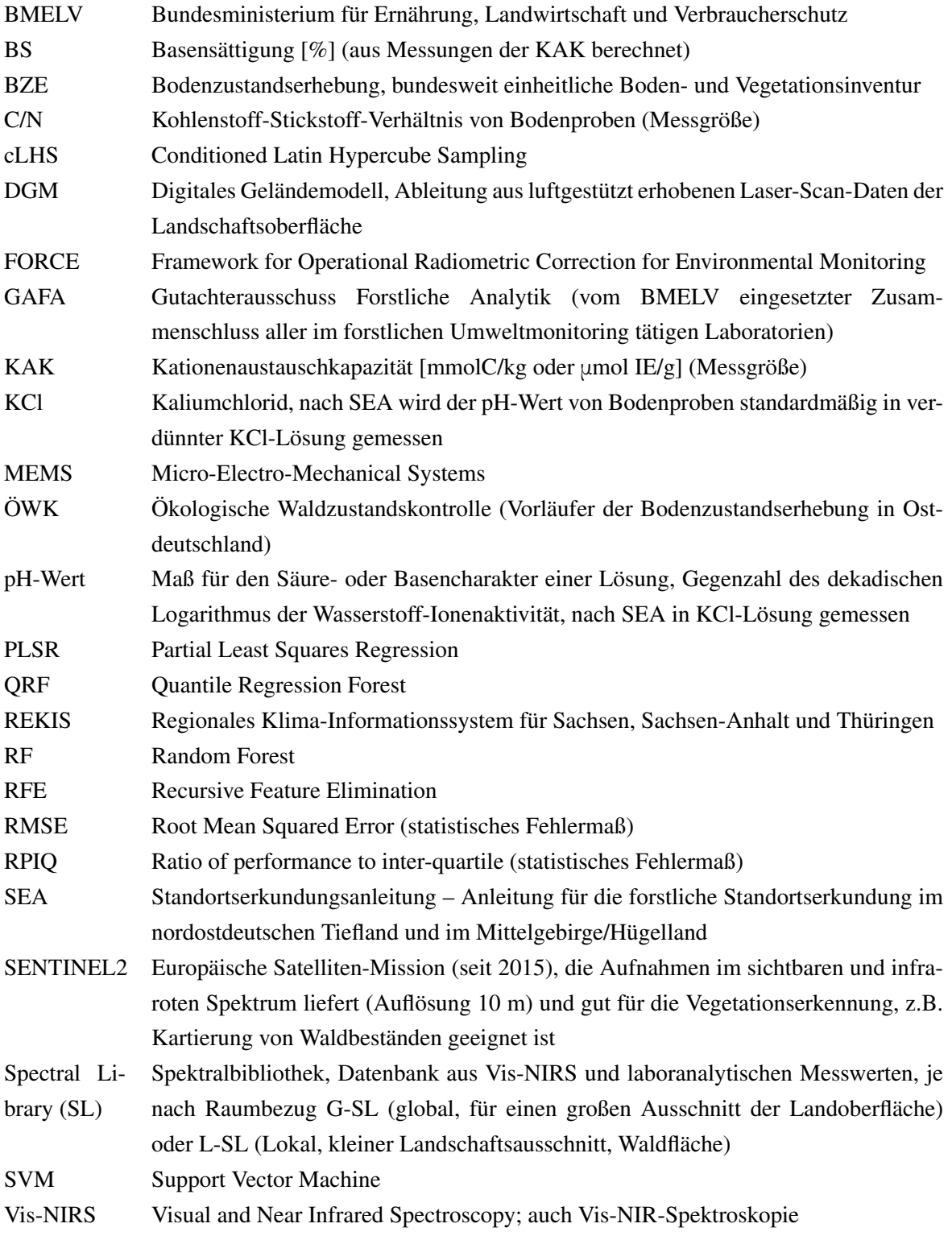

# **Inhaltsverzeichnis**

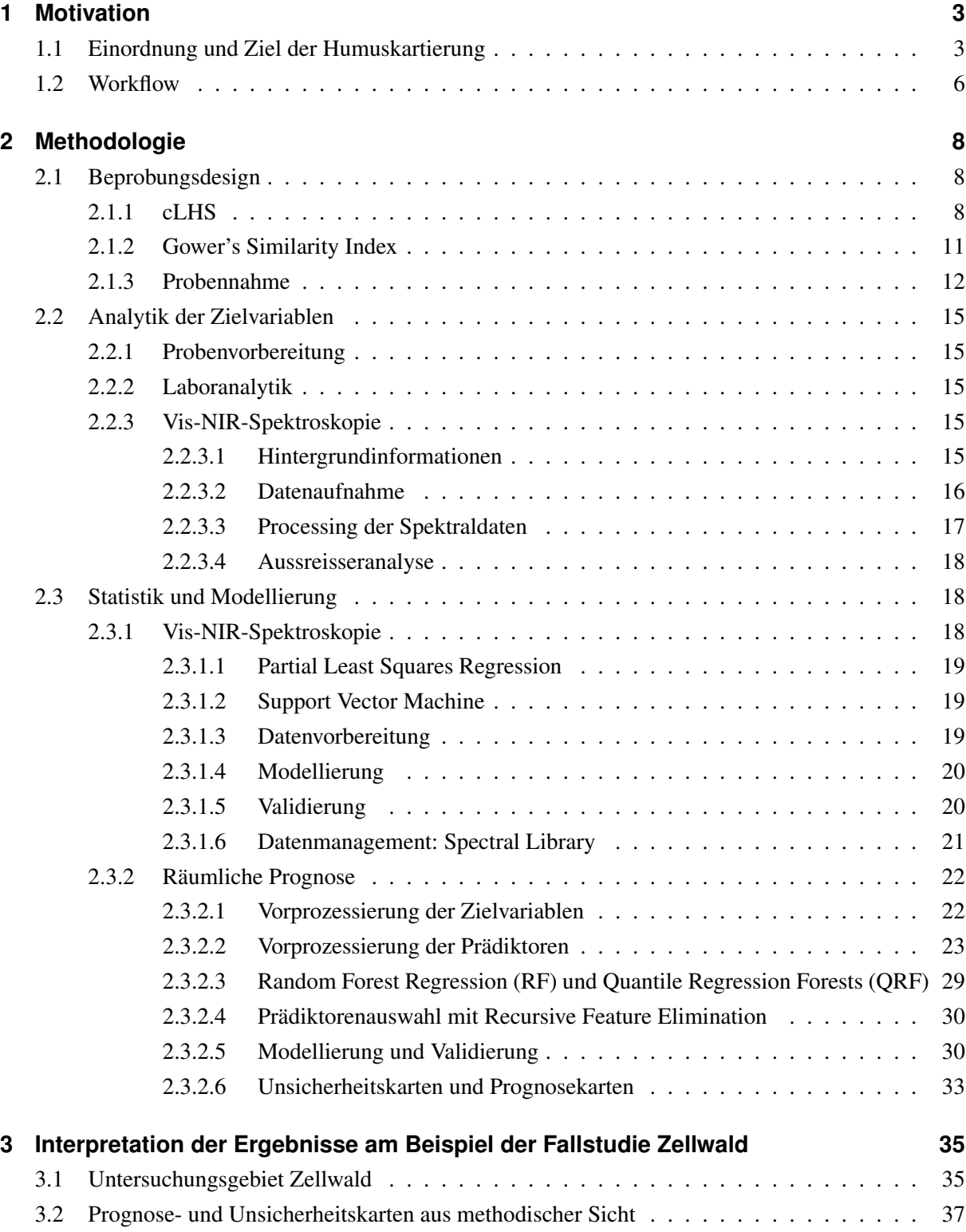

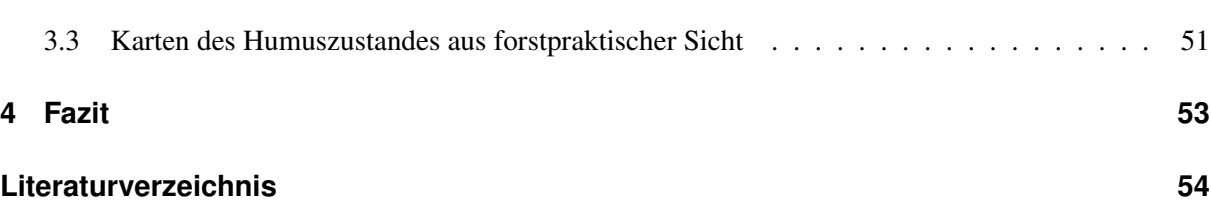

# <span id="page-7-0"></span>**1 Motivation**

### <span id="page-7-1"></span>**1.1 Einordnung und Ziel der Humuskartierung**

Die Eigenschaften der Humusauflagen von Waldböden sind ein wertvoller Indikator für die Beurteilung der Nährstoffkreisläufe in Wäldern und der aktuellen Nährstoffverfügbarkeit. Mit der Kenntnis und Interpretation des Humuszustandes sind außerdem Rückschlüsse auf folgende Themen möglich:

- Naturnähe bzw. Vergleich zu Referenzzuständen "ungestörter"Böden
- potenzielle Nährstoffungleichgewichte
- Auswirkung auf und Rückkopplung von Vegetation
- Keimverhalten von Baum- und Straucharten
- bodenbiologische Aktivität
- qualitative und quantitative Einschätzungen zur Bodenfauna (z.B. potenzielle Artaustattung und Abundanz von Regenwürmern)
- bodenhydrologische Folgewirkungen
- Folgewirkungen für die Biodiversität (Nahrungsketten und netze)
- Kohlenstoffkreislauf und -sequestrierung

In der forstpraktischen Anwendung liefert die chemisch definierte Humusform hinreichend genaue Informationen zum Zustand des Standorts. Räumliche Informationen, also Karten zum Humuszustand sind damit eine wichtige Informationsgrundlage für die nachhaltige und standortsgerechte Waldbewirtschaftung.

Im Standortserkundungsverfahren der ostdeutschen Bundesländer werden die vom Menschen schwer beeinflussbaren Standortsmerkmale als Stammeigenschaften bezeichnet. Die leicht beeinflussbaren Merkmale werden unter den Zustandseigenschaften zusammengefasst. Kartiereinheit ist die Humusform, welche im Wesentlichen über bodenchemische Kennwerte der Humusauflage und der obersten Schicht des Mineralbodens bzw. den A-Horizont definiert wird [\(Schulze et al., 2013a\)](#page-61-0). Abbildung [1.1](#page-9-0) stellt die laboranalytischen Merkmale bzw. deren Spannweiten von Humusformen in "Harmonie" zwischen Stickstoffund Säure-Basenstufen dar. Humusformen in Harmonie bezeichnen dabei theoretische Idealzustände entsprechend des Standortspotenzials (Stammeigenschaften). Durch anthropogene Veränderungen der Stoffkreisläufe treten in der Realität jedoch oft positive (Aggradation) oder negative (Degradation) Abweichungen der Stickstoff- und Säure-Basenstufen im Oberboden auf [\(Wellbrock et al., 2015;](#page-62-0) [Riek &](#page-61-1) [Russ, 2017\)](#page-61-1)). Diese Abweichungen werden als disharmonische Zustandsformen bezeichnet und können folglich nicht mehr eindeutig einer Humusform zugeordnet werden können.

Für das nordostdeutsche Tiefland wurden auf der Grundlage unzähliger Bodenvegetationsaufnahmen und bodenchemischer Analysen sogenannte Zustandsvegetationsformen bzw. Standortsweisergruppen gebildet, welche der praktischen Humusformenansprache und damit der Kartierung im Gelände dienen. Streng genommen gelten auch diese Standortsweisergruppen jedoch nur für die Erfassung harmonischer Zustände und sind nicht mehr uneingeschränkt anwendbar. Für die Standortsregionen Mittelgebirge und Hügelland gibt es keine Standortsweisergruppen.

Um diese Defizite zu beheben wurde im Projekt DIGI-Humus ein neues Kartierverfahren entwickelt. Dabei wurde das Ziel verfolgt, die laboranalytischen Merkmale der Humusform (C/N-Verhältnis, pH-Wert und Basensättigung) bzw. Stickstoff- und Säure-Basenstufen mit hinreichender Genauigkeit und räumlicher Auflösung darzustellen. Grundlagen für dieses Verfahren bilden eine für die Modellierung optimiertes Probennahmedesign, die kostengünstige Analyse von Bodenproben mittels Vis-NIR- Spektroskopie sowie die räumliche Prognose der Zielparameter mittels Algorithmen des maschinellen Lernens. Als Referenz dienten Rückstellproben und mit Standardmethoden erhobene Labordaten der Bodenzustandserhebung und zusätzliche Beprobungen in Testgebieten. Als Hilfsgrößen für die räumliche Prognose wurden allgemein zugängliche Geodaten, insbesondere digitale Geländemodelle, aktuelle Satellitendaten der Sentinel-2-Mission sowie Bodeninformationen (Stammeigenschaften) der digitalen Standortskarte verwendet.

Im vorliegenden Leitfaden werden die einzelnen Verfahrensschritte dokumentiert und erläutert.

<span id="page-9-0"></span>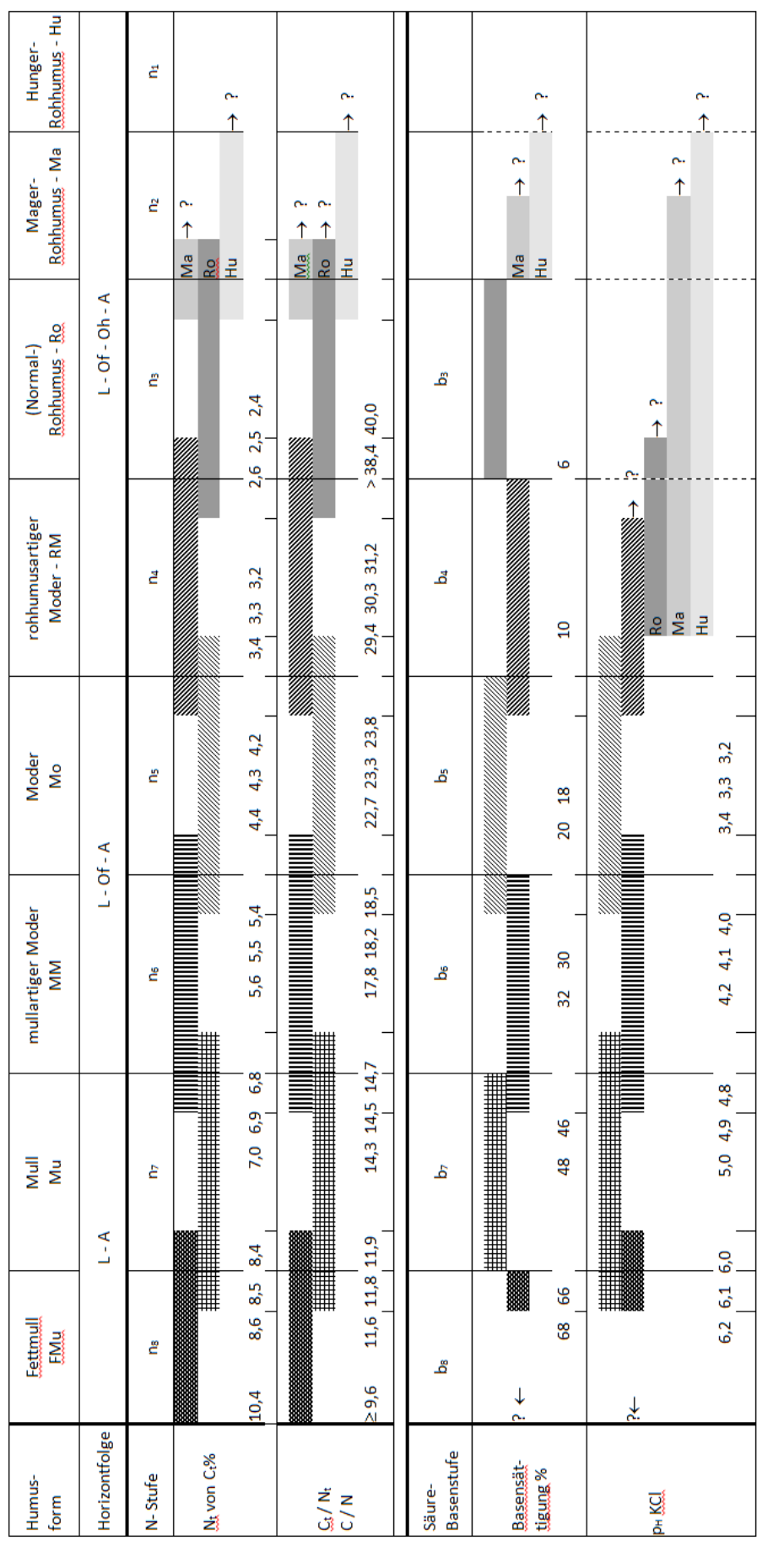

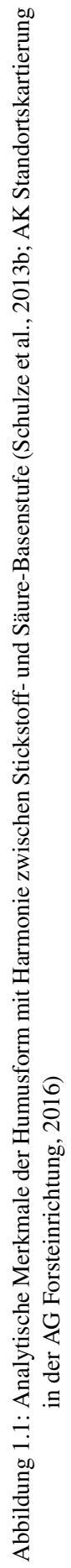

### <span id="page-10-0"></span>**1.2 Workflow**

Abbildung [1.2](#page-11-0) zeigt den Workflow für das im Projekt DIGI-Humus entwickelte Verfahren. Zunächst werden die Vorabinformationen, insbesondere die Prädiktoren (Vegetation, Relief, Substrat, Bodenformengruppe, Klima, Nutzung) aufbereitet (Abschnitt [2.3.2.2\)](#page-27-0). Die vorprozessierten Prädiktoren werden zur Auswahl der Probenpunkte mit dem Verfahren des Conditioned Latin Hypercube Sampling (cL-HS) genutzt (Abschnitt [2.1.1.](#page-12-2) Daraufhin erfolgt die Beprobung (Abschnitt [2.1.3\)](#page-16-0) und nachfolgend die Vorbehandlung der Proben (Abschnitt [2.2.1,](#page-19-1) die nasschemische Laboranalytik zur Messung der chemischen Bodenkennwerte (Abschnitt [2.2.2\)](#page-19-2), die dann als Trainingsdatensatz für die Vis-NIR-Spektroskopie und Regression dienen bzw. die globale Spectral Library ergänzen. Anschließend erfolgt die Messung der Proben mit Vis-NIR-Spektroskopie (Abschnitt [2.2.3\)](#page-19-3) und die Berechnung von Regressionsmodellen sowie deren Validierung unter Verwendung der nasschemisch gemessenen Bodenkennwerte (Abschnitt [2.3.1\)](#page-22-2). Die geschätzten Bodeneigenschaften werden sodann zur Berechnung der räumlichen Prognosemodelle verwendet (Abschnitt [2.3.2.5\)](#page-34-1). Mit Hilfe dieser Prognosemodelle werden schließlich Prognosekarten (Abschnitt [2.3.2.6\)](#page-37-0) und Unsicherheitskarten (Abschnitt [2.3.2.6\)](#page-37-0) für die chemischen Humuskennwerte bzw. Zustandseigenschaften berechnet. Schließlich erfolgt die praxisorientierte Darstellung und Bewertung der Karten (Abschnitt [3\)](#page-39-0).

<span id="page-11-0"></span>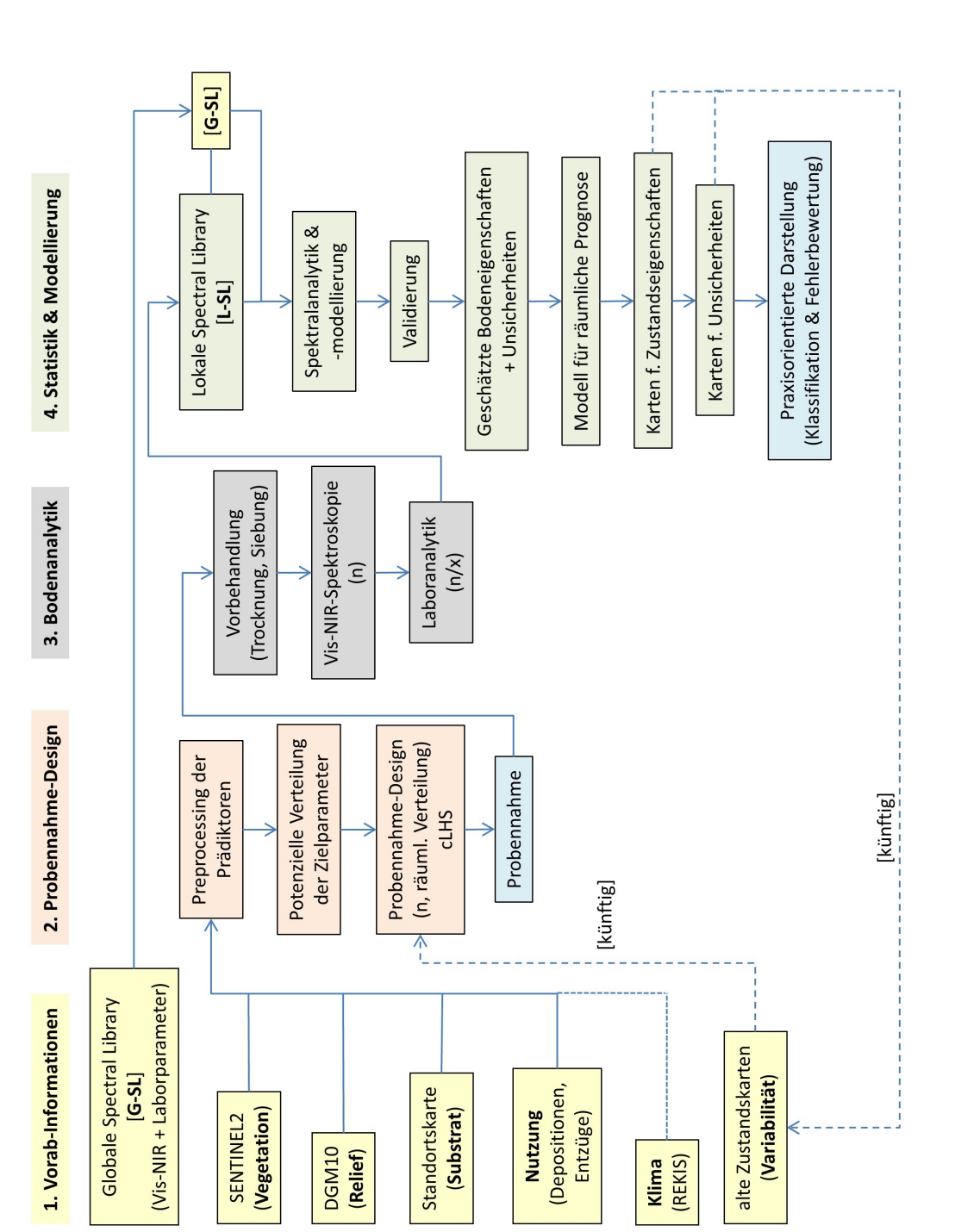

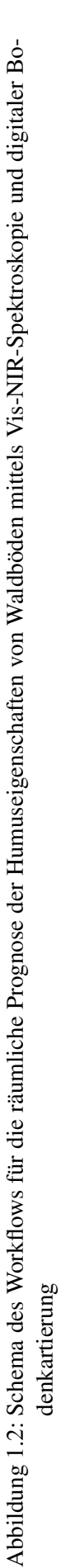

# <span id="page-12-0"></span>**2 Methodologie**

In diesem Teil werden die einzelnen Schritte des entwickelten Verfahrens detailliert dargestellt.

### <span id="page-12-1"></span>**2.1 Beprobungsdesign**

Zu Beginn steht die Auswahl geeigneter und repräsentativer Probepunkte. Die Anzahl der Beprobungspunkte ist abhängig von der Variabilität der relevanten chemischen Bodenkennwerte und der Prädiktoren im Untersuchungsgebiet sowie der angestrebten Genauigkeit der Prognosekarten.

Um eine statistisch basierte Auswahl der Beprobungspunkte zu gewährleisten, wird der Algorithmus des Conditioned Latin Hypercube Sampling (cLHS) angewendet. Zusätzlich erfolgt die Berechnung des Gower's Similarity Index, um vor Ort eine statistisch korrekte und gleichzeitig flexible Auswahl alternativer Beprobungspunkte zu gewährleisten. Beide Methoden sind im Folgenden beschrieben.

### <span id="page-12-2"></span>**2.1.1 cLHS**

Im Vorfeld erfolgt eine expertenbasierte strukturierte Selektion relevanter Prädiktoren für das cLHS (Tabelle [2.1\)](#page-12-3).

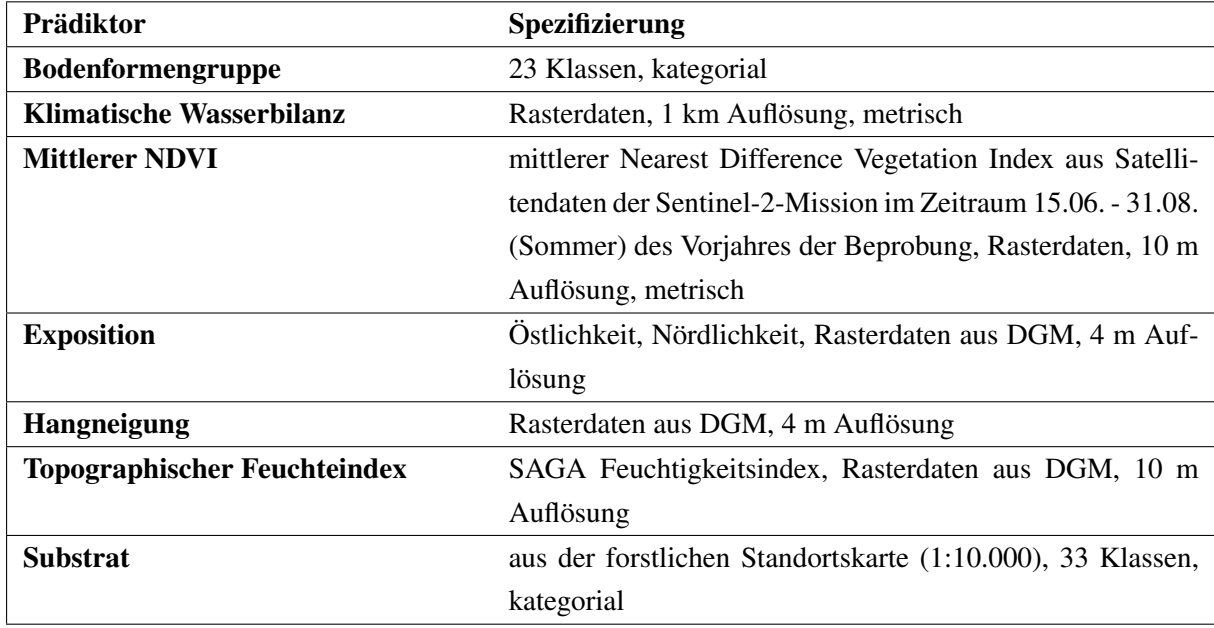

<span id="page-12-3"></span>Tabelle 2.1: Prädiktoren für das cLHS am Beispiel des Untersuchungsgebietes Zellwald, DGM = Digitales Geländemodell.

Die Prozessierung der Prädiktoren ist in Kapitel [2.3.2.2](#page-27-0) genauer beschrieben. Beim Latin Hypercube Sampling wird die kumulierte Verteilungsfunktion jedes Prädiktors in n gleichgroße Intervalle eingeteilt, wobei n die gewünschte Anzahl der Beprobungspunkte ist. Anschließend wird für jeden Prädiktor aus jedem Interval zufällig ein Wert gezogen. Die n gezogenen Werte der x verschiedenen Prädiktoren werden per Zufallsprinzip miteinander kombiniert, sodass n verschiedene Sets mit allen Prädiktoren entstehen (Abb. [2.1\)](#page-14-0). Infolge der beschriebenen Vorgehensweise werden auch Kombinationen von Prädiktorwerten generiert, die in den übereinander gelegten Prädiktordaten an keinem Punkt vorkommen.

Deshalb wird das Verfahren zu cLHS erweitert. Jede Prädiktorverteilungsfunktion wird in  $n$  gleichgroße Intervalle geteilt und eine Matrix mit n Spalten (potentielle Beprobungspunkte) und x Zeilen (Prädiktoren) erstellt. Mittels des Approximationsverfahrens Simulated Annealing werden solange Matrizen mit real vorkommenden Prädiktorwertekombinationen erstellt, bis eine Matrix entsteht, die einem wahren oder approximierten Latin Hypercube entspricht. Mit dem resultierenden Beprobungspunktdatensatz wird der Eigenschaftsraum der multivariaten Verteilung der Prädiktoren bestmöglich beschrieben [\(Mi](#page-60-0)[nasny & McBratney, 2006\)](#page-60-0). Abbildung [2.2](#page-15-1) zeigt die Wahrscheinlichkeitsdichtefunktionen der mittels cLHS ausgewählten Punkte am konkreten Beispiel des Zellwaldes. Man sollte bedenken, dass die Prädiktoren auch entsprechend der gewünschten Gewichtung für das cLHS ausgewählt werden. Wenn beispielsweise eastness und northness für das cLHS einbezogen werden, dann wird die geographische Lage im Vergleich zur Vegetation (NDVI) doppelt gewichtet. Auch Bodenformengruppe (soilclass), Substrat (geodetail), klimatische Wasserbilanz (KWK) gehen mit einfacher Gewichtung ein. Das Relief mit den Reliefparametern Hangneigung (slope) und SAGA Feuchtigkeitsindex (wetness) wird ebenfalls stärker gewichtet. Die gewünschte Gewichtung der bodenbildenden Faktoren sollte im Vorfeld des cLHS überprüft werden.

<span id="page-14-0"></span>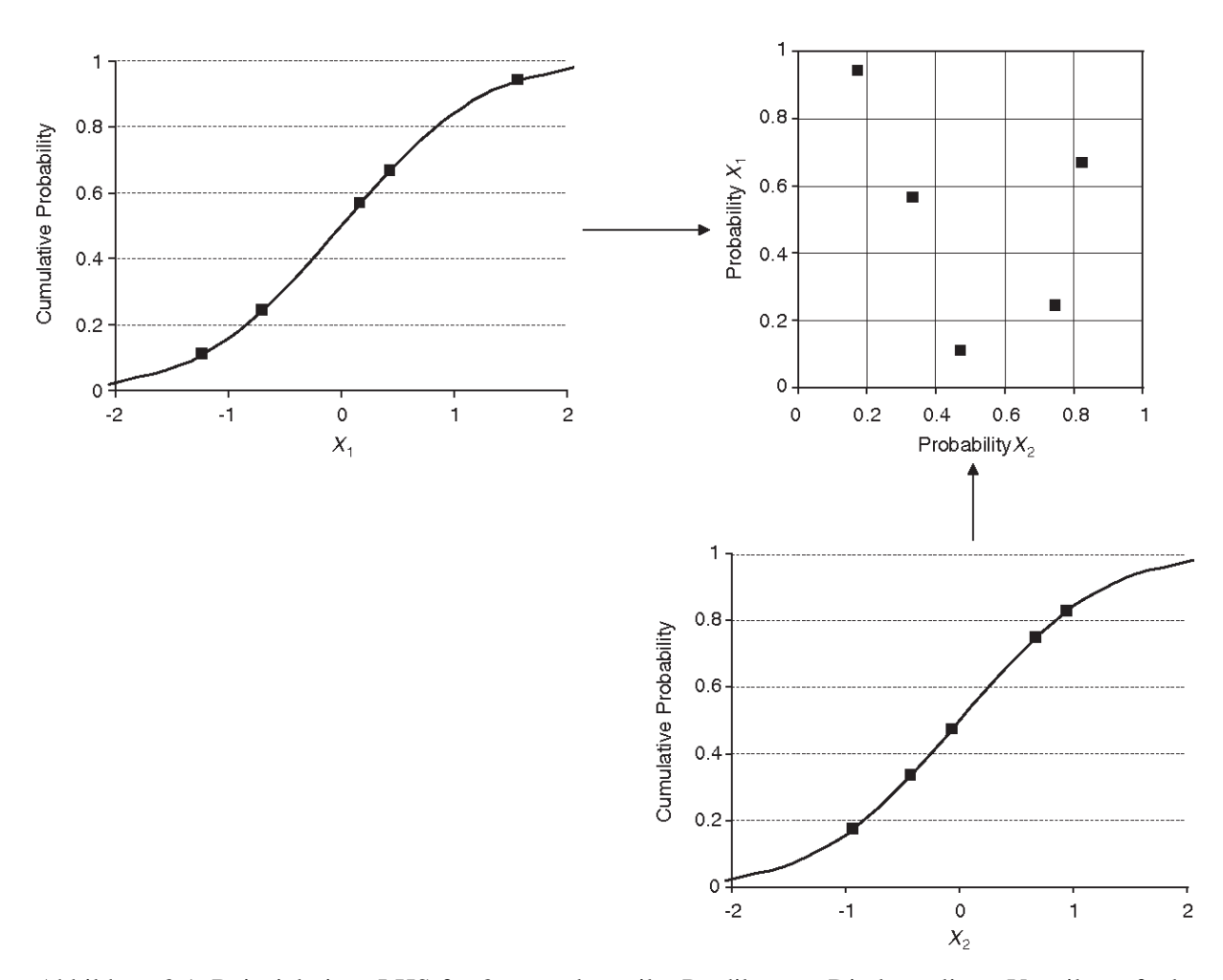

Abbildung 2.1: Beispiel eines LHS für 2 normalverteilte Prädiktoren. Die kumulierte Verteilungsfunktion wird in 5 gleichgroße Intervalle eingeteilt. Aus jedem Intervall wird zufällig ein Wert gezogen. 5 Werte von jedem Prädiktor werden nach dem Zufallsprinzip miteinander kombiniert und bilden den Latin Square [\(Minasny & McBratney, 2006\)](#page-60-0).

<span id="page-15-1"></span>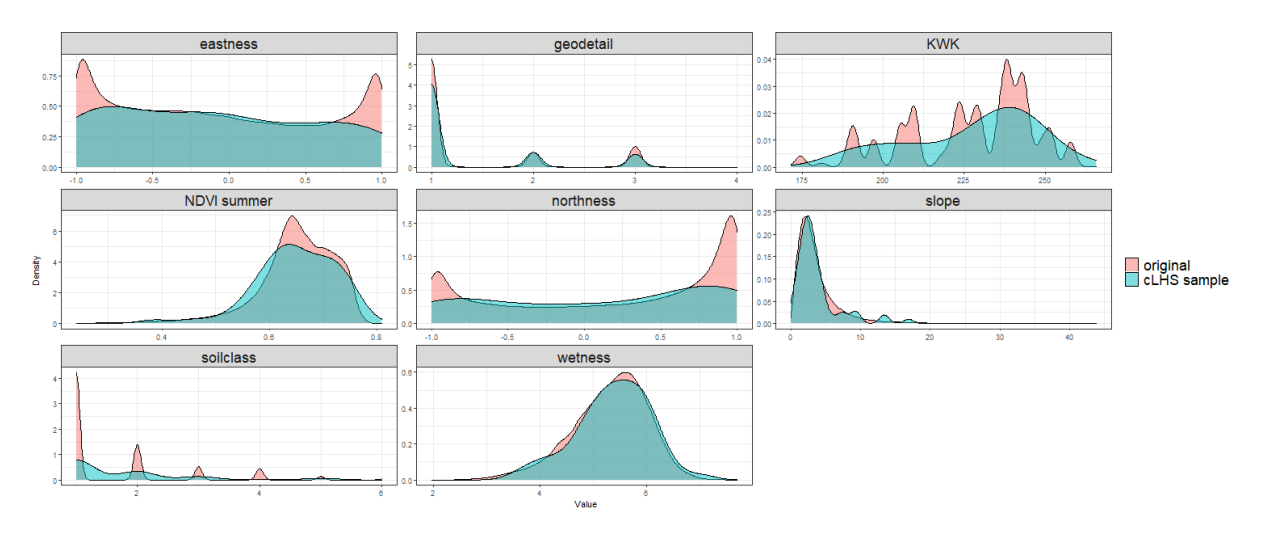

Abbildung 2.2: Wahrscheinlichkeitsdichtefunktionen der Prädiktoren im Untersuchungsgebiet Zellwald (original, rot) und der Prädiktoren der mit cLHS ausgewählten Beprobungspunkte (cLHS sample, blau), eastness = Östlichkeit, geodetail = Substrat,  $KWK = k$ limatische Wasserbilanz, NDVI = Normalized Difference Vegetation Index, northness = Nördlichkeit, slope = Hangneigung, wetnesss = SAGA Feuchtigkeitsindex

#### <span id="page-15-0"></span>**2.1.2 Gower's Similarity Index**

In der Praxis der Bodenprobennahme zeigt sich, dass die mittels cLHS berechneten und über Geokoordinaten exakt festgelegte Beprobungspunkte (Soll-Koordinaten) nicht immer für eine Beprobung geeignet sind (Störungen durch Rückegassen, Schleifspuren, liegendes Totholz, Bodenumbruch durch Schwarzwild etc.). Solche Einflüsse sind mit den verfügbaren Geodaten vorab nicht erkennbar. Mit dem Gowers Similarity Index (G) wird deshalb ein objektives Verfahren genutzt, das in einem definierten Umkreis um die Soll-Koordinate pixelweise die Ähnlichkeit zum Pixel der Soll-Koordinate berechnet. Wenn an der über cLHS festgelegten Soll-Koordinate keine Beprobung sinnvoll erscheint, kann über die größtmögliche Ähnlichkeit im Umkreis ein alternativer Beprobungspunkt (Ist-Koordinate) ausgewählt werden. Sämtliche mit cLHS ausgewählten Beprobungspunkte sind unverzichtbar, um die Verteilungen der Prädiktoren im Untersuchungsgebiet abzubilden. Deshalb wird G für einen bestimmten Bereich um jeden cLHS-Punkt (Soll-Koordinate) berechnet. Dieser gibt die Ähnlichkeit jedes umgebenden Pixels zum cLHS-Punkt basierend auf den Prädiktoren des cLHS (Tabelle [2.1\)](#page-12-3) an [\(Brungard & Johnanson, 2015\)](#page-58-2). Anhand des Index können vor Ort alternative Beprobungspunkte ausgewählt werden. G nimmt Werte zwischen 0 und 1 an. Je stärker G sich an den Wert 1 annähert, desto ähnlicher sind die entsprechenden Pixel dem cLHS-Punkt. Abbildung [2.3](#page-16-1) zeigt einen cLHS-Punkt mit Gower's Similarity Indizes für Pixel im 200 m Umkreis.

<span id="page-16-1"></span>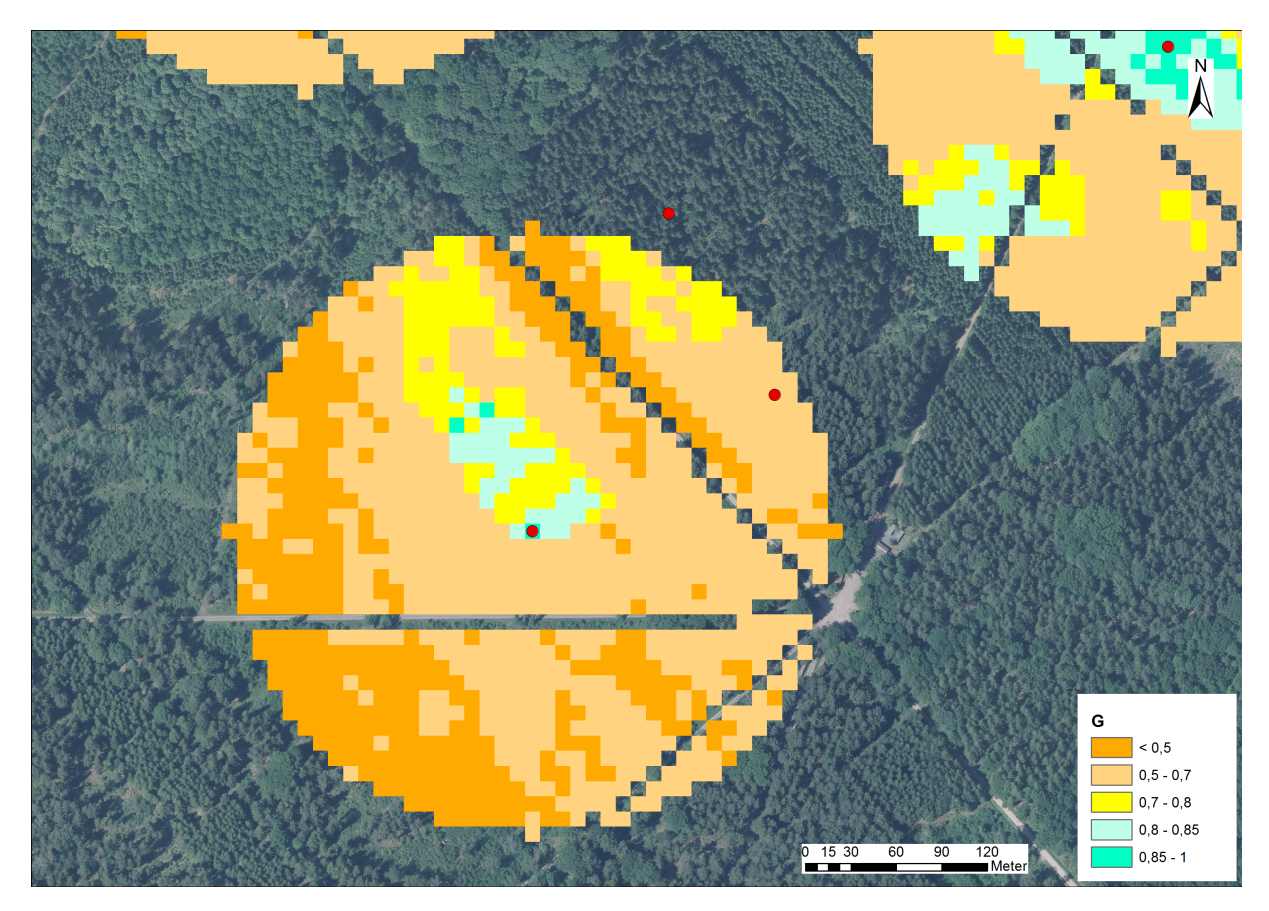

Abbildung 2.3: cLHS-Punkt (rot) mit Gower's Similarity Indizes im 200 m Umkreis am Beispiel eines Probepunktes im Untersuchungsgebiet Zellwald

Die Berechnung des Gower's Similarity Index wird im Vorfeld mit R für jeden Beprobungspunkt durchgeführt (package clhs). Anschließend werden die berechneten Rasterdaten in ArcGIS geladen und mit einer Karte des Untersuchungsgebietes zur Orientierung hinterlegt. Die Werte der einzelnen Pixel des Gower's Similarity Index werden klassifiziert und entsprechend der Klassen eingefärbt.

### <span id="page-16-0"></span>**2.1.3 Probennahme**

Die Probennahme erfolgt in Anlehnung an die Arbeitsanleitung für die Bodenzustandserhebung im Wald [\(Wellbrock, 2006\)](#page-62-1). Für die Navigation während der Beprobungskampagne wird ein GPS-fähiger Laptop mit einem GIS (z.B. ArcGIS oder QGIS) benötigt. Im Feld wird zunächst die aufbereitete Karte im GIS geöffnet und der GPS-Empfänger aktiviert. Mithilfe der GIS-Karte und dem aktuellen Standort über GPS navigiert man nun zum gewünschten Beprobungspunkt und kann mittels des Gower's Similarity Index auch alternative Punkte ansteuern, sollte der Beprobungspunkt nicht geeignet sein. Wurde der finale Beprobungspunkt festgelegt, erfolgen mittels GPS-Gerät die Messung und Speicherung der aktuellen Geokoordinaten. Diese werden zusätzlich schriftlich festgehalten. An jedem Punkt werden vier Satelliten mit einem Abstand von 5 m zum Mittelpunkt markiert. Die Satelliten werden jeweils nach Nord, Süd, Ost und West ausgerichtet. Eine schematische Darstellung zur Anlage der Satelliten wird in Abbildung [2.4](#page-17-0) gezeigt. Falls einer oder mehrere Satelliten auf Grund örtlicher Gegebenheiten nicht beprobt werden können, werden sie auf der jeweiligen Achse nach innen oder außen verschoben. Die Lage der Satelliten wird dokumentiert.

An jedem der vier Satelliten erfolgen zwei Beprobungen direkt nebeneinander. An allen Satellitenpunkten wird Probematerial aus organischen Auflagehorizonten (Oh-Horizont) und aus der Tiefenstufe 0-5 cm (Mineralboden) gewonnen. Für den Oh-Horizont wird bei skelettarmen Böden die Nutzung eines Murach'schen Wurzelbohrers und andernfalls eines Stechzylinders empfohlen. Abbildung [2.5](#page-18-0) zeigt den Inhalt eines Stechzylinders zur Beprobung des Oh-Horizontes. Der Oh-Horizont wird von den übrigen Horizonten getrennt. Für jede der acht Oh-Proben wird die Mächtigkeit des Oh-Horizontes gemessen und notiert. Die morphologische Humusform jedes Satelliten wird ebenfalls dokumentiert. Für die Beprobung des Mineralbodens wird ein Bohrstock nach Pürckhauer benutzt. Am Beprobungspunkt wird dafür zunächst die Bodenvegetation entfernt. Der Pürckhauer wird eingeschlagen und wieder heraus gedreht, die organischen Auflagenhorizonte werden entfernt und vom Mineralboden die oberen 5 cm heraus gekratzt (Abbildung [2.6\)](#page-18-1). Das gesammelte Material der Satelliten wird nach Tiefenstufe getrennt zu einer Mischprobe vereint. Des Weiteren werden Informationen zum Bestand und zur Bodenvegetation aufgenommen. Jeder Beprobungspunkt wird mit einigen Fotos der Bestandessituation dokumentiert.

<span id="page-17-0"></span>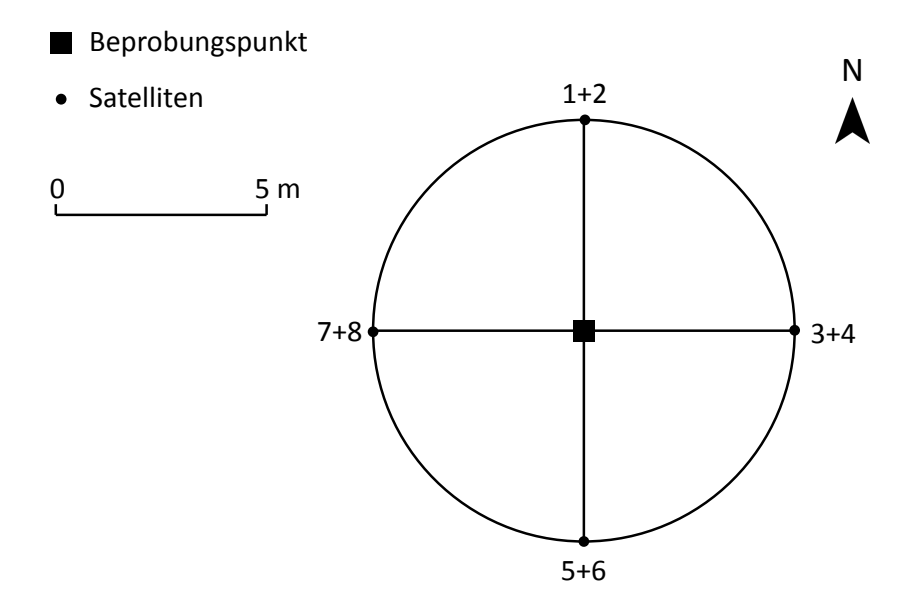

Abbildung 2.4: Schematische Darstellung zur Anlage der Satelliten

<span id="page-18-0"></span>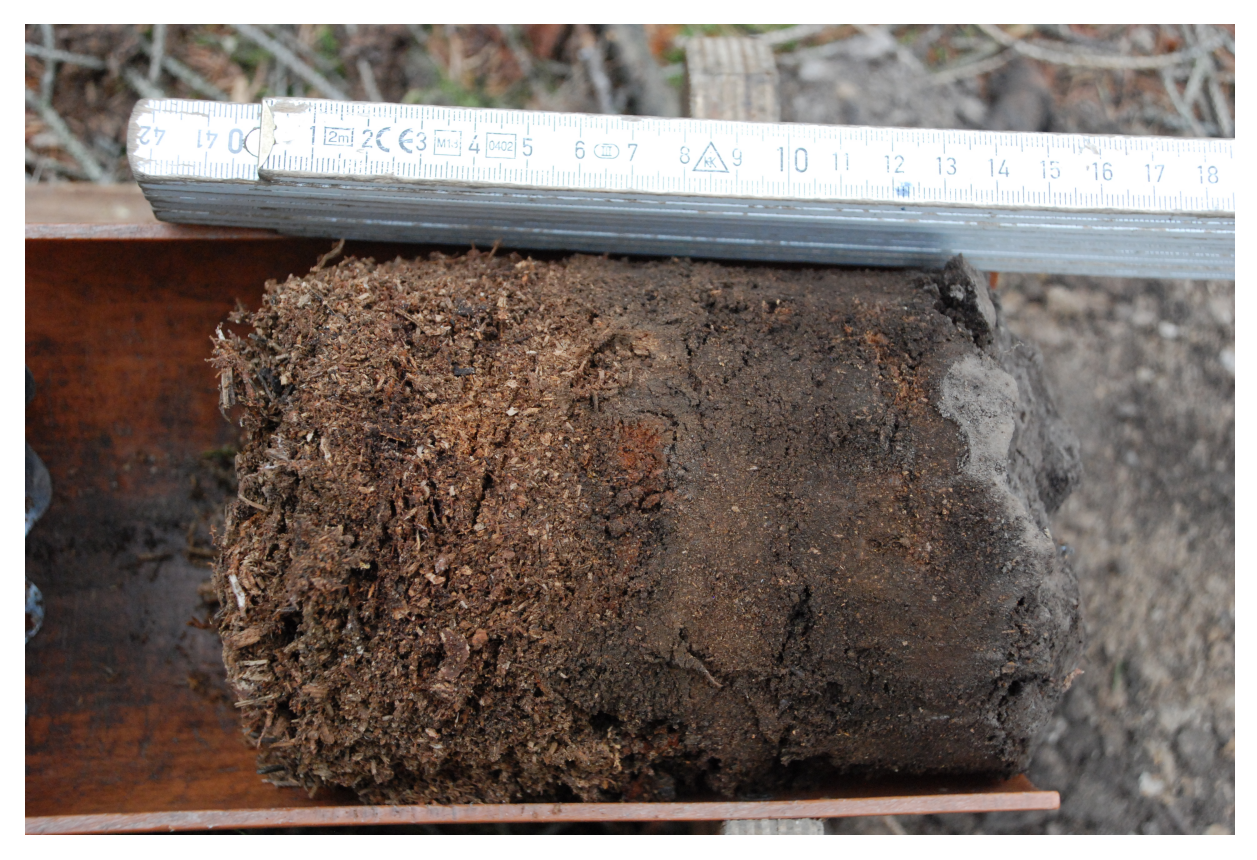

Abbildung 2.5: Inhalt eines Stechzylinders zur Beprobung des Oh-Horizontes

<span id="page-18-1"></span>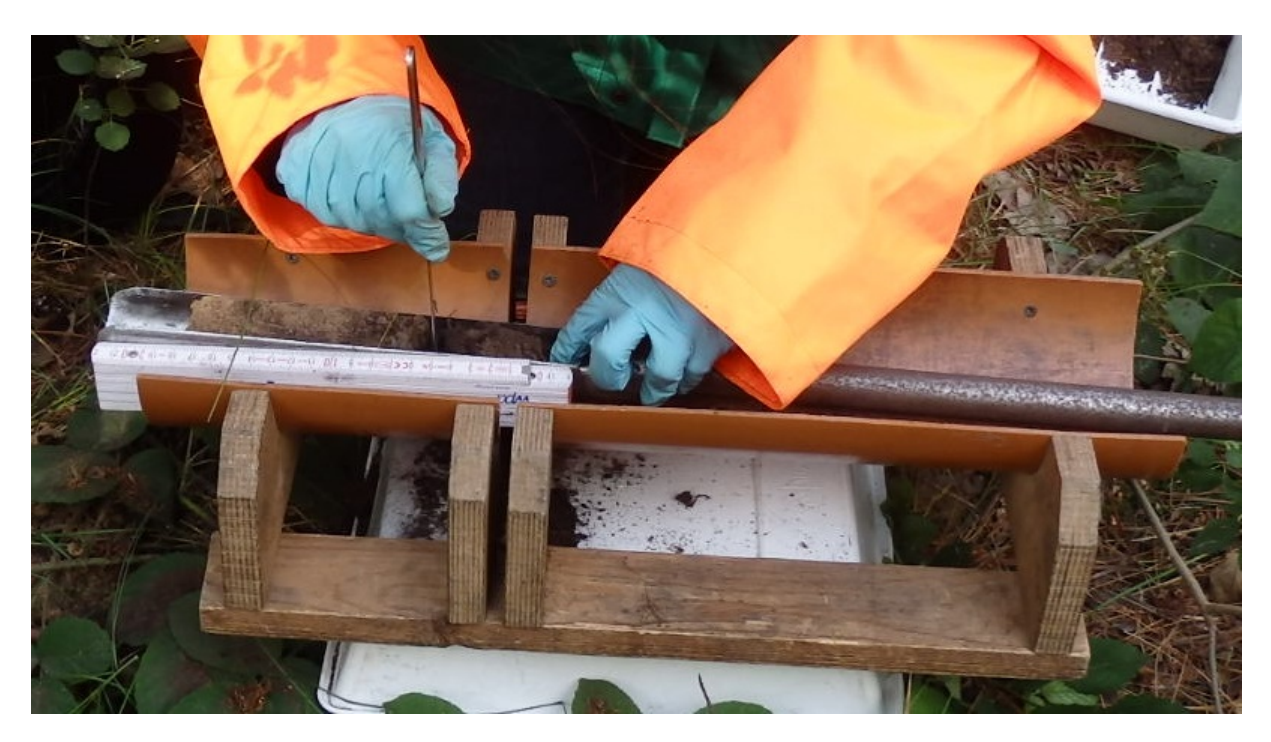

Abbildung 2.6: Pürckhauer mit Mineralboden

### <span id="page-19-0"></span>**2.2 Analytik der Zielvariablen**

Die Zielvariablen für die Beurteilung des Humuszustandes sind in Tabelle [2.2](#page-19-5) dargestellt. Sie entstammen der Analyse von Proben des Oh-Horizontes und der Tiefenstufe 0-5 cm.

#### <span id="page-19-1"></span>**2.2.1 Probenvorbereitung**

Vor der Aufnahme der Spektraldaten im Labor sowie der nasschemischen Analyse müssen die Proben getrocknet und gesiebt werden. Um Strukturveränderungen zu vermeiden, werden Proben aus der Tiefenstufe 0-5 cm bei 40◦ C (HFA, A1.2.1, GAFA 2014) getrocknet. Proben aus Oh-Horizonten werden ebenfalls bei 40◦ C getrocknet, da bei dieser Temperatur weniger organisches Material zerstört wird. Werden Humusproben bei höheren Temperaturen als 40◦ C getrocknet, besteht die Gefahr des Verlustes flüchtiger N-Verbindungen (HFA, A1.2.2, GAFA 2014). Die Trocknung im Trockenschrank erfolgt solange, bis die Abnahme der Masse in 24 h unter 5 % liegt (ca. 2-4 Tage). Um das Material zu homogenisieren, werden die Proben anschließend mit einer Maschenweite von 2 mm gesiebt (HFA, A1.3.1, GAFA 2014). Für die nasschemische Analyse werden die Proben gemahlen (HFA, A1.4.1, GAFA 2014).

#### <span id="page-19-2"></span>**2.2.2 Laboranalytik**

Die Aufbereitung der Proben sowie die nasschemische Analyse wird nach den Standards der forstlichen Analytik durchgeführt [\(GAFA, Gutachterausschuss Forstliche Analytik, 2009\)](#page-59-0). Die verwendeten Methoden sind in Tabelle [2.2](#page-19-5) aufgelistet.

| Zielvariable                      | Einheit        | Labormethode (HFA)                                    |  |
|-----------------------------------|----------------|-------------------------------------------------------|--|
| organischer Kohlenstoff $C_{ora}$ | $\%$           | Bestimmung von C <sub>gesamt</sub> nach D31.1.2.1 und |  |
|                                   |                | $C_{anorg}$ nach Scheibler-Verfahren, Berechnung von  |  |
|                                   |                | $C_{\textit{orq}}$                                    |  |
| <b>Stickstoff N</b>               | $\%$           | Humus: D58.1.2.1; Mineralboden: D58.1.1.1             |  |
| C/N-Verhältnis                    |                | Berechnung aus $C_{\textit{orq}}$ und N               |  |
| pH (KCI)                          |                | A3.1.1.3                                              |  |
| effektive Kationenaustauschka-    | $\mu$ mol IE/g | Humus: A3.2.1.9; Mineralboden: A3.2.1.1               |  |
| pazität AKE                       |                |                                                       |  |
| Basensättigung                    | $\%$           | Berechnung nach A3.2.1.9                              |  |

<span id="page-19-5"></span>Tabelle 2.2: Zielvariablen der Statistischen Modellierung.  $C_{anora}$  = anorganischer Kohlenstoff.

Die gemessenen Werte werden entsprechend der Laborsoftware gespeichert und vor der Modellierung der räumlichen Prognosemodelle in eine gemeinsame Tabelle überführt [\(2.3.2.2\)](#page-27-0).

#### <span id="page-19-3"></span>**2.2.3 Vis-NIR-Spektroskopie**

#### <span id="page-19-4"></span>**2.2.3.1 Hintergrundinformationen**

Die optische Spektroskopie im sichtbaren und nahen Infrarotbereich (Vis-NIR-Spektroskopie, 350-2500 nm) wird in der Bodenkunde seit längerem erfolgreich als indirektes, zeit- und kostensparendes Verfahren angewendet, um bodenphysikalische und bodenchemische Eigenschaften vorherzusagen [\(Ben-Dor](#page-58-3) [& Banin, 1995;](#page-58-3) [Stenberg et al., 1995;](#page-61-3) [Chang et al., 2001;](#page-58-4) [Rossel et al., 2006;](#page-61-4) [Reeves III, 2010;](#page-60-1) [Stenberg](#page-61-5) [et al., 2010;](#page-61-5) [Gubler, 2011\)](#page-59-1).

Zahlreiche Studien beschäftigen sich mit der Ableitung von Korngrößen (insbesondere Ton), aber auch die Bestimmung von organischer Substanz, des Gesamtstickstoffs, der Kationenaustauschkapazität und der Basensättigung wurde erfolgreich mit Vis-NIR-Spektroskopie durchgeführt [\(Stenberg et al., 1995;](#page-61-3) [Shepherd et al., 2005;](#page-61-6) [Gomez et al., 2008;](#page-59-2) [Genot et al., 2011\)](#page-59-3).

So werden in dem Übersichtsartikel von [Rossel et al.](#page-61-4) [\(2006\)](#page-61-4)  $R^2$  von über 0,8 für die Vorhersage von C/N-Verhältnis, Kationenaustauschkapazität, organischem Kohlenstoff und Stickstoff sowie 0,7 für pH-Werte und 0,65 für die Vorhersage der austauschbaren Azidität genannt.

Insbesondere Untersuchungen zur Bodenfruchtbarkeit fanden bislang oft auf landwirtschaftlich genutzten Böden statt (u.a. [Genot et al.](#page-59-3) [\(2011\)](#page-59-3)). Es finden sich jedoch auch Hinweise in der Literatur, dass das Verfahren erfolgreich auf Waldstandorten zur Analyse des Humushorizontes angewendet werden kann [\(Chodak et al., 2007\)](#page-58-5).

[Pietrzykowski & Chodak](#page-60-2) [\(2014\)](#page-60-2) verwendeten die Vis-NIR-Spektroskopie zur Beschreibung der Bodenchemie und der Bodenorganik auf aufgeforsteten Standorten. In ihrer Studie wurden sehr gute Prognosen  $(R^2$  über 0,9) für Gesamtstickstoff, das Verhältnis Corg/Nt, humifizierten Kohlenstoff, Huminsäure und die austauschbare Azidität erzielt. Auch [Ludwig et al.](#page-60-3) [\(2017\)](#page-60-3) berichten von der erfolgreichen Vorhersage des Gehalts von Corg, N, pH-Wert und Textur auf sandigen sowie lössdominierten Waldstandorten in Niedersachsen. Zudem wiesen [Cardelli et al.](#page-58-6) [\(2017\)](#page-58-6) nach, dass Vis-NIR-Spektroskopie prinzipiell auch für organische Auflagehorizonte geeignet ist.

Aktuelle Entwicklungen im Bereich der Sensortechnik erhöhen die Verfügbarkeit von neuartigen Microelectro-mechanical-systems (MEMS) Spektrometern. Diese besitzen auf Grund ihrer geringen Größe und geringen Gewichtes sowie des geringeren Anschaffungspreises das Potenzial, perspektivisch auch bei in-situ Messungen eingesetzt zu werden. Erste Untersuchungen auf Waldstandorten konnten zeigen, dass mit diesen Geräten vergleichbare Ergebnisse erzielt werden können als mit herkömmlichen Spektrometern [\(Thomas et al., 2021\)](#page-62-2).

Die Bestimmung der Bodeneigenschaften mit Vis-NIR-Spektroskopie stützt sich immer auf ein Kalibriermodell, welches mit Hilfe einer Regressionsmethode erstellt wird. Die Regression basiert auf der Korrelation zwischen dem gemessenen Spektrum und der zu untersuchenden Bodeneigenschaft [\(Rossel](#page-61-7) [& Behrens, 2010\)](#page-61-7).

#### <span id="page-20-0"></span>**2.2.3.2 Datenaufnahme**

Zur Aufnahme der Spektraldaten sollte ein Laborprotokoll befolgt werden, um die Qualität der Daten sicherzustellen. Nachfolgend wird ein mögliches Protokoll vorgestellt, das im Projekt entwickelt wurde. Ziel ist die möglichst gute Erfassung der Variabilität der einzelnen Proben sowie die Gewährleistung eines robusten und wenig fehleranfälligen Ablaufs der Messungen. Zudem wird durch den gleichbleibenden analytischen Verfahrensstandard die Vergleichbarkeit der Messungen sichergestellt. Besonders hervorzuheben ist die Notwendigkeit, mehrere Messungen pro Probe durchzuführen. Beispielsweise können zwei Petrischalen mit jeweils fünf Messungen vorgesehen sein. Insgesamt werden demnach zehn Messungen pro Probe durchgeführt. Zwischen den einzelnen Messungen wird die Petrischale gedreht, um den gemessenen Bereich innerhalb der Schale und die damit erfasste Variabilität innerhalb der Probe zu vergrößern. Zur Veranschaulichung ist in Abbildung [2.7](#page-21-1) eine Bodenprobe während des Messvorgangs

<span id="page-21-1"></span>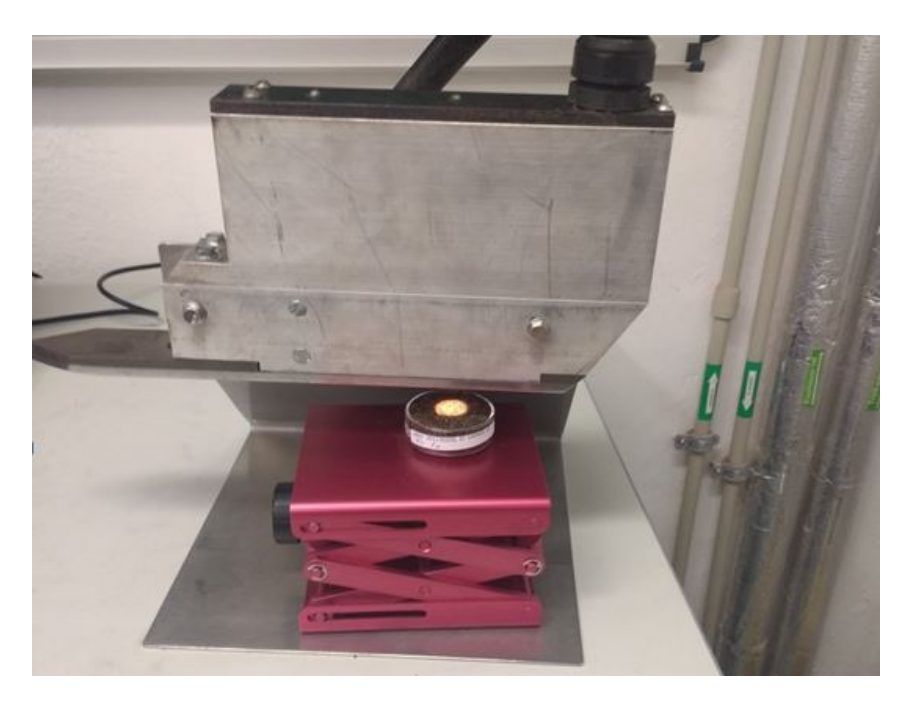

Abbildung 2.7: Messung einer Probe mit dem Veris Spektrophotometer

mit einem Photospektrometer des Herstellers Veris dargestellt.

Vor Beginn der Messungen müssen Spektrometer und Lampe aufgewärmt werden. Die Aufwärmzeit beträgt je nach verwendetem Gerät zwischen zehn und 30 Minuten und sollte der Betriebsanleitung des Herstellers entnommen werden. Nach jeder Messung sollten die Referenzmessungen für das verwendete Spektrometer durchgeführt werden. Dies kann beispielsweise mit vom Hersteller mitgelieferten Referenzmaterial oder auch mit Hilfe von Spektralon geschehen, welches einen hohen und gleichmäßigen Reflektionsgrad im visuellen und nahen Infrarotbereich besitzt.

#### <span id="page-21-0"></span>**2.2.3.3 Processing der Spektraldaten**

Bevor die Spektraldaten zur Modellierung von Bodenparametern verwendet werden, ist es ratsam, Methoden des spektralen Preprocessing anzuwenden. Diese können die Qualität der Spektraldaten erhöhen und die Reproduzierbarkeit sowie die Ergebnisse der Modellierung verbessern. Üblich sind unter anderem:

- Savitzky-Golay Filter [\(Savitzky & Golay, 1964\)](#page-61-8)
- moving average
- gap-segment derivative
- continuum removal
- Standard Normal Variate
- binning
- resampling

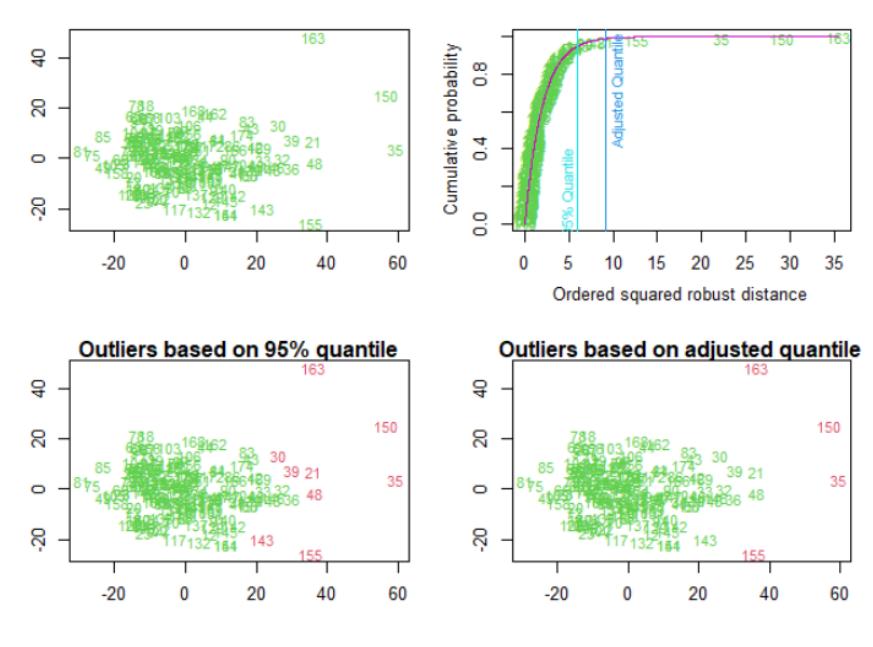

Abbildung 2.8: Identifizierung von Ausreißern

Die genannten Methoden sind im R Paket prospectr [\(Stevens & Ramirez-Lopez, 2013\)](#page-62-3) implementiert und dokumentiert. Die Notwendigkeit des Preprocessing hängt auch von dem verwendeten Spektrometern und deren spektraler Auflösung ab. Bei Bedarf können auch mehrere Methoden kombiniert werden. Wir empfehlen die Glättung mit Hilfe des Savitzky-Golay Filters sowie eine Normalisierung der Daten durch Standard Normal Variate. Bei hoher spektraler Auflösung kann zur Reduktion der Datenmenge auch die Verwendung von moving average in Verbindung mit binning von Interesse sein.

#### <span id="page-22-0"></span>**2.2.3.4 Aussreisseranalyse**

Zusätzlich sollten die Spektraldaten nach Ausreißern untersucht werden. Hierfür eignet sich das R-Paket "mvoutlier"[\(Filzmoser & Gschwandtner, 2018\)](#page-59-4). Mit dessen Hilfe können Ausreißer basierend auf der Mahalanobis Distanz identifiziert und entfernt werden.

## <span id="page-22-1"></span>**2.3 Statistik und Modellierung**

#### <span id="page-22-2"></span>**2.3.1 Vis-NIR-Spektroskopie**

Zur Modellierung der Bodenkennwerte basierend auf den gemessenen Spektraldaten können verschiedene Methoden verwendet werden. Es kann auch sinnvoll sein, den Datensatz beispielsweise nach Bodenhorizonten oder Bestockungsart aufzuteilen.

Die empfohlenen Algorithmen sowie die Methoden der Validierung werden nachfolgend erläutert. Es können auch andere, hier nicht näher erläuterte Algorithmen (z.B. Random Forest, Cubist) und Validierungsmethoden verwendet werden.

#### <span id="page-23-0"></span>**2.3.1.1 Partial Least Squares Regression**

Die Methode der Partial Least Squares Regression (PLSR) wurde von [Wold et al.](#page-62-4) [\(1983\)](#page-62-4) als eine Möglichkeit zur Lösung multivariater Kalibrierungsprobleme vorgestellt. Sie wird verwendet, wenn eine große Anzahl kollinearer Prädiktoren vorliegt. Es wird eine Gruppe von Faktoren extrahiert, die die maximale Korrelation zwischen Prädiktoren und Zielvariablen beschreibt. Für die Regression werden die erstellten Faktoren anstelle der ursprünglichen Prädiktoren verwendet, wobei die Datenmenge erheblich reduziert wird. Eine weit verbreitete Anwendung ist die Modellierung des Verhältnisses zwischen Spektren und chemischen bzw. physikalischen Eigenschaften. In der Bodenkunde ist die PLSR als Algorithmus für die Kalibrierung von Modellen zur Vorhersage von Bodeneigenschaften mit Vis-NIR-Spektroskopie bekannt [\(Ramirez-Lopez et al., 2013\)](#page-60-4).

#### <span id="page-23-1"></span>**2.3.1.2 Support Vector Machine**

Die Support Vector Machine (SVM) stammen aus der Theorie des statistischen Lernens. SVM wurden in anderen Studien bereits erfolgreich zur Schätzung von Bodenparametern basierend auf Spektraldaten verwendet [\(Stevens et al., 2013\)](#page-62-5). Sie sind daher auch für die Zielsetzungen unserer Fragestellung von Interesse. Jeder Datenpunkt des Datensatzes wird in einem Vektorraum abgebildet. Dort wird eine Hyperebene eingefügt, die als Grenze fungiert und die Datenpunkte in zwei Klassen teilt. Dabei wird der Abstand derjenigen Punkte, die der Ebene am nächsten sind maximiert, um eine hohe Generalisierung zu gewährleisten [\(Cortes & Vapnik, 1995\)](#page-59-5). Für den Prozess werden nur die der Trainingsebene am nächsten liegenden Punkte benötigt, welche namensgebend "support vectors" genannt werden.

#### <span id="page-23-2"></span>**2.3.1.3 Datenvorbereitung**

Bevor mit der Modellierung begonnen werden kann, müssen die Daten vorbereitet werden. Die Datenaufnahme erfolgt üblicherweise durch mit dem Spektrometer mitgelieferte, proprietäre Software. Davon ausgehend sollten die Daten im .csv Format abgespeichert werden. Je nach dem ob noch weitere Informationen mit abgespeichert werden, kann während des Einlesens eine weitere Umstrukturierung erforderlich sein. Es bietet sich an, die Bildung des Mittelwerts aus den Einzelmessungen beim Einlesen vorzunehmen und nur die Mittelwerte in einem neuen Datensatz abzulegen.

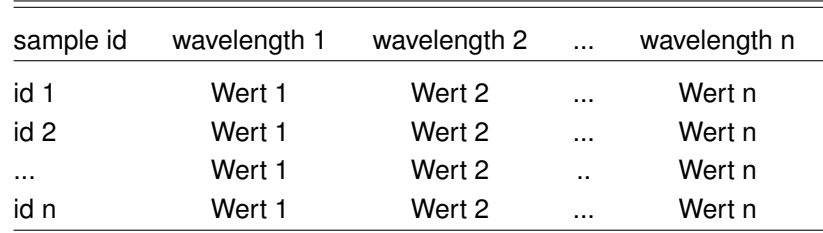

Die Struktur des Datensatzes sollte dann wie folgt aussehen:

Tabelle 2.3: Vorgeschlagene Datenstruktur für das Speichern von Spektraldaten

<span id="page-24-2"></span>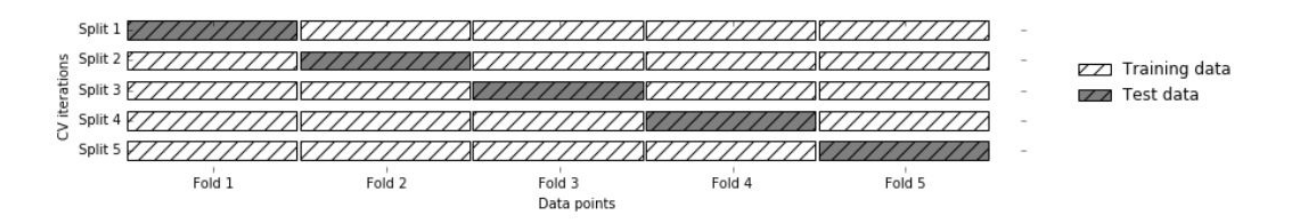

Abbildung 2.9: Schematische Darstellung einer Kreuzvalidierung

#### <span id="page-24-0"></span>**2.3.1.4 Modellierung**

Für die Implementierung der Modellierung wird die Programmiersprache R und das speziell für Klassifizierungen und Regressionen entwickelte Paket caret verwendet [\(R Core Team, 2019;](#page-60-5) [Kuhn, 2018\)](#page-60-6). Die vorgeschlagenen Algorithmen verwenden zur Kalibrierung der Modelle sogenannte Hyperparameter, die die Genauigkeit der Schätzwerte maßgeblich beeinflussen können. Bei der PLSR geht es um die Anzahl der Faktoren, die für die Regression verwendet werden. Für SVM müssen die Parameter Cost und Gamma festgelegt werden. Bei der Nutzung anderer Algorithmen müssen Informationen zu den entsprechenden Hyperparametern recherchiert werden, um sinnvolle Werte wählen zu können.

Um die optimalen Werte für die Parameter zu finden, wird die Methode der Rastersuche angewendet. Dabei werden für jeden Parameter über einen festgelegten Wertebereich alle Werte ausprobiert und zur Kalibrierung des Modells verwendet. Die Werte bzw. die Kombination aus Werten mit der besten Performance wird ausgewählt. Als Metrik zur Auswahl der Werte wird der RMSE in Kombination mit einer Kreuzvalidierung (siehe [2.3.1.5\)](#page-24-1) empfohlen.

#### <span id="page-24-1"></span>**2.3.1.5 Validierung**

Um die Generalisierungsfähigkeit der entwickelten Regressionsmodelle beurteilen zu können, müssen entsprechende Validierungsverfahren eingesetzt werden. Es wird ein zweistufiges Verfahren, basierend auf einer Trennung in Train und Test Split in Kombination mit einer Kreuzvalidierung für die Kalibrierung empfohlen. Für den Train/Test Split wird der Datensatz in einen Teil zur Kalibrierung und einen Teil zur Validierung aufgeteilt. Das Verhältnis kann beispielsweise 70:30 betragen. Zusätzlich wird basierend auf dem Kalibrierungsdatensatz eine Kreuzvalidierung durchgeführt, um die Hyperparameter zu tunen. Hierbei wird der Datensatz in n ungefähr gleich große Teildatensätze getrennt. Danach wird das Modell n mal trainiert, wobei verschiedene Werte für die Hyperparameter und immer n-1 Teile zur Kalibrierung und der verbleibende Teil zur Validierung verwendet wird. Nach n Durchläufen wurde jeder Teildatensatz einmal zur Validierung verwendet. Zur Bewertung des Modells werden die Mittelwerte aus den n Durchgängen herangezogen. Der Prozess ist in Abbildung [2.9](#page-24-2) dargestellt.

Zur Beurteilung der Modellgüte stehen verschiedene Fehlermaße zur Auswahl. Die gängigsten sind hierbei die durch das Modell erklärte Varianz  $(R^2)$  und der root mean squared error (RMSE). Diese werden folgendermaßen berechnet (Gleichung [2.1](#page-24-3) und [2.2\)](#page-25-1):

<span id="page-24-3"></span>
$$
RMSE = \sqrt{\frac{1}{n} \sum_{i=1}^{n} (y_i - x_i)^2}
$$
 (2.1)

wobei  $x_i$  die gemessenen Werte und  $y_i$  die geschätzten darstellen.

<span id="page-25-1"></span>
$$
R^{2} = 1 - \frac{\sum (x_{i} - y_{i})^{2}}{\sum (y_{i} - \bar{x})^{2}}
$$
\n(2.2)

wobei  $x_i$  und  $\hat{y_i}$  die tatsächlichen und die geschätzten Werte darstellen und  $\bar{x}$  den Mittelwert der chemisch gemessenen Werte.

Weitere Maße sind unter anderem:

- Mean squared Error (MSE)
- Ratio of Performance to Deviation (RPD)
- Ratio of Performace to interquartile Distance (RPIO)
- Concordance Correlation Coeficient (CCC)

Alle genannten Maße sind bereits als Funktion implementiert und können leicht auf die kalibrierten Modelle angewendet werden. Zusätzlich wird empfohlen, die Werte zu visualisieren, um möglicherweise auftretende Trends oder Artefakte erkennen zu können. Am besten eignen sich hierfür Plots, auf denen die tatsächlichen Werte gegen die geschätzten abgebildet werden. Um die Abweichungen der Schätzungen über den Wertebereich besser beurteilen zu können, ist es sinnvoll, zusätzlich eine 1:1 Linie und eine lineare Regression in die Abbildung hinzuzufügen. Des Weiteren kann eine Darstellung der Residuen dabei helfen, die Qualität der Modelle zu bewerten. Dabei werden die vorhergesagten Werte von den tatsächlich gemessenen subtrahiert und anschließend dargestellt. In den Abweichungen sollte kein Muster erkennbar sein und die Residuen sollten eine Normalverteilung aufweisen.

#### <span id="page-25-0"></span>**2.3.1.6 Datenmanagement: Spectral Library**

Bei den meisten handelsüblichen Spektrometern erfolgt die Datenaufnahme im Labor durch mitgelieferte Software. Diese ermöglichen den Export der gemessenen Spektren, beispielsweise im Format comma separated values (.csv). Für ein schlüssiges und effizientes Verarbeiten und Weiterverwenden der Daten empfehlen wir die Verwendung einer SQL-Datenbank zur Verwaltung der Spektren. Diese kann entweder mit Open-Source oder mit marktüblicher Software aufgesetzt werden. Beispielsweise können folgende Anwendungen verwendet werden:

- MariaDB
- PostgreSQL
- Oracle Database (kostenpflichtig)

Für die genannten Systeme gibt es R-Pakete, die die Interoperabilität gewährleisten. Die aufgenommenen Daten können dann automatisiert eingelesen, prozessiert und anschließend abgelegt werden. Laufend mit dem Messfortschritt kann so eine spektrale Bibliothek aufgebaut werden. Von dort aus können sie unter Benutzung von SQL-Befehlen wieder abgerufen und für die Erstellung der Regressionen verwendet werden. Die Struktur der Datenbank sollte sich dabei am Entity-Relationship-Modell orientieren. Ein Beispiel eines solchen Modells mit chemischen und spektralen Messwerten ist in Abbildung [2.10](#page-26-2) dargestellt.

<span id="page-26-2"></span>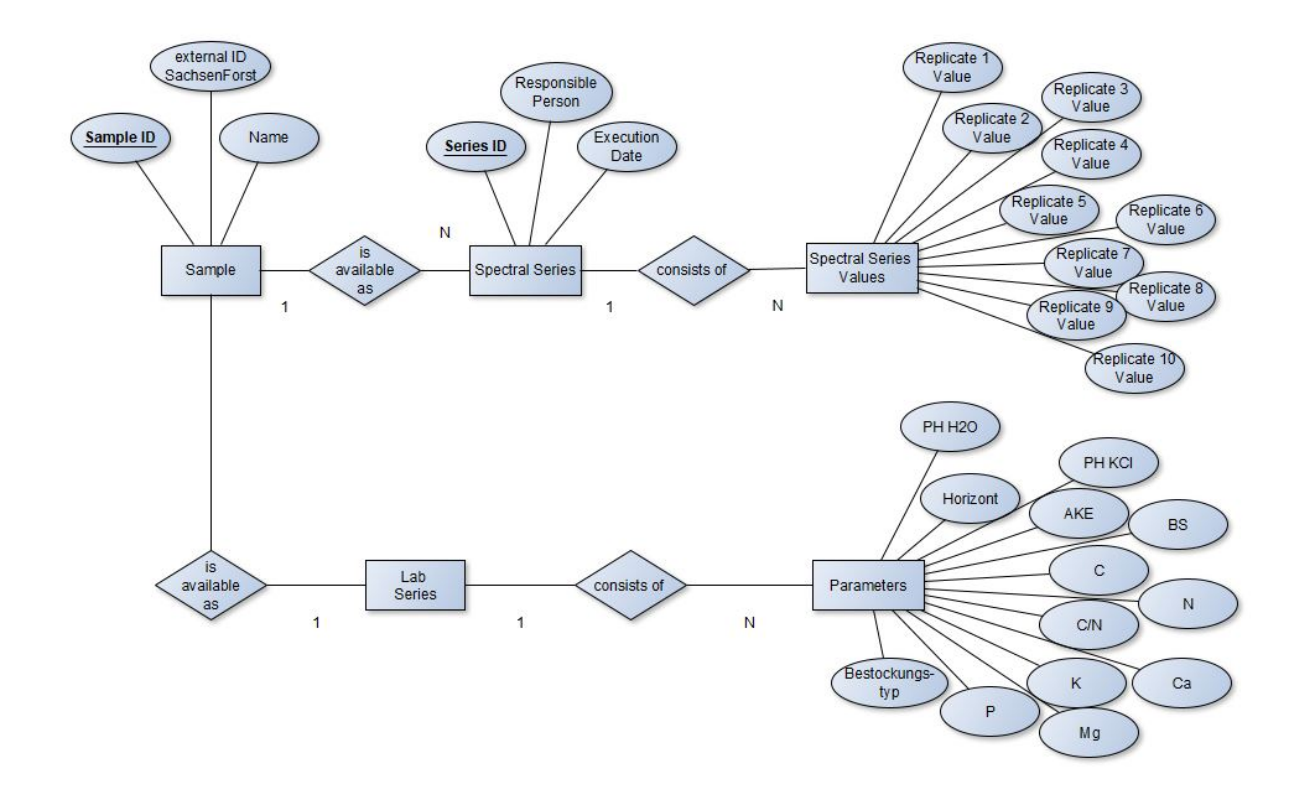

Abbildung 2.10: Entity-Relationship-Modell einer möglichen Datenbank

#### <span id="page-26-0"></span>**2.3.2 Räumliche Prognose**

#### <span id="page-26-1"></span>**2.3.2.1 Vorprozessierung der Zielvariablen**

Die Messwerte der Zielvariablen aus der Laboranalytik werden in eine gemeinsame Tabelle überführt. In einer Textdatei werden die Metadaten (Einheiten, sonstige Bemerkungen) gespeichert. Abbildung [2.11](#page-26-3) zeigt die Struktur der Tabelle für die Zusammenführung der Messwerte. Für die Verwendung in R müssen alle Dezimalkommas in Punkte als Dezimaltrennzeichen konvertiert werden. Die Spaltennamen dürfen keine Sonderzeichen enthalten. Die ID kennzeichnet den Beprobungspunkt und die Spalte Horizont enthält die Bezeichnung des beprobten Horizonts. Die Tabelle wird im txt- oder csv-Format abgespeichert.

<span id="page-26-3"></span>

|                |          | Geokoordinaten |          |          |          |            |           |
|----------------|----------|----------------|----------|----------|----------|------------|-----------|
| ID             | Horizont | x              | y        | pH       | $C_{N}$  | <b>AKE</b> | <b>BS</b> |
| $\mathbf{1}$   | oh       | 484407.1       | 5634449  | 3.56     | 19.06    | 79.54      | 23.37     |
| $\mathbf{1}$   | ah       | $\cdots$       | $\cdots$ | $\cdots$ | $\cdots$ | $\cdots$   | $\cdots$  |
| $\overline{2}$ | oh       | $\cdots$       | $\cdots$ | $\cdots$ | $\cdots$ | $\cdots$   | $\cdots$  |
| $\overline{2}$ | ah       | $\cdots$       | $\cdots$ | $\cdots$ | $\cdots$ | $\cdots$   | $\cdots$  |

Abbildung 2.11: Struktur der zusammengeführten Tabelle mit den Messwerten der Zielvariablen

#### <span id="page-27-0"></span>**2.3.2.2 Vorprozessierung der Prädiktoren**

Eine Orientierung bei der Auswahl der Prädiktoren bietet das SCORPAN-Modell, das die bodenbildenden Faktoren repräsentiert [\(McBratney et al., 2003;](#page-60-7) [Jenny, 1941\)](#page-60-8). Tabelle [2.4](#page-27-1) gibt einen Überblick zu den an das SCORPAN-Modell angelehnten Prädiktoren.

<span id="page-27-1"></span>Tabelle 2.4: Prädiktoren zur räumlichen Prognose der Zielvariablen in Anlehnung an das Scorpan-Modell nach McBratney [\(McBratney et al., 2003\)](#page-60-7), DGM = Digitales Geländemodell, Dauer = Dauer der Vorprozessierung der Prädiktoren (Beispiel Zellwald, Sachsen).

| <b>Prädiktor</b>       |                                            | Spezifizierung           | <b>Dauer</b>   |
|------------------------|--------------------------------------------|--------------------------|----------------|
| Soil                   | Bodenformengruppe                          | 23 Klassen, kategorial   | $\rm < 1h$     |
| Climate                | potentielle<br>Lufttemperatur,<br>Verduns- | Rasterdaten, 1 km Auflö- | $<$ 1h         |
|                        | Gras-Referenz-Verdunstung,<br>tung,        | sung, metrisch           |                |
|                        | Niederschlag, klimatische Wasserbilanz     |                          |                |
| Organisms $^{i}$       | Vegetation, multi-temporale Satelliten-    | Rasterdaten, 10 m Auflö- | 18h            |
|                        | daten der Sentinel-2-Mission               | sung, metrisch           |                |
|                        | Höhe über NN, Hangneigung                  | Rasterdaten aus DGM, 4   |                |
|                        | Exposition (northness, eastness)           |                          | 2 <sub>h</sub> |
| Relief                 | Krümmung (quer, längs, mittlere)           | m Auflösung, metrisch    |                |
|                        | SAGA Feuchtigkeitsindex                    | Rasterdaten aus DGM, 10  |                |
|                        |                                            | m Auflösung, metrisch    |                |
| <b>Parent material</b> | Substratinformation aus der forstlichen    | 33 Klassen, kategorial   | $<$ 1h         |
|                        | Standortskarte (1:10.000)                  |                          |                |
| N                      | Geokoordinaten, Hochwert, Rechtswert       | UTM, metrisch            | $<$ 1h         |

<sup>i</sup> Hierzu zählen auch anthropogene Einflüsse wie Kalkung, Humusentzug, Waldbrände und Aufforstung. Aus eventuell vorhandenen Altdaten können diese Informationen extrahiert und dann als zusätzliche Prädiktoren ins Modell einbezogen werden.

Für den Bodenparameter (S) werden die Lokalbodenformen der entsprechenden Standortskarte in einer möglichst hohen Auflösung (Beispiel Zellwald, Sachsen: Maßstab 1:10.000) in Bodenformengruppen kategorisiert, damit die Anzahl der verschiedenen Klassen nicht zu groß ist (Abbildung [2.12\)](#page-28-0). Im Beispiel Zellwald, Sachsen wurden die Lokalbodenformen in 23 Klassen kategorisiert. Danach werden entsprechend des Zielgebietes die bewaldeten Flächen mit Hilfe eines Geoinformationssystems aus der Standortskarte extrahiert und abgespeichert. Anschließend erfolgt im Geodatensatz des Zielgebietes die Zuweisung der Bodenformengruppen entsprechend der Lokalbodenformen.

Die Klimakomponente (C) kann durch folgende Parameter im 30-jährigen Mittel und einer räumlichen Auflösung von 1 km abgebildet werden:

- Lufttemperatur in 2 m Höhe über Grund
- Potentielle Verdunstung
- Gras-Referenz-Verdunstung
- Niederschlag

<span id="page-28-0"></span>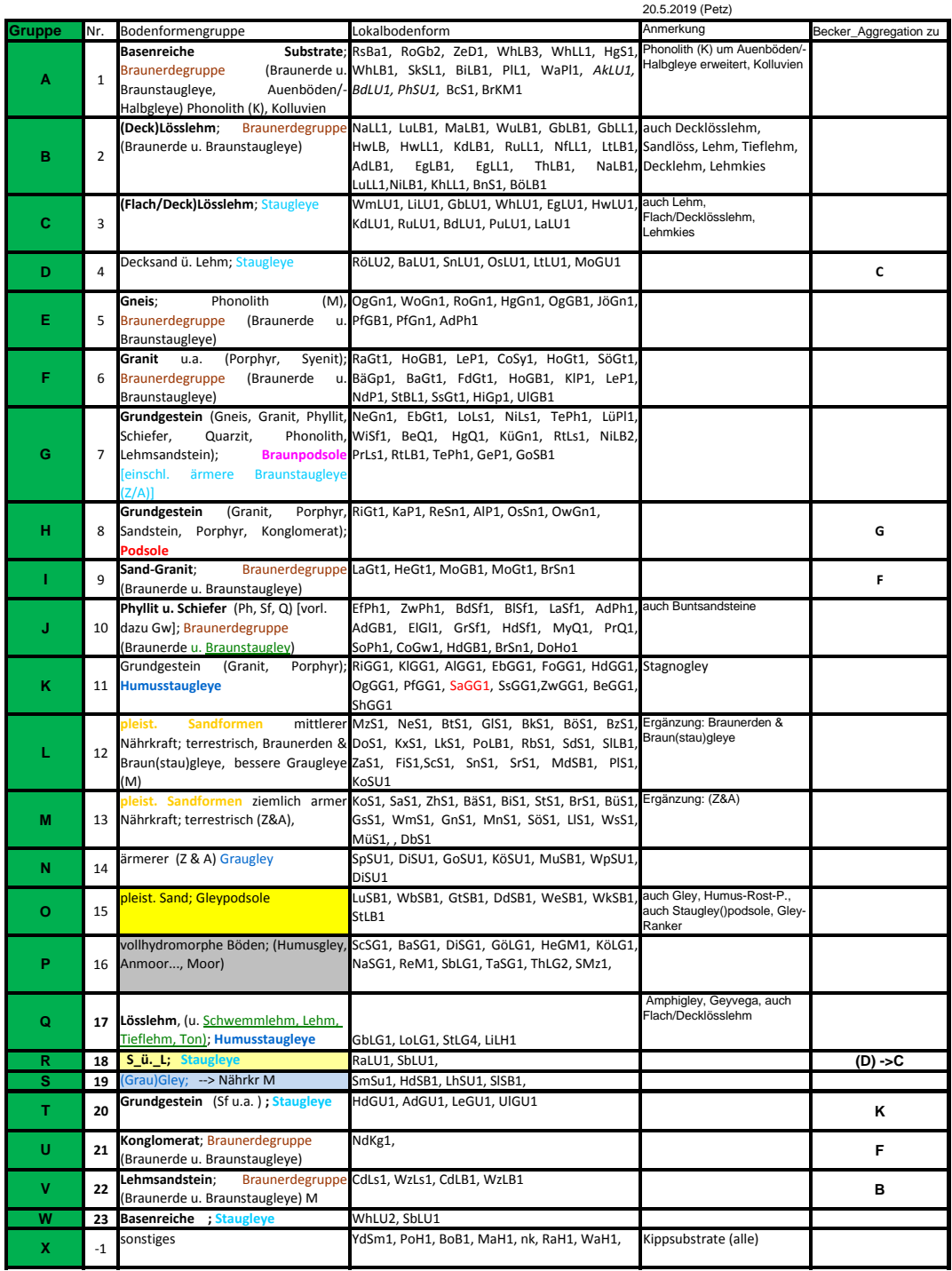

# Abbildung 2.12: Aggregation der Lokalbodenformen zu Bodenformengruppen

• Klimatische Wasserbilanz

Flächendeckende Klimainformationen werden beispielsweise als sachsenweite Rasterdatensätze im Regionalen Klimainformationssystem für Sachsen, Sachsen-Anhalt und Thüringen (ReKIS) bereitgestellt (<https://rekis.hydro.tu-dresden.de/>). Die Rasterdaten werden entsprechend des Zielgebietes beschnitten und abgespeichert. Für kleinere Waldgebiete ist vorher zu prüfen, ob vorliegende Klimadaten z.B. aus ReKIS für den betrachteten Landschaftsausschnitt tatsächlich Gradienten von Variablen abbilden können. Hintergrund ist, dass Rasterdaten des Klimas in der Regel aus räumlichen Prognosemodellen auf Basis von Messdaten weit auseinanderliegender Wetterstationen erstellt werden. Dadurch können Artefakte entstehen.

Der bodenbildende Faktor Organismen (O) wird durch die Vegetation repräsentiert. Multitemporale, wolkenbereinigte Komposite hochauflösender Satellitendaten, deren gemessene Wellenlängenbereiche dem Reflexionsverhalten der Vegetation entsprechen, bieten detaillierte Informationen bezüglich der Vegetation. Wir haben in unserem Beispiel Daten der Sentinel-2-Mission (S2) verwendet. Die kostenfrei von der Europäischen Weltraumorganisation bereitgestellten Rohdaten wurden mittels der freien Software FOR-CE auf einem Linux-Betriebssystem vorprozessiert [\(Frantz, 2018,](#page-59-6) [2019\)](#page-59-7). Für die Prozessierung wurden zunächst alle Satellitenbilder in Kacheln zerteilt (Abb. [2.13\)](#page-29-0). Es wurden Kacheln mit verschiedenen Zeitstempeln als Data Cube übereinander gestapelt [\(Frantz, 2019\)](#page-59-7).

<span id="page-29-0"></span>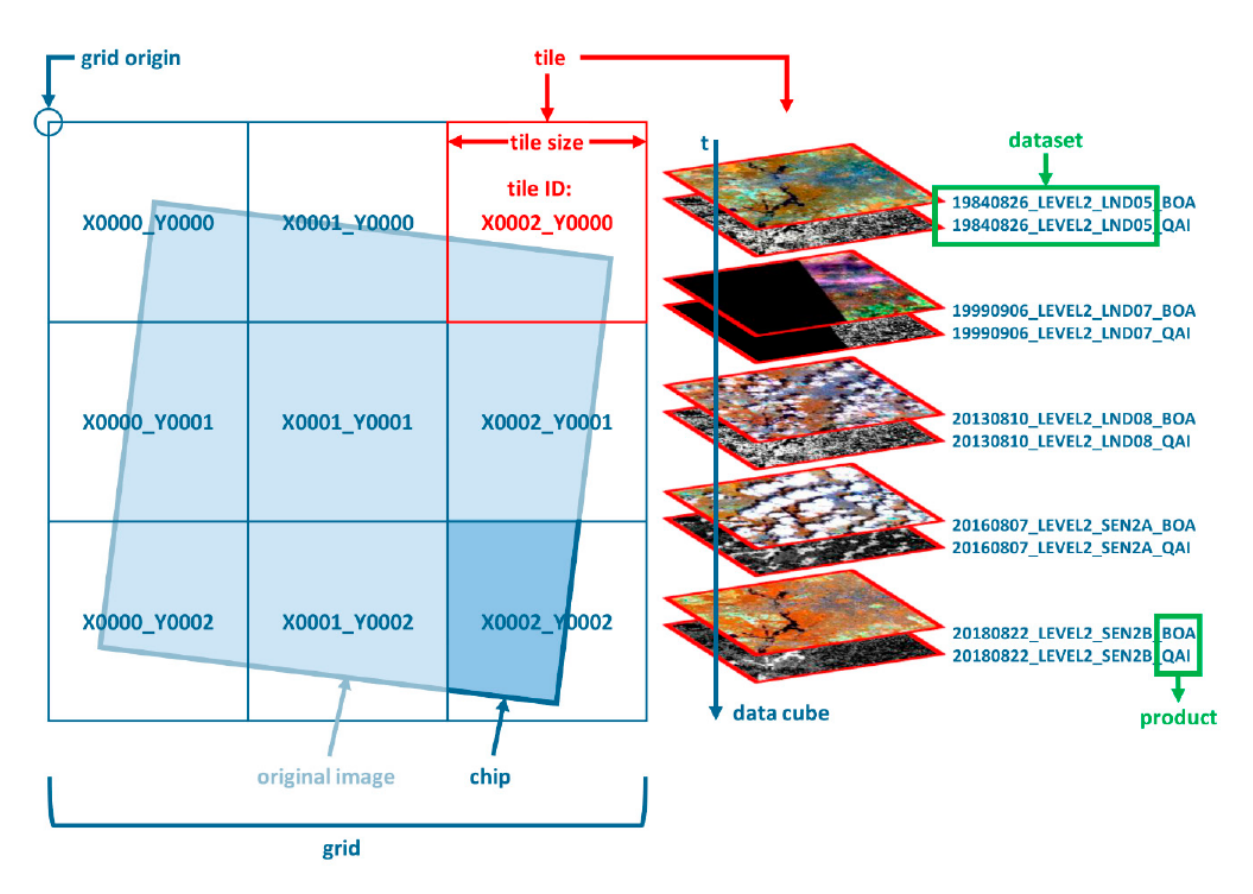

Abbildung 2.13: Überblick zur in FORCE genutzten Kachelung und Data Cube Terminologie von Satellitenbildern [\(Frantz, 2019\)](#page-59-7)

Im Rahmen der radiometrischen Korrektur wurde eine strahlungstransfer-basierte Atmosphärenkorrek-

tur mittels FORCE durchgeführt [\(Tanre et al., 1979\)](#page-62-6). Dazu wurde die optische Dicke des Aerosols über dunklem Wasser und dichter dunkler Vegetation [\(Royer et al., 1988;](#page-61-9) [Hill, J and Communautés européen](#page-59-8)[nes, 1993\)](#page-59-8) mittels multipler Streuung berechnet [\(Sobolev, 1975;](#page-61-10) [Frantz et al., 2016\)](#page-59-9). Die Wasserdampfkomponente wurde anhand von Band 9 in die Atmosphärenkorrektur integriert [\(Frantz, 2018\)](#page-59-6). Bezüglich der Geländekorrektur wurde die C-Korrektur mittels des DGM durchgeführt [\(Kobayashi & Sanga-Ngoie,](#page-60-9) [2008\)](#page-60-9). Die Wolkenschatten wurden ebenfalls mit Hilfe des DGM entfernt [\(Frantz, 2019\)](#page-59-7). Von jedem der zehn Spektralbänder wurden spektral-temporale Metriken und das Best-Available-Pixel-Komposit berechnet. Die S2-Daten wurden zunächst entsprechend vier verschiedenen an den Jahreszeiten orientierten Zeiträumen gruppiert (Tab. [2.5\)](#page-30-0).

<span id="page-30-0"></span>

| Bezeichnung                | Zeitraum          | <b>Zieltag</b> |
|----------------------------|-------------------|----------------|
| Frühling                   | $15.03 - 15.06$ . | 01.05.         |
| Sommer                     | $16.06. - 31.08.$ | 15.07.         |
| Herbst                     | $01.09. - 31.10.$ | 01.10.         |
| Frühling bis Herbst (Jahr) | $15.03 - 31.10.$  | 15.07.         |

Tabelle 2.5: Zeiträume FORCE S2-Prozessierung

Beim Best-Available-Pixel-Komposit eines Zeitraums wird nun für jedes einzelne Pixel diejenige qualitativ hochwertige und wolkenfreie Beobachtung ausgewählt, die am nächsten zum Zieltag liegt (Abb. [2.14\)](#page-30-1). Das Komposit wird für alle zehn Spektralbänder erstellt und enthält zu unterschiedlichen Zeitpunkten gemessene Spektralwerte.

<span id="page-30-1"></span>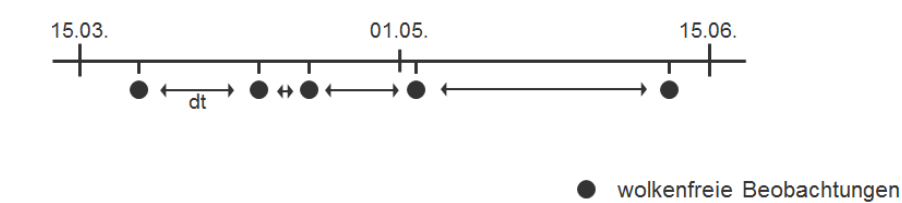

Abbildung 2.14: Zeitraum des Frühlings mit Zieltag 01.05. und wolkenfreie Beobachtungen (schwarze Punkte). dt = Zeitraum zwischen den Beobachtungen. Verändert nach [Frantz](#page-59-7) [\(2019\)](#page-59-7).

Die spektal-temporalen Metriken werden pro Zeitraum aus allen hochwertigen und wolkenfreien Beobachtungen berechnet und beinhalten folgende statistische Maßzahlen:

- Arithmetisches Mittel
- Minimum
- Maximum
- Spannweite (Maximum Minimum)
- 25%-Quantil
- 50%-Quantil
- 75%-Quantil
- Interquartilsabstand (75%-Quantil 25%-Quantil)
- Schiefe
- Kurtosis
- Standardabweichung

Durch dieses Vorgehen werden die Pixel mit fehlerhaften Werten aufgrund von Nebel oder Bewölkung minimiert, sodass nahezu flächendeckend Informationen bezüglich der Vegetation vorliegen. Für die Modellierung werden die Metriken und Komposite des Vorjahres der Beprobung und gegebenenfalls auch des Zeitraumes unmittelbar vor der Beprobung benötigt. Die Kacheln, in denen das Zielgebiet liegt, werden extrahiert, zusammengefügt und entsprechend des Zielgebietes ausgeschnitten.

Im Gegensatzt zur oben beschriebenen Ableitung von multitemporalen Metriken wird der NDVI nach der Formel von Rouse [\(Rouse et al., 1973\)](#page-61-11) berechnet:

$$
NDVI = \frac{NIR - R}{NIR + R}
$$
\n(2.3)

Anthropogene Einflüsse wie die Bodenschutzkalkung, Humusentzug, Waldbrände und Aufforstung können aus eventuell vorhandenen Altdaten extrahiert und als zusätzliche Prädiktoren ins Modell einbezogen werden. Der Einfluss der Bodenschutzkalkung kann in Form von Daten aus dem Kalkungsvollzug ins Modell einfließen. Dabei kann die Kalkung in zwei Variablen aufgeteilt werden: die Kalkungsmenge und die Zeitdifferenz zur letzten Kalkung. Es können möglicherweise Unsicherheiten hinsichtlich der digitalisierten Kalkungsfläche bestehen, da der Kalk über die digitalisierten Grenzen der Kalkungsflächen hinaus verweht wird. Des Weiteren können Akkumulationen auftreten, da der Kalk nicht gleichmäßig auf der Fläche verteilt wird. Wenn möglich, sind die Unsicherheiten zu quantifizieren und im Modell zu berücksichtigen.

Ein detailliertes Bild des Reliefs (R) liefern die DGMs in 2 m bzw. 10 m (DGM10) Auflösung. Das DGM2 wird auf 4 m (DGM4) skaliert. Für das cLHS (Abschnitt [2.1.1\)](#page-12-2) werden das DGM10 sowie DGM4 und für die Prognose der vorläufigen Prognosekarten (Abschnitt [2.3.2.6\)](#page-37-0) verwendet. Aus beiden DGMs werden ausgewählte Reliefparameter abgeleitet (Tab. [2.6\)](#page-32-0).

<span id="page-32-0"></span>

| Reliefparameter         | Bemerkungen                                                         |
|-------------------------|---------------------------------------------------------------------|
| Höhe ü. NN              | in m                                                                |
| Hangneigung             | Berechnung mittels $3 \times 3$ Matrix (Zevenbergen & Thorne, 1987) |
| Exposition: northness   | cos(Exposition) (Roberts, 1986)                                     |
| Exposition: eastness    | sin(Exposition) (Roberts, 1986)                                     |
| Mittlere Krümmung       | Berechnung mittels 3 x 3 Matrix (Zevenbergen & Thorne, 1987)        |
| Querkrümmung            | Krümmung quer zur geneigten Ebene, Berechnung mittels 3 x 3         |
|                         | Matrix (Zevenbergen & Thorne, 1987)                                 |
| Längskrümmung           | Krümmung längs zur geneigten Ebene, Berechnung mittels 3 x 3        |
|                         | Matrix (Zevenbergen & Thorne, 1987)                                 |
| SAGA Feuchtigkeitsindex | Basierend auf den Einzugsgebieten (Böhner et al., 2001; Böhner      |
|                         | & Selige, 2006), Anwendung einer einfachen Gauss-Glättung           |

Tabelle 2.6: Aus dem DGM2 abgeleitete Reliefparameter

Zur Berechnung werden R und SAGA-GIS genutzt. Das DGM4 muss vor der Berechnung der Krümmungen gekachelt werden, um eine Prozessierung zu ermöglichen. Der SAGA Feuchtigkeitsindex wird nicht vom gekachelten DGM4 abgeleitet, da er auf hyrologischen Einzugsgebietsgrenzen basiert und das DGM4 entsprechend dieser unregelmäßig verlaufenden Grenzen gekachelt werden müsste. Der Aufwand dafür ist zu hoch. Daher wird der SAGA Feuchtigkeitsindex nur anhand des DGM10 berechnet und anschließend mit einer einfachen Gauss-Glättung geglättet.

Die Informationen zum Substrat (P) und ggf. zu vorhandenen Deckschichten werden ebenfalls als Prädiktor verwendet. Im Idealfall liegen sie in hoher Auflösung flächendeckend für das Untersuchungsgebiet vor (Beispiel Zellwald: Infos zu Substrat aus Standortskarte im Maßstab 1:10.000). Sämtliche Umlaute, Unter- und Bindestriche sowie Sonderzeichen werden aus der Substratbezeichnung entfernt, um eine korrekte Modellierung (Abschnitt [2.3.2.5\)](#page-34-1) zu ermöglichen.

Der Faktor Zeit (A) kann als Prädiktor vernachlässigt werden. Denn im Vergleich zur Prognose der räumlichen Verbreitung von Bodeneigenschaften mit dem ursprünglichen SCORPAN-Modell stellen die untersuchten Humuseigenschaften nur Momentaufnahmen dar.

Die Geokoordinaten (N) werden aus dem DGM4 extrahiert und als separate Dateien (Hochwert, Rechtswert) abgespeichert.

Für die Durchführung des cLHS (Abschnitt [2.1.1\)](#page-12-2) werden sämtliche Prädiktordatensätze in Raster mit einer räumlichen Auflösung von 10 x 10 m konvertiert.

Für die Erstellung der Prognosekarten (Abschnitt [2.3.2.6\)](#page-37-0) werden die Datensätze Bodenformengruppe und Substrat zunächst hinsichtlich der Kategorien geprüft. Dazu werden die Kategorien der zur Modellierung benutzten Trainingsdaten (beprobte Punkte) mit den Kategorien der Datensätze für die Prognose des kompletten Zielgebietes verglichen. Alle Kategorien, die nicht in den Trainingsdaten vorkommen, werden in den Datensätzen des Zielgebietes auf NA gesetzt. Anschließend werden sie jeweils in ein Raster mit einer räumlichen Auflösung von 4x4 m konvertiert. Alle übrigen Prädiktor-Rasterdatensätze werden ebenso auf eine Auflösung von 4x4 m skaliert, um eine detaillierte Prognose des Humuszustandes zu ermöglichen.

In Abhängigkeit von der Rechnerausstattung und der Größe des Zielgebietes kann die Prozessierung der Prädiktoren längere Zeit benötigen. Beispiele für die Dauer sind in Tabelle [2.4](#page-27-1) aufgeführt.

#### <span id="page-33-0"></span>**2.3.2.3 Random Forest Regression (RF) und Quantile Regression Forests (QRF)**

Die Modelle für die räumliche Prognose sowie Unsicherheitsprognose der chemischen Bodenkennwerte werden mittels Quantile Regression Forests (QRF) berechnet. QRF sind eine Erweiterung von Random Forests (RF). RF-Modelle [\(Breiman, 2001\)](#page-58-9) sind einfach in der Anwendung, prognostizieren mit hoher Genauigkeit und sind auch für kleine Stichproben und eine hohe Anzahl von Prädiktoren geeignet [\(Scornet et al., 2015\)](#page-61-13). Daher werden RF-Modelle sehr häufig in der digitalen Bodenkartierung verwendet [\(Grimm et al., 2008;](#page-59-10) [Behrens et al., 2014;](#page-58-10) [Stumpf et al., 2016;](#page-62-8) [Hounkpatin et al., 2018\)](#page-59-11). Ein RF ist ein Klassifikator, der aus mehreren Entscheidungsbäumen besteht. Jeder Entscheidungsbaum basiert auf dem sogenannten Root Node. Der Root Node besteht aus einer Stichprobe, die mittels Bootstrapping [\(Efron & Tibshirani, 1997\)](#page-59-12) zufällig aus den Gesamtdaten gezogen wird. Beim Bootstrapping werden aus der Gesamtanzahl n der vorliegenden Daten der Beprobungspunkte n Werte zufällig mit Zurücklegen gezogen. Dabei werden etwa zwei Drittel der Gesamtdaten benutzt, das verbleibende eine Drittel wird nicht zum Konstruieren des Entscheidungsbaumes verwendet. Somit gibt es Duplikate im Trainingsdatensatz. Um die Genauigkeit des Modells zu erhöhen und gleichzeitig die Korrelation der einzelnen Entscheidungsbäume des RF zu minimieren, werden Zufallsprozesse integriert.

Der Entscheidungsbaum wird nun anhand der bootstrap-Stichprobe und sogenannten Splits konstruiert. Basierend auf einem zufällig ausgewählten Prädiktor wird der Datensatz in zwei Teile aufgeteilt und die Residuenquadratsumme (RSS) der beiden Teile berechnet. Für alle möglichen Splits wird genauso verfahren und die RSS berechnet. Derjenige Split mit der kleinsten RSS wird schließlich verwendet. Sobald der beste Split für den Root Node ermittelt wurde, wird der Datensatz der beiden Tochterknoten ebenfalls nach dem selben Verfahren aufgeteilt. Es wird bis zu einer festgelegten Anzahl von Werten weiter geteilt, die mindestens in den Tochterknoten vorhanden sein müssen. Des Weiteren wird eine gewisse Anzahl mtry von Prädiktoren zufällig pro Split ausgewählt, der Datensatz entsprechend geteilt und die RSS für jeden möglichen Tochterknoten jedes Prädiktors berechnet. Die Prädiktoren und Splits mit der kleinsten RSS werden ausgewählt, um den Entscheidungsbaum zu konstruieren. Anschließend wird für jeden Endknoten das arithmetische Mittel aus den darin befindlichen Werten berechnet. So produziert jeder Baum in Abhängigkeit der Prädiktoren einen Wert, der im Falle der Regression als arithmetisches Mittel aus allen Werten berechnet wird, die in einen Endknoten des Entscheidungsbaumes fallen. Jeder Entscheidungsbaum wird auf diese Weise konstruiert bis eine zuvor festgelegte Anzahl ntree von Bäumen erreicht ist.

Um einen Wert zu prognostizieren, wird das trainierte RF-Modell von den Werten der verschiedenen Prädiktoren bis zum passenden Knoten durchlaufen. Der prognostizierte Wert pro Baum ist das arithmetische Mittel der Werte im entsprechenden Endknoten. Aus den Werten der entsprechenden Endknoten aller Entscheidungsbäume wird schließlich ebenfalls das arithmetische Mittel gebildet und so der endgültige Prognosewert des chemischen Kennwerts berechnet. Quantile Regression Forests speichern jede Beobachtung pro Endknoten (und nicht nur den Mittelwert), sodass Verteilungsfunktionen und Quantile aus den Werten im Endknoten berechnet werden können [\(Meinshausen & Ridgeway, 2006\)](#page-60-10).

Zusätzlich wird automatisch die sogenannte Variable Importance anhand der Out-Of-Bag-Stichprobe berechnet. Die Out-Of-Bag-Stichprobe enthält das verbleibende Drittel an Daten, das nicht zum Konstruieren der einzelnen Entscheidungsbäume verwendet wurde. Anhand dieser nicht verwendeten Daten wird zunächst der Mean Squared Error (MSE) des RF-Modells berechnet. Anschließend werden die Out-Of-Bag-Werte des zu testenden Prädiktors permutiert und dann erneut der MSE berechnet. Die Dif-

ferenz zwischen dem MSE der originalen Out-Of-Bag-Stichprobe und derjenigen mit dem permutierten Prädiktor gibt die Variable Importance an. Die Variable Importance wird für jeden einzelnen Prädiktor berechnet [\(Breiman, 2002\)](#page-58-11) und gibt die Bedeutung des Prädiktors für das Modell an.

#### <span id="page-34-0"></span>**2.3.2.4 Prädiktorenauswahl mit Recursive Feature Elimination**

Um die Berechnung der Prognosekarten zu beschleunigen, wird mittels Random Forest Recursive Feature Elimination (RF-RFE) eine Teilmenge aus den verfügbaren Prädiktoren ausgewählt. Mit dieser Teilmenge werden die Modelle berechnet, die für die Berechnung der Prognosekarten verwendet werden. Usprünglich wurde RFE für Support Vector Machines entwickelt [\(Guyon et al., 2002\)](#page-59-13) und in ähnlicher Weise auch für RF angepasst [\(Jiang et al., 2004;](#page-60-11) [Svetnik et al., 2004\)](#page-62-9). Der Algorithmus der RF-RFE passt das RF-Modell zunächst unter Verwendung aller Prädiktoren an. Jeder Prädiktor wird entsprechend seiner Variable Importance eingestuft. Die Prädiktoren werden entsprechend der Einstufung geordnet. Anschließend wird eine zuvor festgelegte Anzahl der Prädiktoren mit den höchsten Variable Importance Werten behalten, das Modell wird erneut angepasst und der Modellfehler wird berechnet. Dies wird nun für mehrere Werte  $S_i$  für die optimale Anzahl S an Prädiktoren durchgeführt und diejenige Anzahl ausgewählt, die den kleinsten Modellfehler produziert. Um eine robuste Auswahl zu sicherzustellen, wird eine k-fache Kreuzvalidierung durchgeführt, wobei k die Anzahl der Teile ist, in die der Datensatz geteilt wird. Die Ergebnisse der Kreuzvalidierung werden entsprechend  $S_i$  gruppiert und pro  $S_i$  das arithmetische Mittel des Modellfehlers berechnet. Dasjenige  $S_j$  mit dem kleinsten Modellfehler ist die optimale Anzahl der zu verwendenden Prädiktoren [\(Kuhn, 2012\)](#page-60-12). Es wird empfohlen, die RF-RFE mit einer 10 fachen Kreuzvalidierung mit fünf Wiederholungen durchzuführen.

#### <span id="page-34-1"></span>**2.3.2.5 Modellierung und Validierung**

An jedem Beprobungspunkt werden die Prädiktorwerte aus den Rasterdatensätzen extrahiert, sodass für jeden Beprobungspunkt ein Datensatz mit allen Prädiktoren und jeweils einem chemischen Bodenkennwert in einer Tabelle vorliegt. Diese Datensätze werden zum Trainieren der Modelle benutzt. Für jeden chemischen Bodenkennwert werden pro Horizont separate QRF-Modelle trainiert.

Zur Ermittlung robuster und realistischer Schätzwerte des Prognosefehlers ohne Bias sollte die Methode der nested Cross-Validation verwendet werden. Die nested Cross-Validation wird häufig zur Evaluierung von Modellen des maschinellen Lernens benutzt [\(Norman, 1965;](#page-60-13) [Varma & Simon, 2006;](#page-62-10) [Statnikov &](#page-61-14) [Aliferis, 2007;](#page-61-14) [Cawley & Talbot, 2010;](#page-58-12) [Gütlein et al., 2013;](#page-59-14) [Krstajic et al., 2014;](#page-60-14) [Baumann & Baumann,](#page-58-13) [2014\)](#page-58-13). Bei dieser Methode werden eine äußere und eine innere Kreuzvalidierung angewendet (Abbildung [2.15\)](#page-35-0).

Die äußere K-fache Kreuzvalidierung dient der Abschätzung realistischer Prognosefehler. Die innere Kfache Kreuzvalidierung mit W Wiederholungen dient der robusten Optimierung der Hyperparameter. Für die äußere Kreuzvalidierung wird der Datensatz zuerst in K zufällig gezogene Stichproben aufgeteilt. Für die RF-RFE und das Training des RF-Modells wird nur eine Teilmenge des Datensatzes ohne die k-te Stichproben verwendet, wobei  $k \in \{1, ..., K\}$ . Diese Teilmenge bildet einen Trainingsdatensatz. Die Teilmenge k wird nach der Modellierung als Validierungsdatensatz genutzt.

Anschließend wird die innere Kreuzvalidierung für die RF-RFE und die Berechnung der RF-Modelle benutzt. Zunächst wird die RF-RFE inklusive der Optimierung von S durchgeführt, um die wichtigsten Prädiktoren zu ermitteln. Danach erfolgt das Training des RF-Modells unter Verwendung der in der RF-RFE S (Anzahl der wichtigsten Prädiktoren) ermittelten wichtigsten Prädiktoren. Dabei wird der Hyperparameter mtry (Anzahl der zufällig gezogenen Prädiktoren pro Split, aus denen der beste Prädiktor ausgewählt wird) optimiert. Sowohl für die Optimierung von S als auch für mtry wird ein grid search durchgeführt. Im Zuge der Optimierung wird dabei eine zuvor festgelegte Menge an Werten getestet und der Wert ausgewählt, welcher den geringsten Modellfehler produziert. Für diese Optimierungen sollen für die RF-RFE und die RF-Modelle robuste optimale Werte für  $S$  und  $mtry$  ermittelt werden. Deshalb werden diese beiden Algorithmen in eine innere Kreuzvalidierung integriert. Der Trainingsdatensatz wird in K Stichproben aufgeteilt. Hierbei wird jeweils eine geschichtete Stichprobe gezogen, welche die zugrundeliegende Wahrscheinlichkeitsverteilung widerspiegelt. Damit wird die bestmögliche Optimierung der Hyperparameter und Anpassung der Modells an den Trainingsdatensatz gewährleistet. Die k-te Stichprobe bildet den Validierungsdatensatz für die Bewertung der optimierten Hyperparameter. Das Training erfolgt unter Nutzung der Stichproben ohne den jeweiligen Validierungsdatensatz der inneren k-fachen Kreuzvalidierung mit W Wiederholungen. Bei der RF-RFE werden für jeden Hyperparameter  $S_i$  mittels des k-ten Validierungsdatensatzes die Fehlermaße für alle Wiederholungen W berechnet. Anschließend werden die K ∗ W Fehlermaße pro  $S_j$  gruppiert und das arithmetische Mittel für jede Gruppe von  $S_j$ wird aus den Fehlermaßen berechnet. Dasjenige  $S_i$  mit dem niedrigsten Fehler ist das optimale S und wird für die Berechnung des finalen Modells verwendet. Bei der nachfolgenden RF-Modellierung wird die gleiche Methodik für mtry angewendet. Für jeden Validierungs- und Trainingsdatensatz wird nach dem beschriebenen Workflow verfahren.

<span id="page-35-0"></span>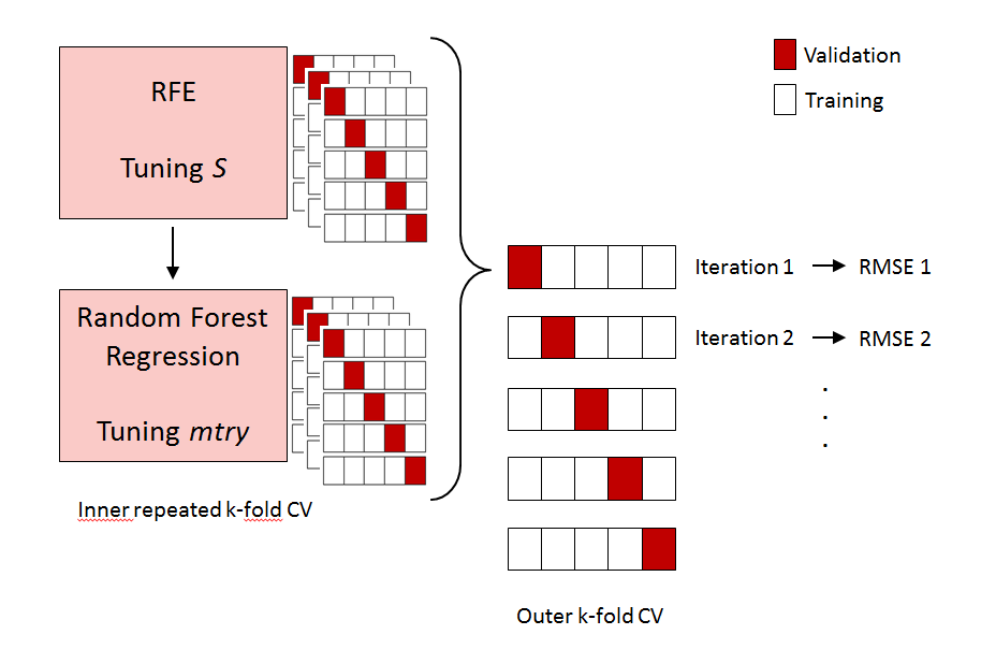

Abbildung 2.15: Schema der nested Cross-Validation.

Wir empfehlen eine 10-fache äußere Kreuvalidierung und eine 10-fache innere Kreuzvalidierung mit fünf Wiederholungen.

Der k-te Validierungsdatensatz der äußeren Kreuzvalidierung wird nun mit den entsprechenden finalen RF-Modellen benutzt, um Prognosewerte zu generieren. Es folgt ein Vergleich dieser Prognosewerte mit

den tatsächlich gemessenen Werten mittels Berechnung des Root Mean Square Errors (RMSE, Gleichung [2.1\)](#page-24-3). Für die übrigen externen Validierungsdatensätze wird ebenso verfahren, sodass schließlich k RMSEs vorliegen. Der Prognosewert und der gemessene chemischer Kennwert werden unter Nutzung des jeweiligen externen Validierungsdatensatzes ermittelt.

Das finale Modell wird mit allen Daten ohne externe Kreuzvalidierung neu trainiert. Abbildung [2.16](#page-37-1) zeigt die Schätzwerte des RMSE-Prognosefehlers der externen Kreuzvalidierung unter Verwendung der nasschemisch (rf rfe chem) und der mittels Vis-NIR-Spektroskopie (rf rfe VNIR) gemessenen Bodenkennwerte für den Zellwald unter Verwendung der Bodenproben der Beprobungskampagne 2019.

<span id="page-37-1"></span>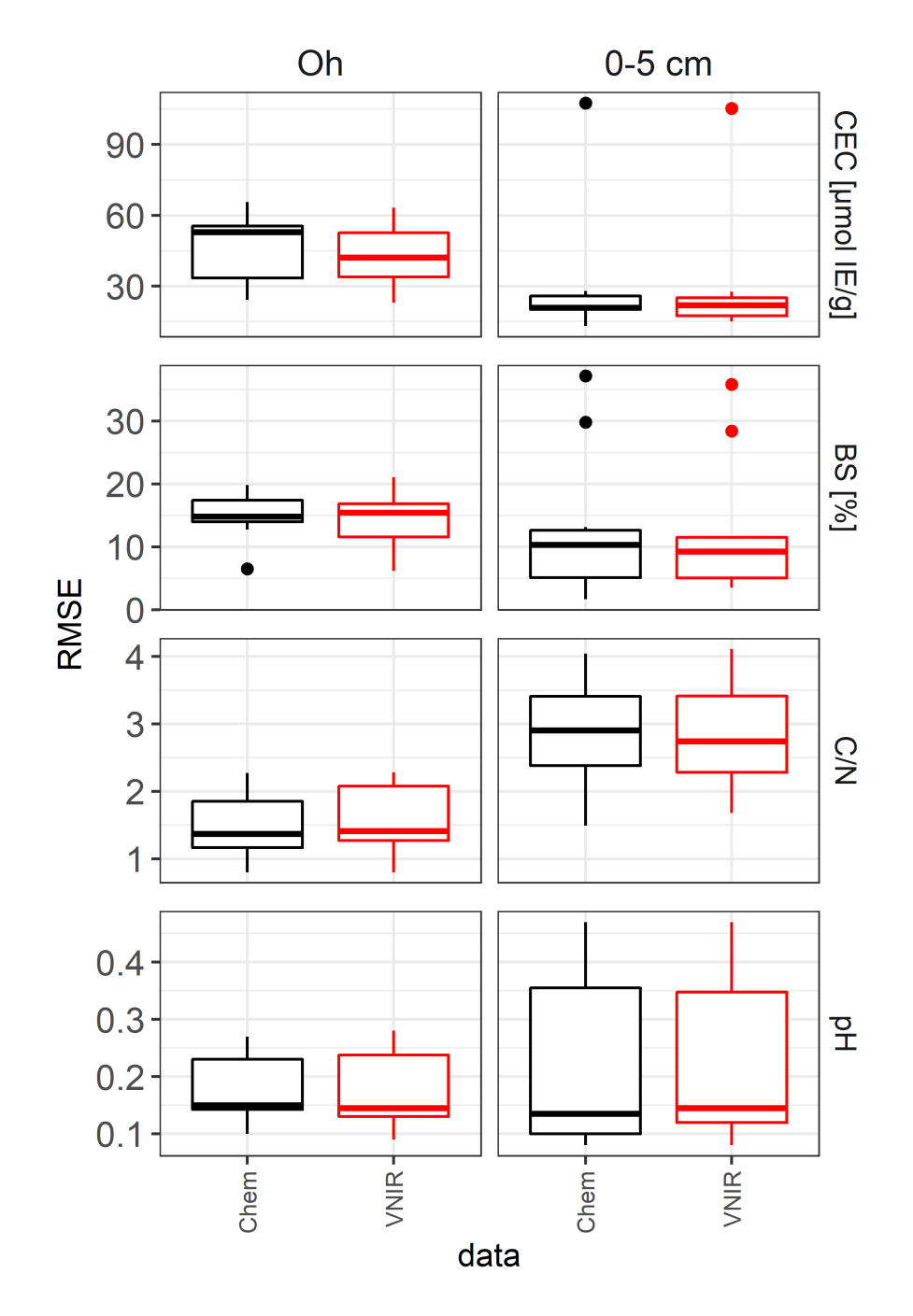

Abbildung 2.16: RMSEs der nested Cross-Validation am Beispiel des RF-Modells für die Zellwald-Daten 2019für die Bodeneigenschaften Kationenaustauschkapazität (CEC), BS, C/N und pH-Wert

#### <span id="page-37-0"></span>**2.3.2.6 Unsicherheitskarten und Prognosekarten**

Für die Berechnung der Prognosekarten für ein Zielgebiet werden die im Rasterformat vorliegenden Prädiktoren mit dem finalen RF- oder QRF-Modell benutzt. Nachdem die Prognose für das Zielgebiet in R berechnet wurde, werden die Prognosekarten in ArcGIS graphisch aufbereitet.

Zur Modellbewertung gehört auch die Berechnung der lokalen Unsicherheit. Die lokale Unsicherheit gibt für jedes einzelne Pixel in der Karte Aufschluss über die Schwankung der Prognosewerte der einzelnen Entscheidungsbäume in den jeweiligen Endknoten. Betrachten wir dazu das Beispiel in Abbildung [2.17,](#page-38-0) welches die Prognosewerte für ein einzelnes Pixel zeigt. Das QRF-Modell im Beispiel nutzt 2500 Entscheidungsbäume, die jeweils einzelne Prognosewerte berechnen. Für die Prognosekarten wurde aus diesen 2500 Prognosewerten für jedes Pixel das arithmetische Mittel berechnet.

Zur Berechnung der lokalen Unsicherheit für dieses Pixel werden die Prognosewerte der verschiedenen Entscheidungsbäume zunächst geordnet und dann den entsprechenden Perzentilen zugeordnet. Der Wert des 95%- (p95) und der des 5%-Perzentils (p5) werden extrahiert (rote Kreise) und die Differenz zwi-schen ihnen wird berechnet (roter Doppelpfeil). Diese Differenz (Ulocal, Gleichung [2.4\)](#page-38-1) beschreibt die Schwankung und damit die Stabilität bzw. lokale Unsicherheit der Prognose (des Prognosemodells) am jeweiligen Pixel.

<span id="page-38-0"></span>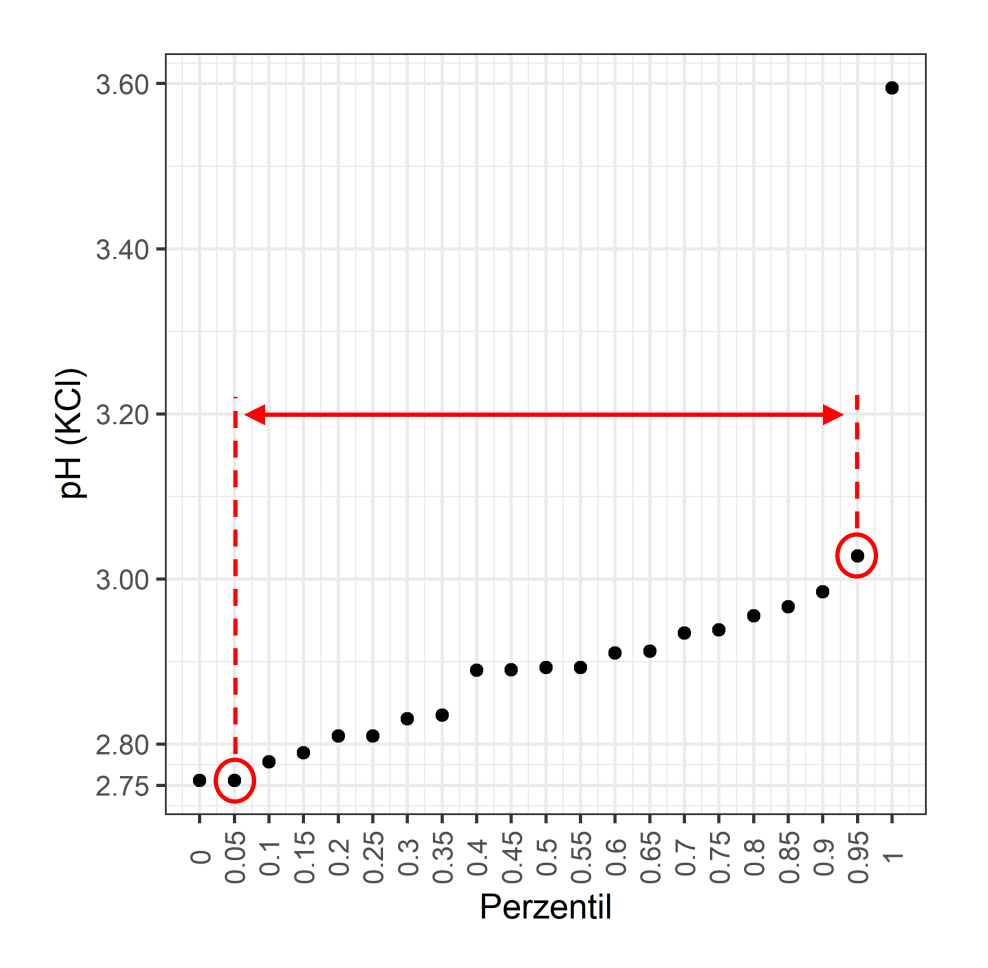

<span id="page-38-1"></span>
$$
U_{local} = |p_{95} - p_5| \tag{2.4}
$$

Abbildung 2.17: Perzentile der Prognosewerte eines einzelnen Pixels für das mit Vis-NIRS-Messwerten trainierte QRF-Modell für den pH-Wert im Oh-Horizont.

Die Unsicherheitskarten können für jede Zielvariable und jeden Horizont mit Hilfe der trainierten QRF-Modelle sowie der Prädiktor-Rasterdateien erstellt werden.

# <span id="page-39-0"></span>**3 Interpretation der Ergebnisse am Beispiel der Fallstudie Zellwald**

# <span id="page-39-1"></span>**3.1 Untersuchungsgebiet Zellwald**

Am Beispiel des Zellwaldes, einem ca. 2300 ha großen Waldgebiet im mittelsächsischen Löss-Hügelland (vgl. Abb. [3.1\)](#page-39-2) wurde das Gesamtverfahren in einer Fallstudie getestet. Das Gebiet wurde aus verschiedenen Gründen für die Studie ausgewählt:

- Überprägung des Humuszustandes durch nicht standortsgerechten Fichtenanbau über zwei bis drei Bestandesgenerationen

- aktuelles Störgeschehen bzw. hohe Dringlichkeit für Waldumbau und Walderneuerung
- repräsentativ für Löss-Hügelland in Sachsen
- <span id="page-39-2"></span>- gute Erreichbarkeit

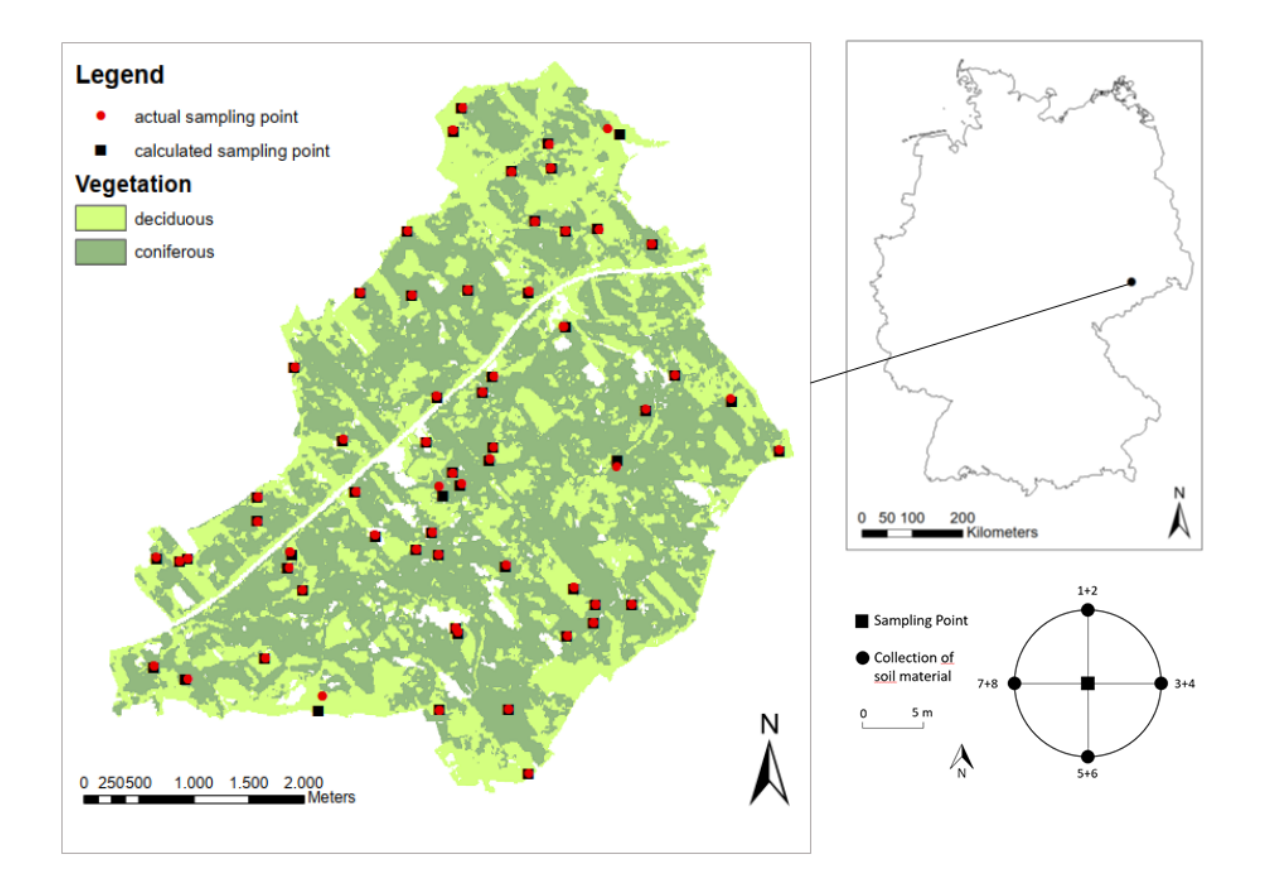

Abbildung 3.1: Übersicht zur Lage des Untersuchungsgebietes Zellwald und Probennahmepunkte

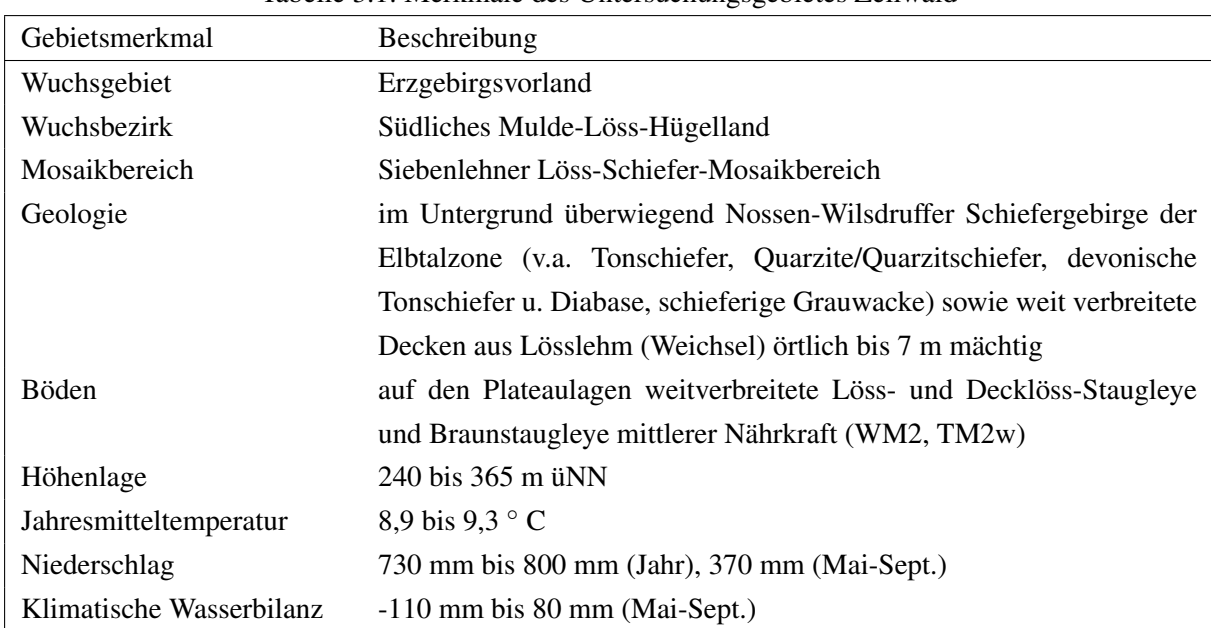

Die wesentlichen Eigenschaften des Untersuchungsgebietes sind in Tabelle [3.1](#page-40-0) dargestellt.

<span id="page-40-0"></span>

Der methodische Ansatz folgte dem in Kapitel 2 erläuterten Ablauf. Voruntersuchungen, aus denen auf die Variabilität und Spannweite der chemischen Humuszustände geschlossen werden konnte, lagen nicht vor. Daher orientierte sich die Festsetzung des Strichprobenumfanges am Zeitumfang von etwa drei Wochen für die Gewinnung von Probenmaterial an 60 Probepunkten. Für die Fallstudie wurden alle Proben im Labor nach den Standards forstlicher Analytik (Kapitel [2.2.2\)](#page-19-2) untersucht. Diese Daten dienten als Benchmark für die Prognose mittels Vis-NIR-Spektroskopie (Kapitel [2.2.3\)](#page-19-3) und als Vergleichsdatensatz für die Erstellung von Karten mittels räumlichen Modellprognosen (Kapitel [2.3.2\)](#page-26-0). In Abbildung [3.2](#page-41-1) sind die wesentlichen chemischen Merkmale des Probenkollektivs, klassifiziert nach Freifläche, Laubwald, Mischwald sowie Nadelwald dargestellt. Während bei KAK und Basensättigung keine signifikanten Unterschiede feststellbar sind, sind pH-Wert und C/N-Verhältnis insbesondere zwischen Laub- und Nadelwald signifikant verschieden. Auffällig sind außerdem die vergleichsweise niedrigen pH-Werte deutlich unter 3,5 sowie die insgesamt geringe Spannweite des Messbereichs. Nach der der SEA-Klassifikation (Abb[.1.1\)](#page-9-0) werden nur die Klassen Rohhumus und rohumusartiger Moder abgedeckt.

Tabelle 3.1: Merkmale des Untersuchungsgebietes Zellwald

<span id="page-41-1"></span>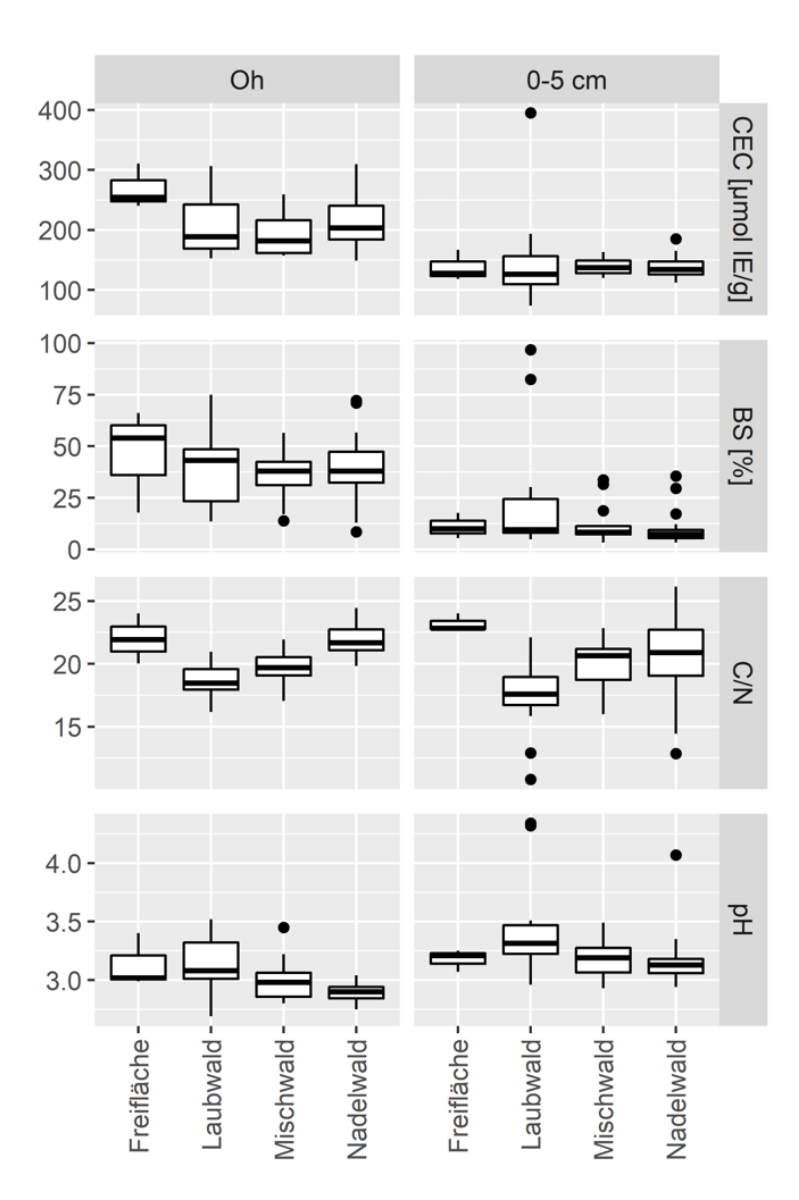

Abbildung 3.2: Laborergebnisse der Bodeneigenschaften KAK (CEC), BS, C/N und pH-wert des Probenkollektivs Zellwald (Oh: n=50; 0-5cm: n=60) klassifiziert nach Freifläche, Laubwald, Mischwald sowie Nadelwald

### <span id="page-41-0"></span>**3.2 Prognose- und Unsicherheitskarten aus methodischer Sicht**

In den Prognosekarten sind die aus den mit QRF-Modellen berechneten Mittelwerte dargestellt, die aus den Prognosewerten aller trainierten Entscheidungsbäumen für jedes einzelne Pixel berechnet wurden. Die Unsicherheitskarten geben Auffschluss über die Stabilität - die lokale Unsicherheit - der Prognosen. Betrachten wir für die Interpretation die Prognose- und Unsicherheitskarten der mit den nasschemischen Messwerten trainierten QRF-Modelle für pH-Wert die Abbildung [3.4.](#page-43-0) Auf der linken Seite der Abbildung sind die Prognosewerte (Mittelwert) für den pH-Wert (KCl) und auf der rechten Seite die Unsicherheitskarten (Differenz des 95-% und des 5 %-Perzentils) dargestellt.

Die Spannweite der Prognosewerte ist relativ gering und der pH-Wert selbst weist im Untersuchungsgebiet Zellwald sehr niedrige Werte auf. Die Prognosewerte des pH-Wertes im Oh Horizont sind niedriger als in 0-5 cm des Mineralbodens. Die gelblich gefärbten Bereiche im Oh und die dunkleren bzw. bläulicheren Bereiche in 0-5 cm in Abbildung [3.4](#page-43-0) decken sich häufig räumlich mit den Laubwaldbeständen im Zellwald (rötliche und gelbe Bereiche in der Baumartenkarte in Abbildung [3.3\)](#page-42-0). Die rötlichen Bereiche im Oh und die helleren Bereiche in 0-5 cm werden zumeist von Nadelwaldbeständen dominiert (bläuliche und grünliche Bereiche in Abbildung [3.3\)](#page-42-0). In den Unsicherheitskarten in Abbildung [3.4](#page-43-0) (rechts) sind die Bereiche mit hoher lokaler Unsicherheit gelblich (Oh Horizont) bzw. rot (0-5 cm) gefärbt. Je höher der pH-Wert, desto größer ist auch die lokale Unsicherheit dieser Modelle.

<span id="page-42-0"></span>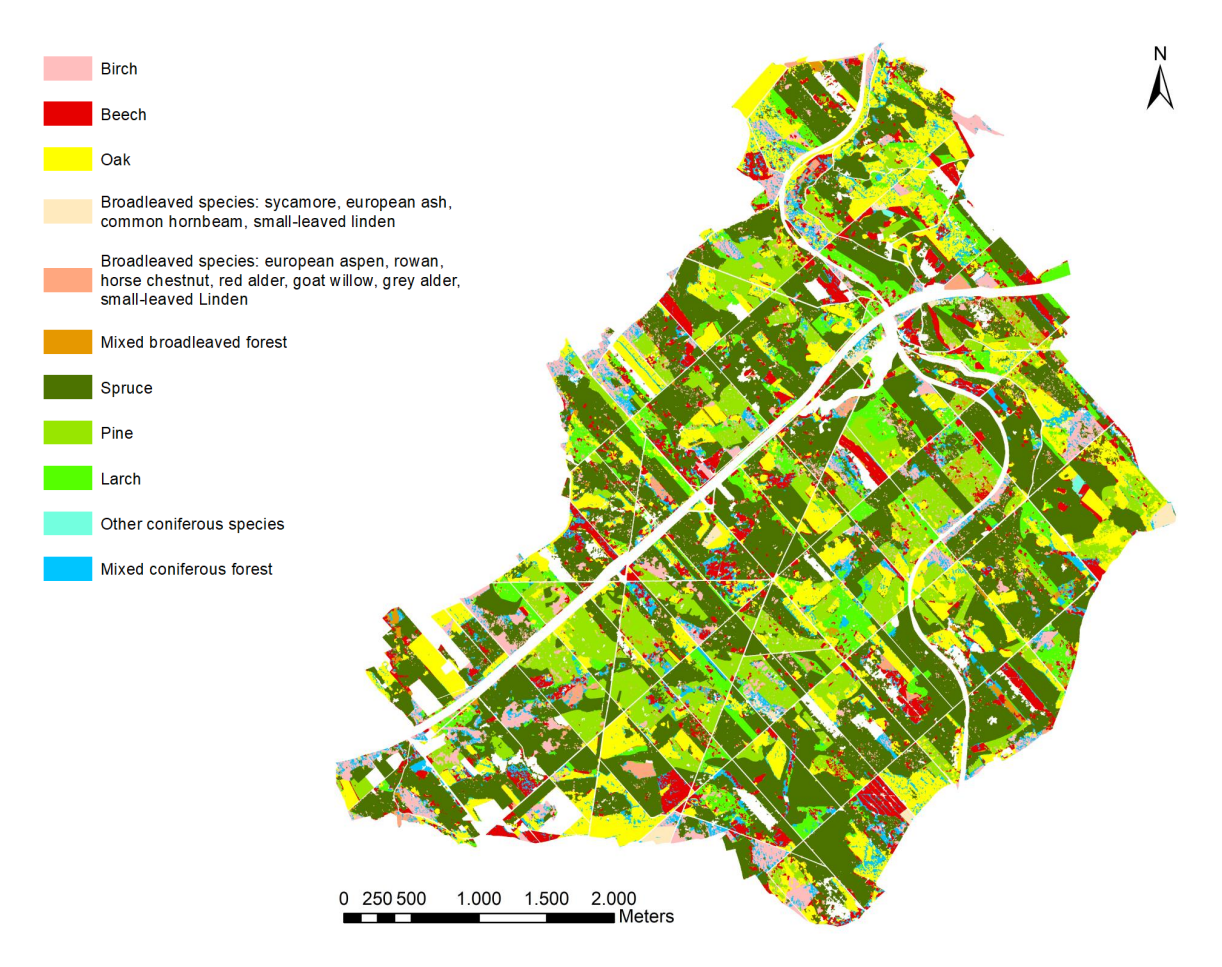

Abbildung 3.3: Baumartenkarte Zellwald, Sachsenforst 2018

<span id="page-43-0"></span>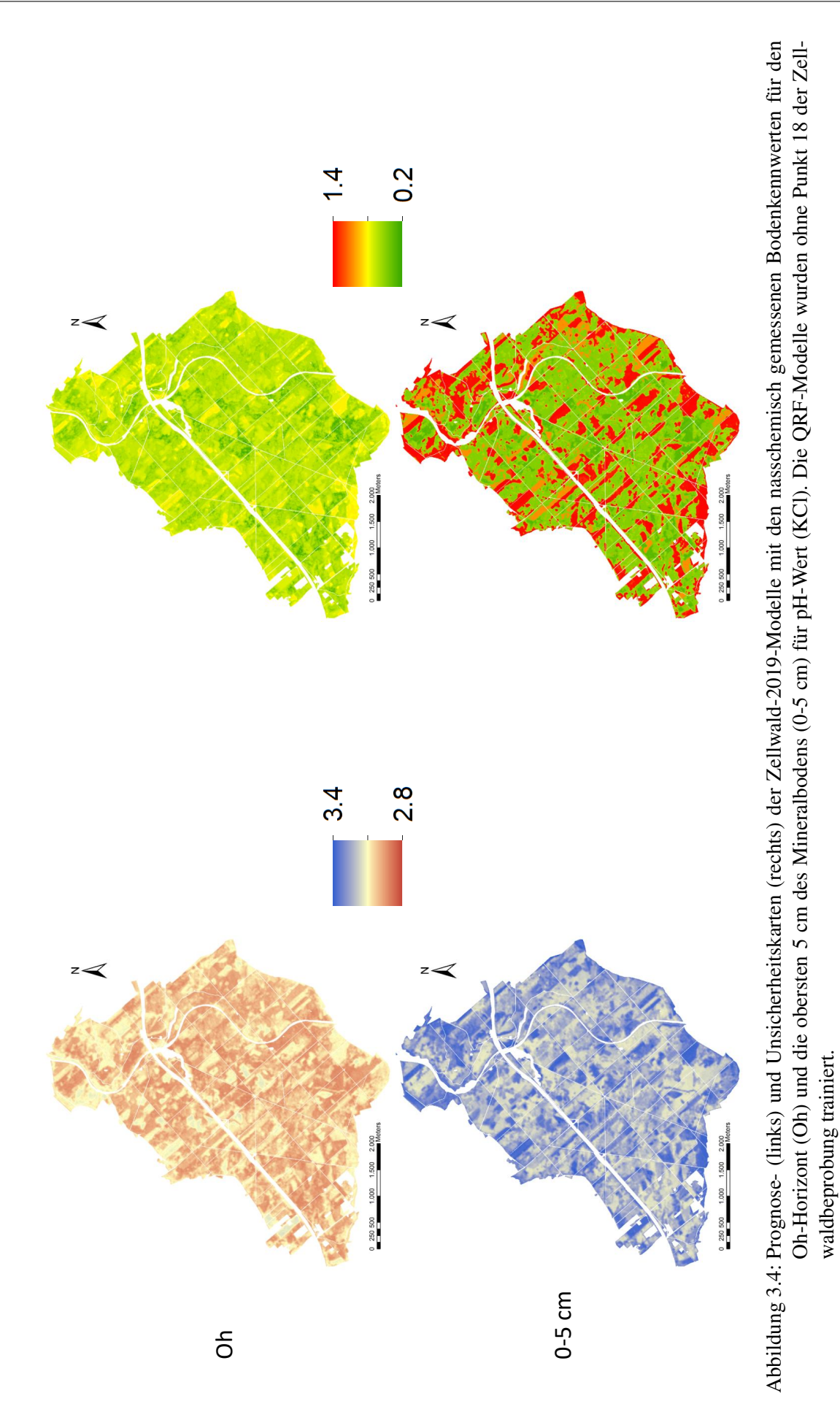

Diese hohe Unsicherheit mit wenigen Trainingsdaten der Ausreißer im hohen pH-Wert Bereich ist ein Modell-Bias. Ausreißer sind durch einen großen Abstand zu den benachbarten Werten gekennzeichnet und weisen eine niedrige Häufigkeit auf. Der Fehler nimmt zu, wenn die Messwerte in den Trainingsdaten Ausreißer enthalten. Zur näheren Erläuterung des Modell-Bias betrachten wir die Abbildung [3.4,](#page-43-0) welche die Unsicherheitskarte des pH-Wertes in 0-5 cm für die QRF-Modelle zeigt. Das obere linke Diagramm zeigt das Histogramm der Messwerte (Trainingsdaten). Beim unteren linken Diagramm sind die Messwerte auf der x-Achse und der absolute Fehler der äußeren Kreuzvalidierungsdatensätze auf der y-Achse aufgetragen. Die grüne Linie markiert einen absoluten Fehler von 0. Betrachtet man die wenigen Ausreißer (rote Kreise), kann man erkennen, dass sie eine hohe Distanz zu den benachbarten Messwerten aufweisen. Deshalb werden die Ausreißer in den hohen pH-Wert-Bereichen vom Modell zu niedrig prognostiziert und damit unterschätzt. Zusätzlich wurden nur wenige Messwerte in den höheren pH-Wert-Bereichen zwischen 3,3 und 3,5 für das Modelltraining verwendet. Deshalb zeigt das Modell bereits ab den Zielwerten 3,3 des pH-Wertes einen Bias.

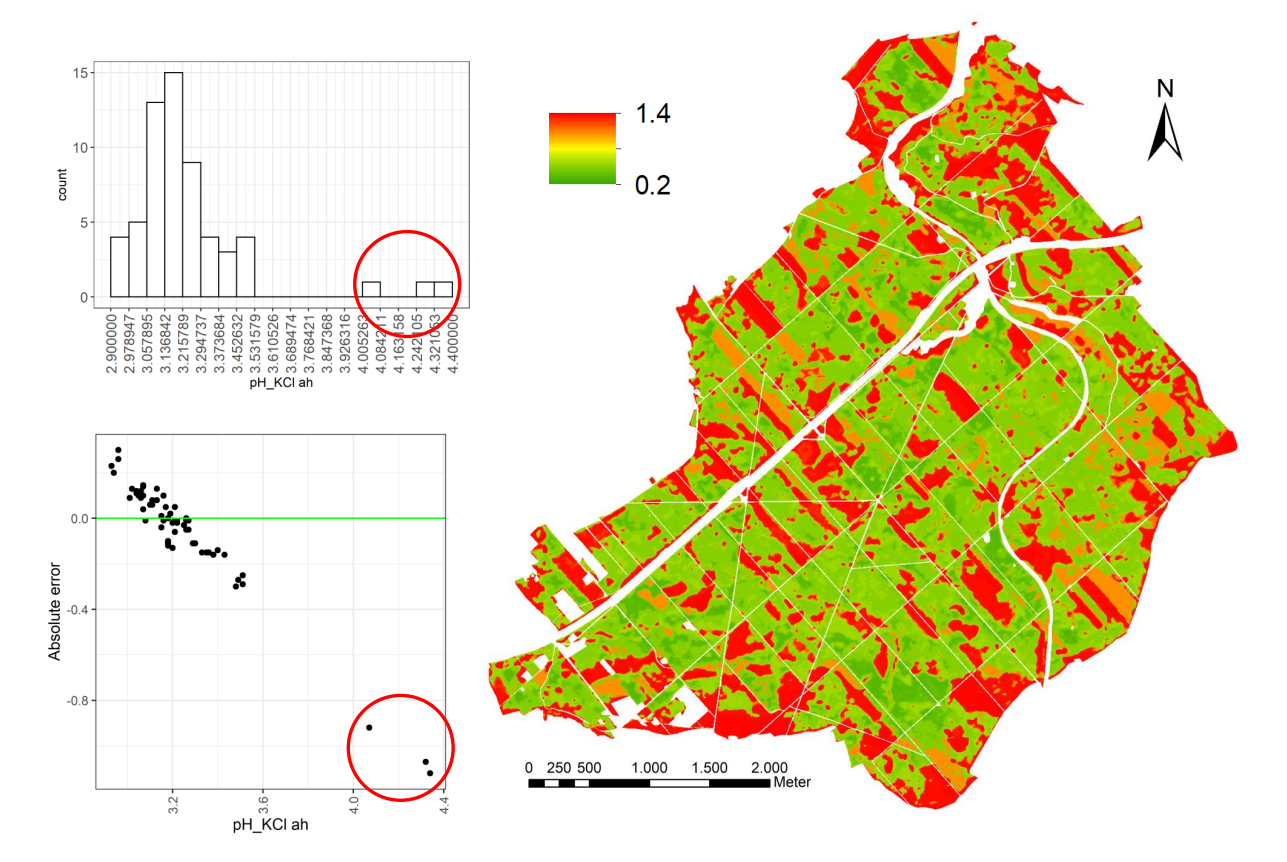

Abbildung 3.5: Eine hohe Unsicherheit existiert bei pH-Wert in 0-5 cm für das mit nasschemischen Messwerten trainierte QRF-Modell besonders in hohen Wertebereichen durch Ausreißer in den Trainingsdaten (rote Kreise).

Doch es gibt auch Modelle mit einem beidseitigen Modell-Bias. Diese Modelle wurden mit Messwerten trainiert, die sowohl im hohen als auch im niedrigen pH-Wert-Bereich Ausreißer enthalten. Abbildung [3.6](#page-46-0) zeigt die Prognose- (links) und Unsicherheitskarten (rechts) für das C/N-Verhältnis. Betrachten wir die Prognosekarten, so lassen sich ebenfalls klare Muster hinsichtlich der dominierenden Baumartengruppen erkennen. Bereiche mit niedrigen C/N-Verhältnissen sind mehr bräunlich gefärbt und werden von Laubwaldbeständen dominiert. Bereiche mit hohen C/N-Verhältnissen sind im violetten Farbspektrum gefärbt und durch Nadelwaldbestände geprägt.

<span id="page-46-0"></span>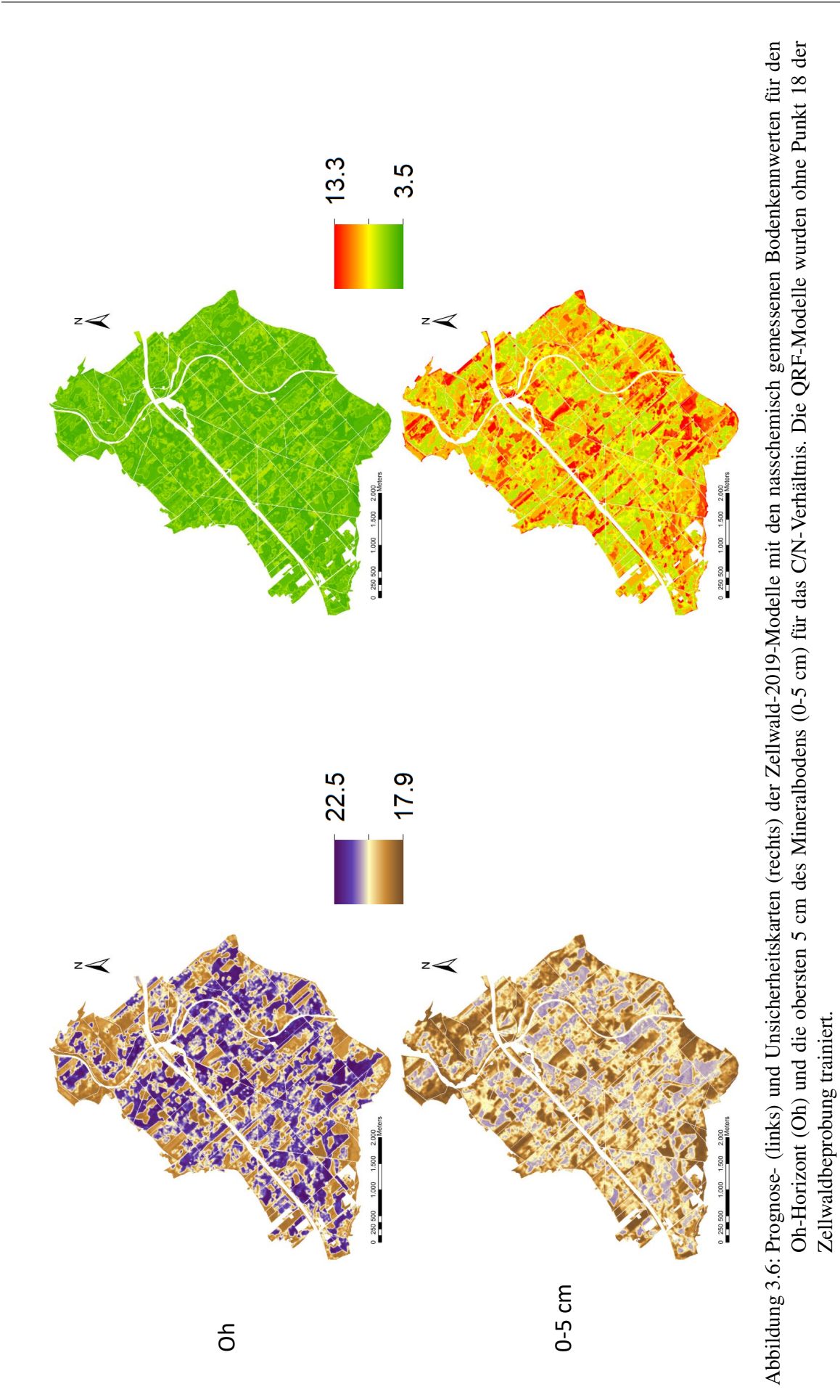

Die Unsicherheitskarte des C/N-Verhältnisses für 0-5 cm spiegelt einen Modell-Bias sowohl im Bereich der niedrigen Randwerte (Ausreißer überschätzt) als auch der hohen Randwerte (Ausreißer werden unterschätzt). Dies zeigen auch das Histogramm der Messwerte sowie die Verteilung des absoluten Fehlers über die Messwerte (Trainingsdaten).

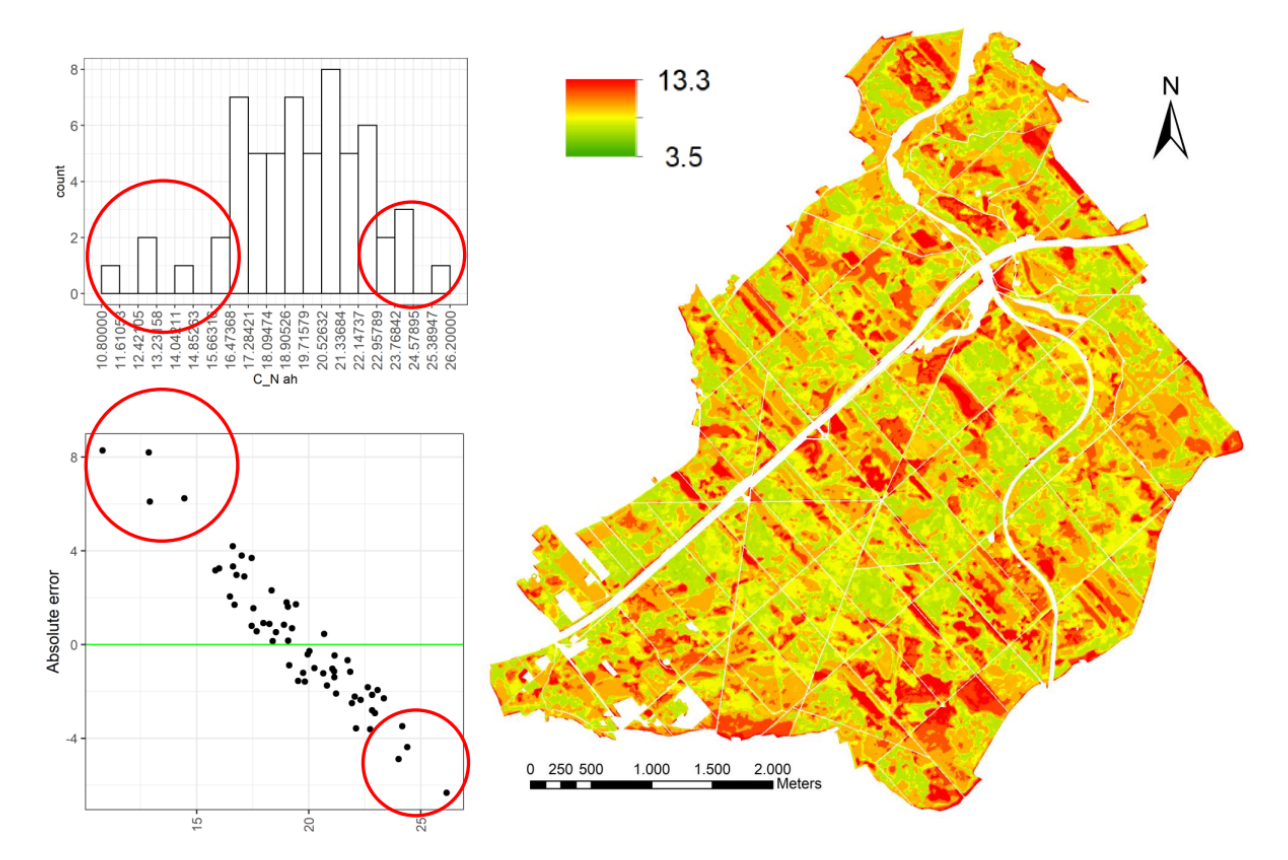

Abbildung 3.7: Eine hohe Unsicherheit existiert beim C/N-Verhältnis in 0-5 cm für das mit nasschemischen Messwerten trainierte QRF-Modell sowohl in hohen als auch in niedrigen Wertebereichen durch Ausreißer in den Trainingsdaten (rote Kreise).

Beim C/N-Verhältnis im Oh Horizont gibt es keinen Modell-Bias aufgrund von Ausreißern, da in den Messwerten keine Ausreißer auftreten. Deshalb ist die Unsicherheit sehr gering.

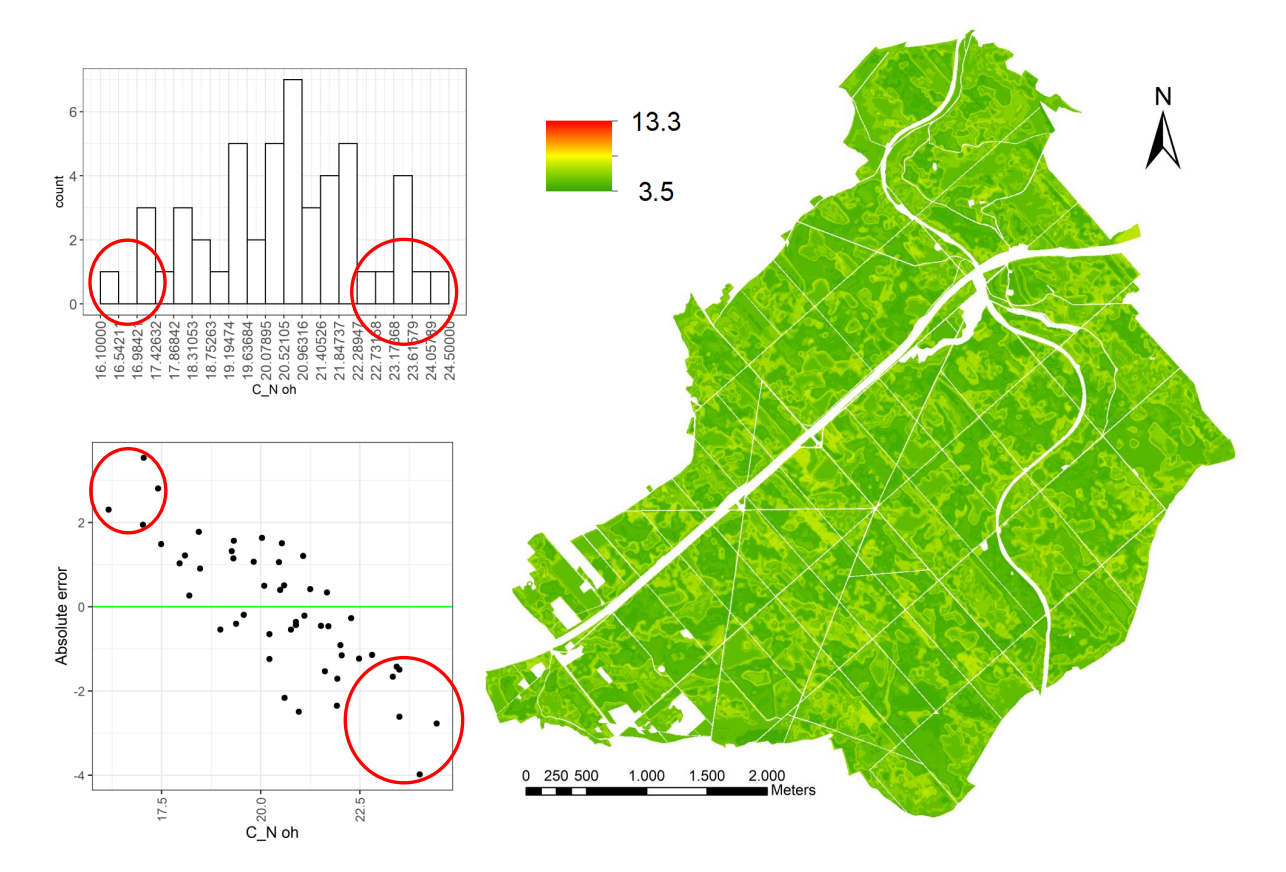

Abbildung 3.8: Beim C/N-Verhältnis im Oh Horizont für das mit nasschemischen Messwerten trainierte QRF-Modell weisen die Werte in den Randbereichen (rote Kreise) eine geringe Distanz zu den Nachbarwerten auf. Deshalb hat das Modell einen geringen Modell-Bias und somit auch eine geringe Unsicherheit.

Durch das Anpassen der nodesize der QRF-Modelle könnte der Modell-Bias niedriger und somit auch die lokale Unsicherheit verringert werden. Jedoch birgt eine Verkleinerung der nodesize die Gefahr der Modell-Überanpassung (overfitting).

Die Abbildung [3.9](#page-49-0) zeigt die kontinuierlichen mittels QRF–Modellen erstellten Prognosekarten für die mit nasschemischen gemessenen Bodenkennwerte pH-Wert (KCl), effektive Kationenaustauschkapazität, Basensättigung und C/N-Verhältnis trainierten RF-Modelle (bzw. QRF). Die Besipieldaten entstammen der Zellwaldbeprobung 2019 für den Oh-Horizont und in Abbildung [3.12](#page-52-0) für die obersten 5 cm des Mineralbodens.

Die nach der Standortserkundungsanleitung klassifizierten Abbildungen [3.10](#page-50-0) und [3.13](#page-53-0) zeigen Prognosekarten für Oh bzw. die obersten 5 cm des Minderalbodens.

Die Unsicherheitskarten sind in den Abbildungen [3.11](#page-51-0) und [3.14](#page-54-0) dargestellt.

<span id="page-49-0"></span>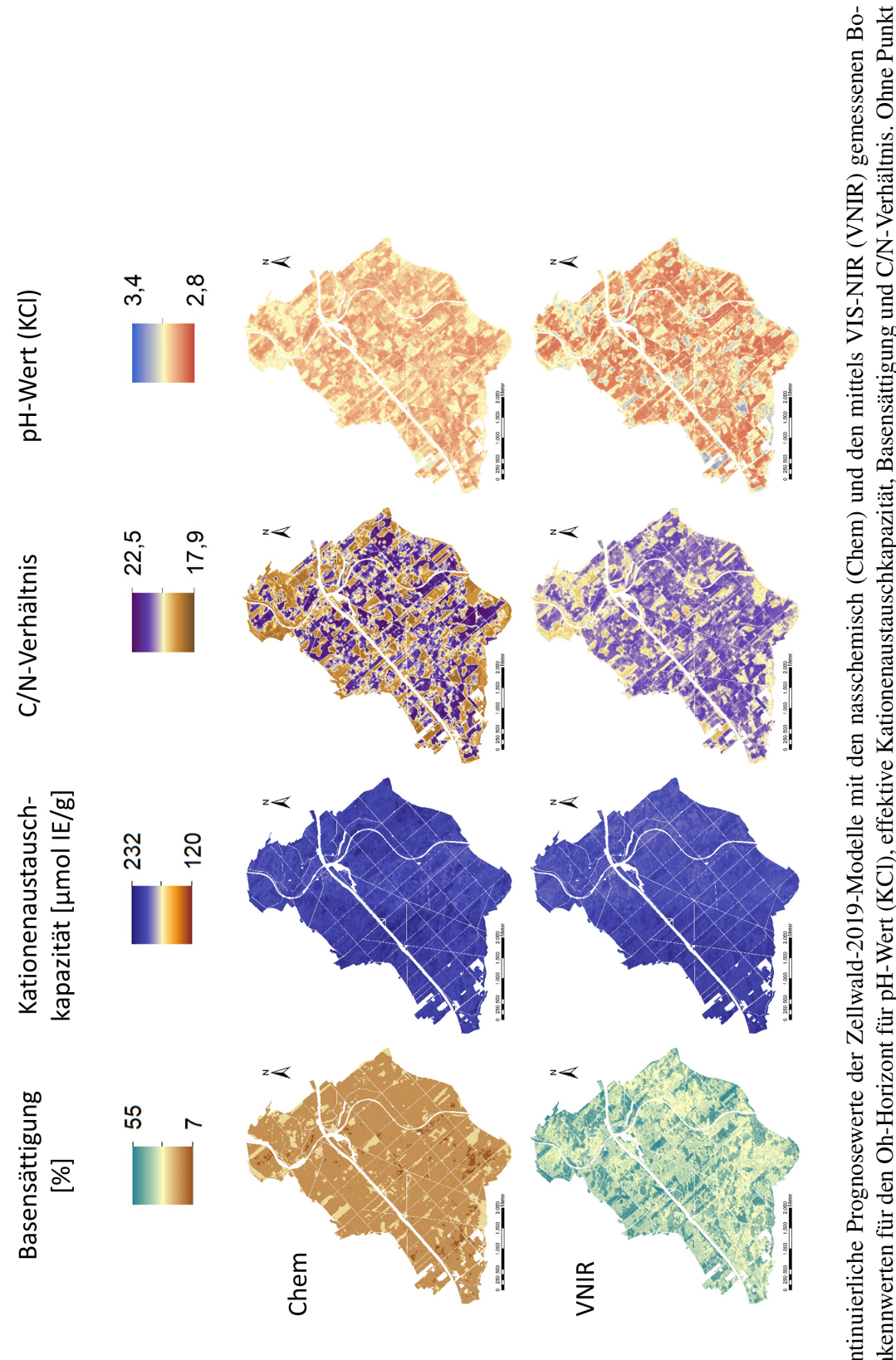

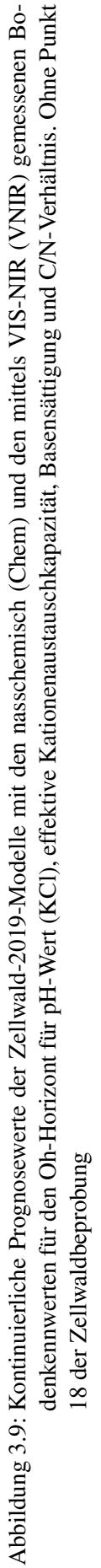

<span id="page-50-0"></span>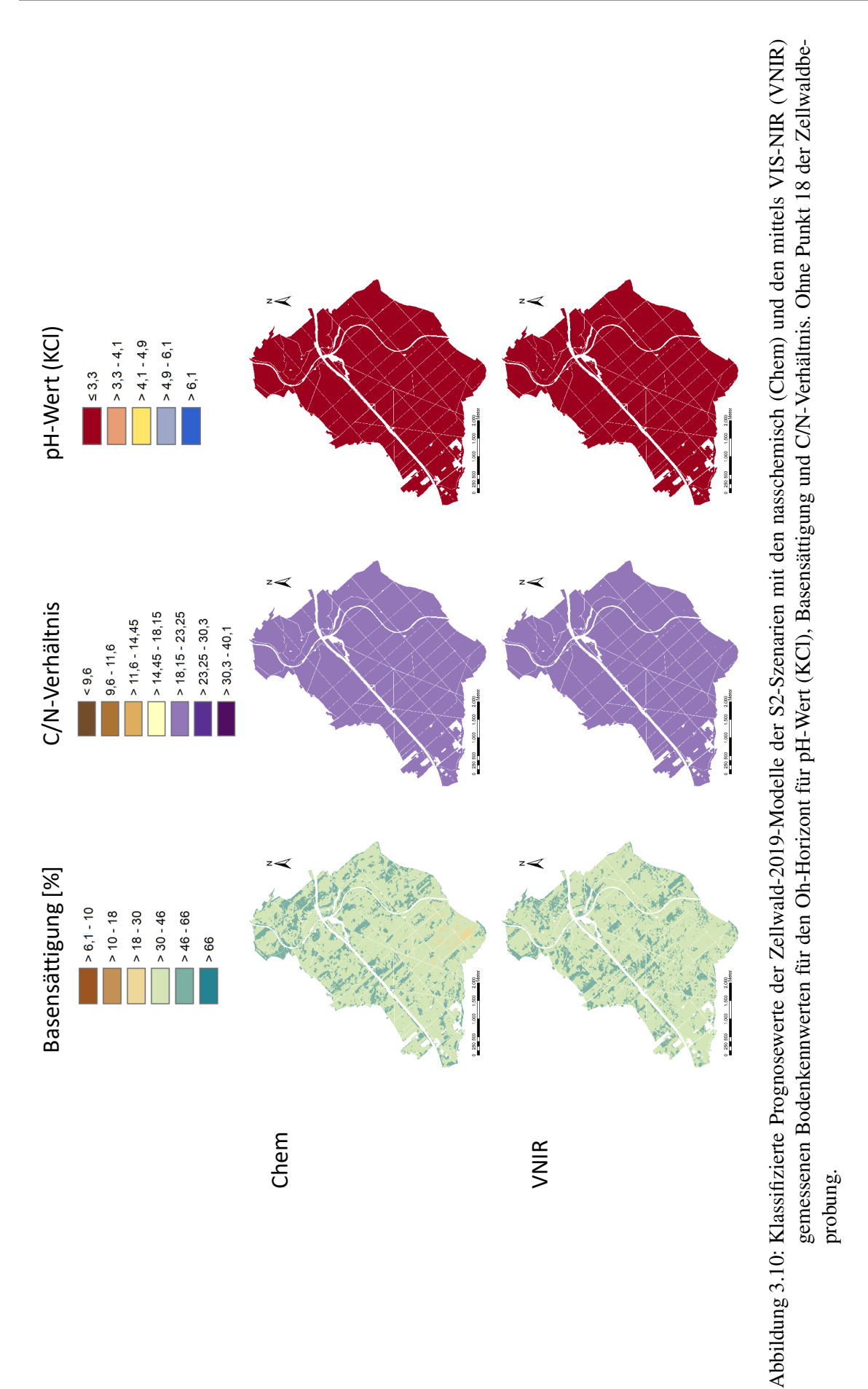

<span id="page-51-0"></span>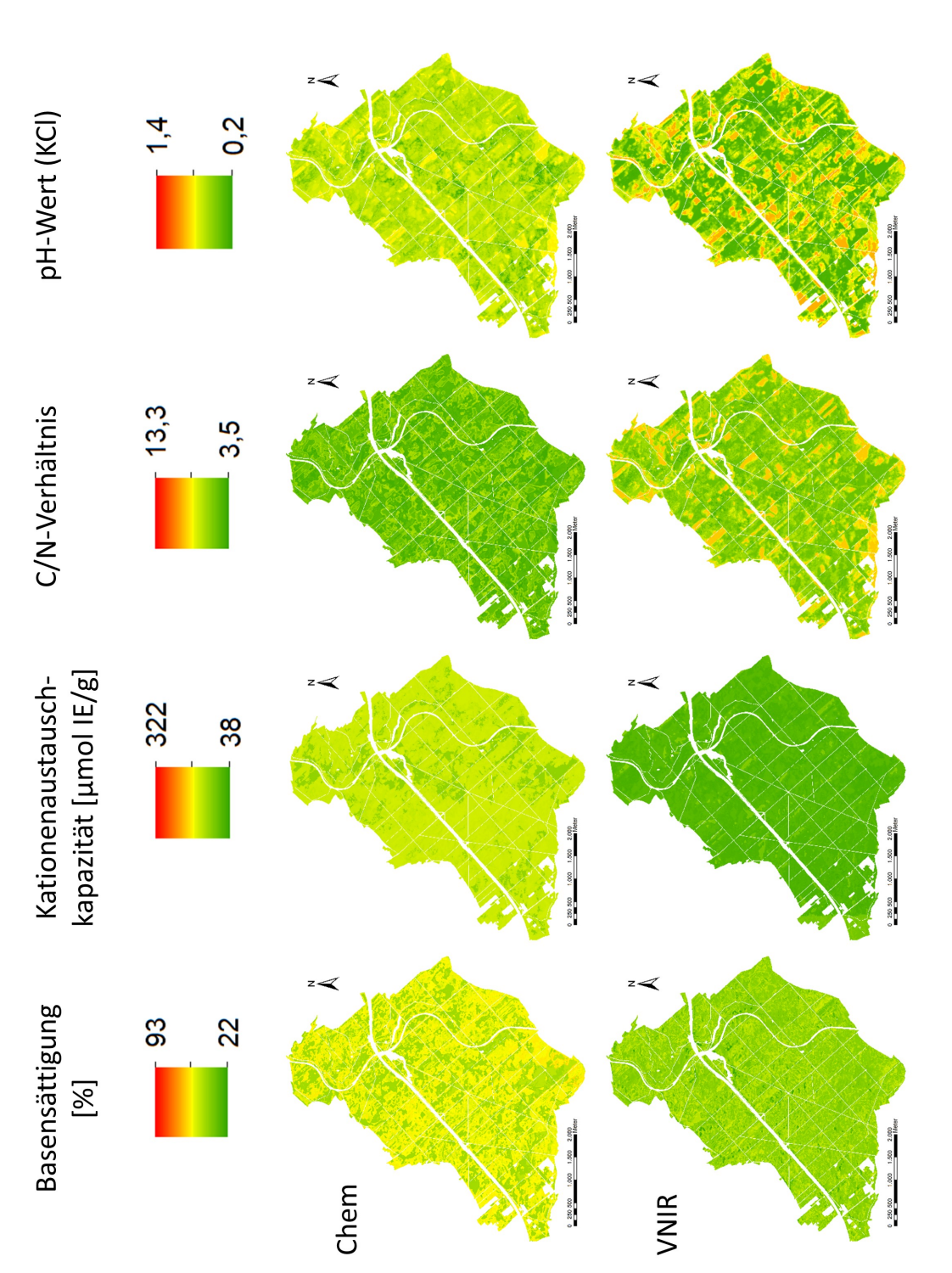

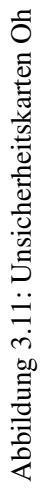

<span id="page-52-0"></span>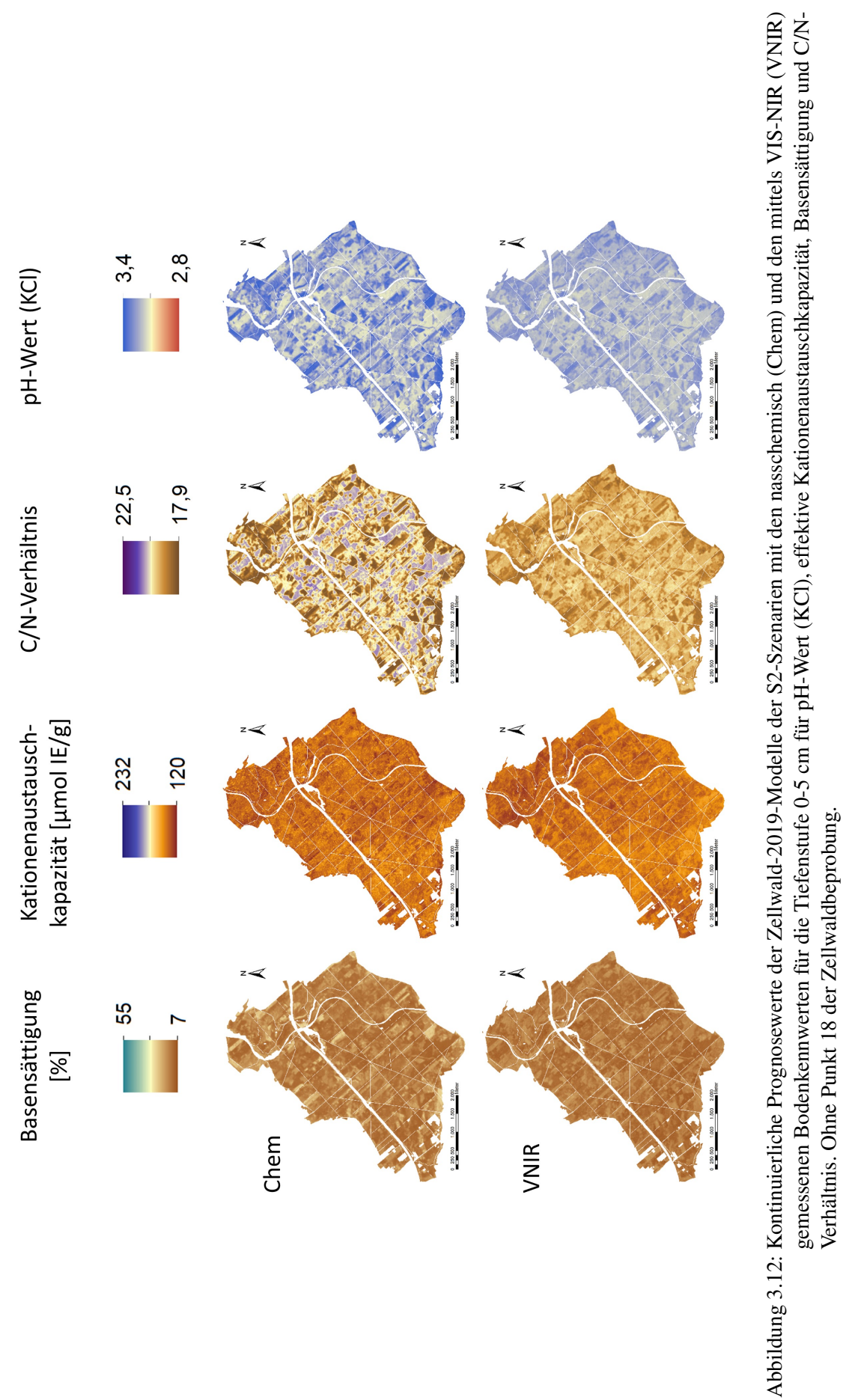

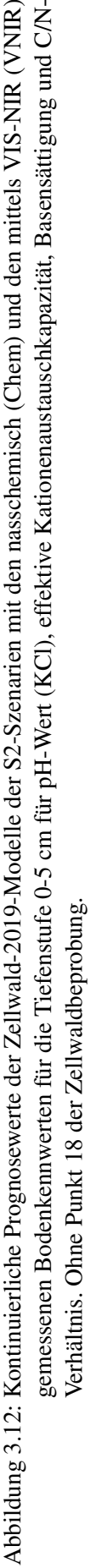

<span id="page-53-0"></span>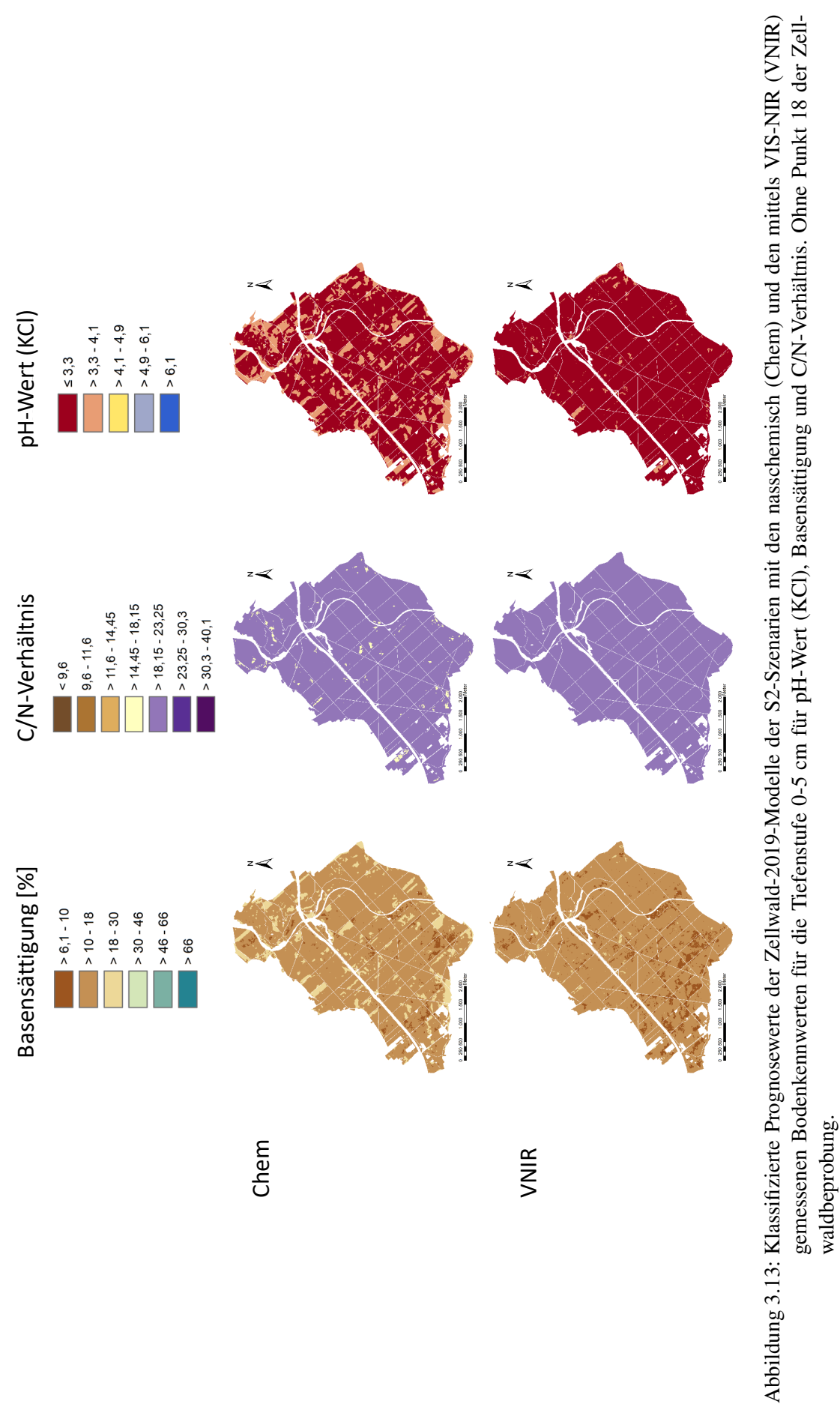

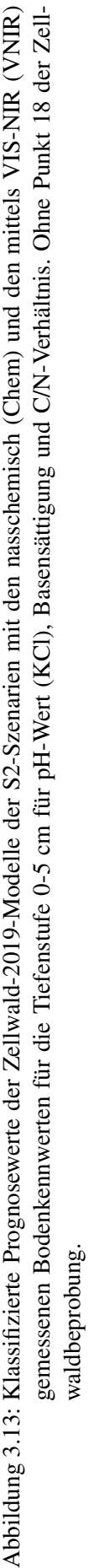

<span id="page-54-0"></span>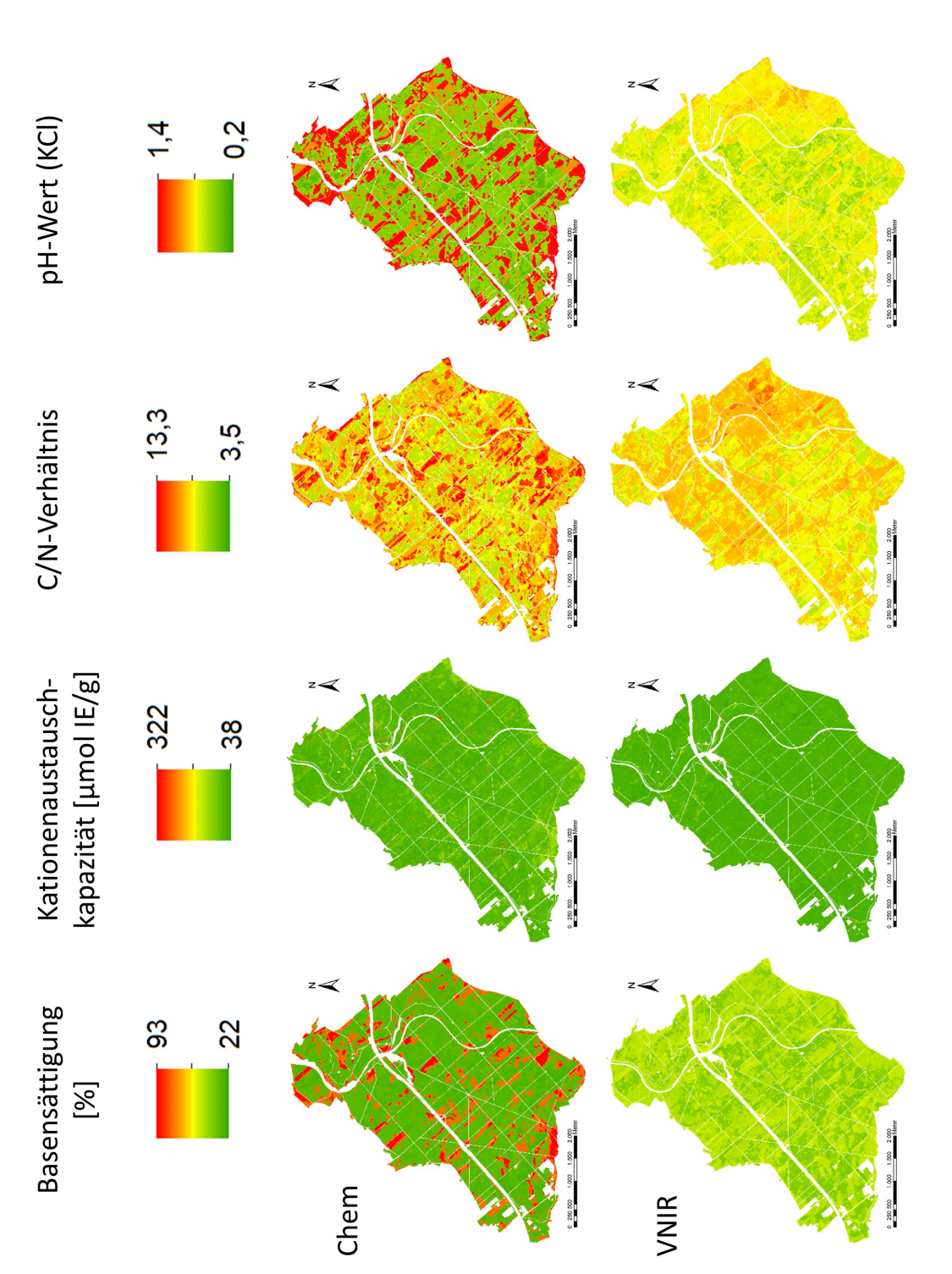

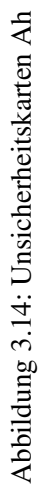

# <span id="page-55-0"></span>**3.3 Karten des Humuszustandes aus forstpraktischer Sicht**

Am Beispiel der Fallstudie Zellwald wurde gezeigt, dass das Verfahren grundsätzlich räumlich explizit hinreichend genaue Informationen zum Humuszustand, insbesondere pH-Wert und C/N-Verhältnis liefern kann.

Dagegen ist die Interpretation der Informationen zur Basensättigung aus zwei Gründen nur mit Einschränkungen zulässig. Zum einen zeigen die Prognosen mit Vis-NIR-Spektroskopie für die Basensättigung ein etwas höheres Fehlermaß als für C/N-Verhältnis und pH-Wert [\(Thomas et al., submitted\)](#page-62-11). Aufgrund der Fortpflanzung dieses Fehlers zusammen mit der festgestellten, größeren natürlichen Variabilität der Basensättigung war am Beispiel des Zwellwaldes keine Differenzierung nach forstökologischen und damit für das Management relevanten Kategorien möglich. Ein zweiter Punkt ist, dass die Basensättigung auf der Grundlage der Bestimmung der Kationenaustauschkapazität unterschiedlicher laborchemischer Methoden erfolgt, die miteinander nicht vergleichbar bzw. nicht ineinander umrechenbar sind (vgl. Tab[.3.2\)](#page-55-1). Daher ist auch der Gliederungsrahmen für Humuseigenschaften im nordostdeutschen Tiefland (Abb. [1.1\)](#page-9-0) nicht für abweichend vom V-Wert hergeleitete Basensättigungen anwendbar (Konopatzky, mündliche Mitteilung).

| Methode        | Analytik                              | Berechnung Basensättigung                     |
|----------------|---------------------------------------|-----------------------------------------------|
| V-Wert<br>nach | basisch<br>austauschbare Kationen     | Gesamtsumme<br>S+H=T-Wert,                    |
| Kappen-        | (S-Wert) durch Extraktion<br>in       | $V(\%)=S/T*100$                               |
| Adrian         | 0,1M Salzsäure), saure Kationen       |                                               |
| (SEA95)        | (H-Wert) in schwach alkalischem       |                                               |
|                | Borat-Calciumchlorid-Gemisch          |                                               |
| AKe in Hu-     | in<br>Extraktion<br>Bariumchlorid-    | Bestimmung Kationen[IE]-<br>Pro-<br>und       |
| musproben      | Lösung durch Perkolation, Be-         | tonenäquivalente<br>Hu-<br>Gramm<br>pro       |
| Oh-<br>(z.B.   | stimmung der Elemente<br>$(Ka-$       | mus, Summe = AKe, Basensättigung              |
| Material)      | tionen) im Perkolat, Ableitung        | $BS(\%) = (IECa + IEK + IEMg + IENa)/AKe*100$ |
|                | H-Konzentration aus<br>pH-Wert        | (u.a. ohne Al- und Fe-Ionen)                  |
|                | (Perkolat u. BaCl2-Lösung)            |                                               |
| AKe in Pro-    | Extraktion in 1 M NH4Cl (Puf-         | Bestimmung Kationen[IE]- und Protonen-        |
| ben von Mine-  | fer pH $4,65-4,85$ ) durch Perkolati- | äquivalente pro Gramm Humus, Summe            |
| ralboden       | on, Bestimmung der Elemente (Ka-      | [Erdalkalien-] Basensättigung<br>AKe,<br>$=$  |
|                | tionen) im Perkolat, Ableitung H-     | $BS(\%)=(IECa+IEK+IEMg+IENa)/AKe*100$         |
|                | Konzentration aus pH-Wert (Perko-     |                                               |
|                | lat u. BaCl2-Lösung)                  |                                               |

<span id="page-55-1"></span>Tabelle 3.2: Unterschiede der Bestimmung der Kationenaustauschkapazität und Ableitung der Basensättigung

Die im Zellwald festgestellten Humuseigenschaften lassen folgende Interpretation zu:

- Die Humuseigenschaften spiegeln die zurückliegende Bestandesgeschichte wieder.
- Die eingeleitete Veränderung der Bestockungsverhältnisse führt tendenziell zu Änderungen.
- Die niedrigen pH-Werte bzw. nach SEA Rohhumus-Eigenschaften lassen sich durch den nicht standortgerechten Fichtenanbau über zwei bis drei Baumgenerationen erklären.
- Zusätzlich versauernd wirken offenbar auch die anhaltend hohen Stickstoffeinträge.
- Die vergleichsweise hohen Stickstoffkonzentrationen wirken sich auf engere bzw. günstigere C/N-Verhältnisse und bessere Humusformen (rohhumusartiger Moder bis Moder nach SEA95) aus.
- pH-Wert und C/N-Werte zeigen disharmonische Humuszustände an, die zu Nährstoffimbalanzen führen können.
- Die niedrigen pH-Werte in den obersten Bodenschichten wirken sich negativ auf die bodenbiologische Aktivität und die Bodenfauna (z.B. stark reduzierte Abundanz von Regenwürmern) aus. Ebenso ist mit verminderter Keimfähigkeit und Feinwurzelbildung von weniger so stark säuretoleranten Baumarten (z.B. auch Buche) zu rechnen.

Die Verhältnisse im Zellwald können als repräsentativ für lössgeprägte Waldgebiete in Mittelsachsen mit ähnlicher Nutzungsgeschichte angesehen werden (Wermsdorfer Wald, Rossauer Wald, Colditzer Forst, Thümlitzwald, Werdauer Wald ...). Aus Sicht des Bodenschutzes bedürfen diese degradierten Lössböden daher eines angepassten Managements:

- keine Vollbaumnutzung
- nach Möglichkeit Kronen- und Rindenmaterial in der Fläche belassen, Auflockern des unmittelbaren Oberbodens (Schreddern/Mulchen), kein flächiges Abschieben von Humusdecken
- angepasste Technlogien, welche die flächenhafte Verdichtung (Befahrung) während Beseitigung von Kalamitäten sowie der Bodenvorbereitung reduzieren
- Nutzung von Sukzessionspotenzialen mit Laubholz, auch Weichlaubholz (temporär)
- Waldumbau unter besonderer Berücksichtigung tiefwurzelnder Baumarten (biologische Melioration, Erschließen der im Unterboden noch vorhandener Basenvorräte und Einspeisen in den Nährstoffkreislauf [Basenpumpe]
- Startkalkung und Einbringung in den Oberboden vor der Pflanzung (Bodenvorbereitung)

Anhand der Fallstudie des Zellwald ergeben sich auch praktische Konsequenzen für die Überwachung des Humuszustandes (Zustandskartierug). Zunächst bedingen die festgestellten, relativ geringen Spannweiten der Messwerte, die Abdeckung von nur zwei Humusklassen, die naturräumliche Ausstattung sowie die forstliche Nutzungsgeschichte, dass wohl auch ein vereinfachter Untersuchungsansatz hinreichend genaue Informationen zum Humuszustand liefert. Für anwendungsorientierte Abschätzungen würde es ausreichen jeweils in den vier Straten Freiland, Laubwald, Mischwald und Nadelwald Beprobungen vorzunehmen. Vorgeschlagen werden jeweils fünf Beprobungspunkte pro Stratum. Die Stratenbildung kann leicht über Baumklassen erfolgen, die über die Fernerkundungsinformationen (SENTINEL2) abgeleitet wurden. Die Übertragung des Mediane bzw. der C/N- und pH-Wert-Klassen nach SEA auf die vier Straten, würde für den Zellwald eine hinreichend genaue und räumlich explizite Informationsgrundlage bieten.

# <span id="page-57-0"></span>**4 Fazit**

Die Erfahrungen aus dem DIGI-Humus-Projekt lassen die Schlussfolgerung zu, dass Vis-NIRS ist für Schätzung von Humuseigenschaften, insbesondere pH und C/N (nach SEA-Methodik) geeignet ist. Damit stellt diese Technologie eine vielversprechende Ergänzung zu bestehenden Verfahren dar, insbesondere, wenn nur eingeschränkter Zugriff auf Laboranalytik besteht. Die Weiterentwicklung der Sensortechnik wird zu weiteren Einsatzgebieten, möglicherweise auch praxistauglichen Feldgeräten führen.

Die Fernerkundungsdaten der Sentinel-2-Satelliten-Mission eignen sich hervorragend für die Ableitung von Vegetationseigenschaften. Mit der Auswertung über den FORCE-Algorithmus können statistische Parameter direkt als Prädiktoren in die Humusmodellierung übernommen werden. Eine vorherige Baumartenklassifikation ist nicht notwendig und stellt im Gegenteil eine unnötige Einengung des Informationsgehaltes dieser Fernerkundungsdaten dar.

Das entwickelte Probendesign deckt die Variablität im Untersuchungsgebiet ab. Der Random-Forest-Algorihtmus erlaubt eine robuste Modellerstellung für die räumliche Prognose von Humuseigenschaften. Für die Visualisierung und Bewertung räumlich auftretender Unsicherheiten ("lokale Prognosefehler") eignet sich die Kombination mit Quantile Regression Forests. Neben dem Median bzw. dem arithmetischen Mittel als Ergebnis eines einfachen Random-Forest-Modells können dabei die Quantile für die Darstellung Spannweiten des Prognosefehlers genutzt werden.

Für die klassenbasierte Einschätzung des Humuszustandes in homogenen Untersuchungsgebieten erscheint eine weitere Vereinfachung des Verfahrens möglich.

Eine grundlegende Fragestellung, die allerdings nicht primär Gegenstand der vorgestellten Verfahrensentwicklung war, ist, wie unter den Bedingungen des globalen Wandels in Zukunft Referenz- oder Zielzustände für Humuseigenschaften abgeleitet werden können.

# <span id="page-58-0"></span>**Literaturverzeichnis**

- <span id="page-58-1"></span>AK STANDORTSKARTIERUNG IN DER AG FORSTEINRICHTUNG: *Forstliche Standortsaufnahme – Begriffe, Definitionen, Einteilungen, Kennzeichnungen, Erläuterungen*. IHW-Verlag Eching bei München, 2016 (7)
- <span id="page-58-13"></span>BAUMANN, D; BAUMANN, K: Reliable estimation of prediction errors for QSAR models under model uncertainty using double cross-validation. In: *Journal of cheminformatics* 6 (2014), Nr. 1, S. 1–19
- <span id="page-58-10"></span>BEHRENS, T ; SCHMIDT, K ; RAMIREZ-LOPEZ, L ; GALLANT, J ; ZHU, A ; SCHOLTEN, T: Hyper-scale digital soil mapping and soil formation analysis. In: *Geoderma* 213 (2014), S. 578–588
- <span id="page-58-3"></span>BEN-DOR, E ; BANIN, A: Near-infrared analysis as a rapid method to simultaneously evaluate several soil properties. In: *Soil Science Society of America Journal* 59 (1995), Nr. 2, S. 364–372
- <span id="page-58-7"></span>BÖHNER, J ; KOETHE, R ; CONRAD, O ; GROSS, J ; RINGELER, A ; SELIGE, T: Soil regionalisation by means of terrain analysis and process parameterisation. In: *Soil classification* 7 (2001), S. 213
- <span id="page-58-8"></span>BÖHNER, J ; SELIGE, T: Spatial prediction of soil attributes using terrain analysis and climate regionalisation. (2006)
- <span id="page-58-9"></span>BREIMAN, L: Random forests. In: *Machine learning* 45 (2001), Nr. 1, S. 5–32
- <span id="page-58-11"></span>BREIMAN, L: Manual on setting up, using, and understanding random forests v3.1. In: *Statistics Department University of California Berkeley, CA, US* (2002)
- <span id="page-58-2"></span>BRUNGARD, C; JOHNANSON, J: The gate's locked! I can't get to the exact sampling spot... can I sample nearby. In: *Pedometron: Newsletter of the Pedometrics Commission of the IUSS. Pedometron (37): Newsletter of the Pedometrics Commission of the IUSS* (2015)
- <span id="page-58-6"></span>CARDELLI, V ; WEINDORF, D ; CHAKRABORTY, S ; LI, B ; DE FEUDIS, M ; COCCO, S ; AGNELLI, A ; CHOUDHURY, A ; RAY, D ; CORTI, G: Non-saturated soil organic horizon characterization via advanced proximal sensors. In: *Geoderma* 288 (2017), S. 130–142
- <span id="page-58-12"></span>CAWLEY, G ; TALBOT, N: On over-fitting in model selection and subsequent selection bias in performance evaluation. In: *The Journal of Machine Learning Research* 11 (2010), S. 2079–2107
- <span id="page-58-4"></span>CHANG, C ; LAIRD, D ; MAUSBACH, M ; HURBURGH, C: Near-infrared reflectance spectroscopy– principal components regression analyses of soil properties. In: *Soil Science Society of America Journal* 65 (2001), Nr. 2, S. 480–490
- <span id="page-58-5"></span>CHODAK, M; NIKLIŃSKA, M; BEESE, F: Near-infrared spectroscopy for analysis of chemical and microbiological properties of forest soil organic horizons in a heavy-metal-polluted area. In: *Biology and Fertility of Soils* 44 (2007), Nr. 1, S. 171–180
- <span id="page-59-5"></span>CORTES, C ; VAPNIK, V: Support-vector networks. In: *Machine learning* 20 (1995), Nr. 3, S. 273–297
- <span id="page-59-12"></span>EFRON, B ; TIBSHIRANI, R: Improvements on cross-validation: the 632+ bootstrap method. In: *Journal of the American Statistical Association* 92 (1997), Nr. 438, S. 548–560
- <span id="page-59-4"></span>FILZMOSER, P ; GSCHWANDTNER, M: mvoutlier: Multivariate Outlier Detection Based on Robust Methods. In: *URL https://CRAN.R-project.org/package=mvoutlier* (2018). – R package version 2.0.9
- <span id="page-59-6"></span>FRANTZ, D: FORCE v. 2.0—Technical User Guide. In: *ResearchGate: Berlin, Germany* (2018)
- <span id="page-59-7"></span>FRANTZ, D: FORCE—Landsat+ Sentinel-2 analysis ready data and beyond. In: *Remote Sensing* 11 (2019), Nr. 9, S. 1124
- <span id="page-59-9"></span>FRANTZ, D ; RÖDER, A ; STELLMES, M ; HILL, J: An operational radiometric landsat preprocessing framework for large-area time series applications. In: *IEEE Transactions on Geoscience and Remote Sensing* 54 (2016), Nr. 7, S. 3928–3943
- <span id="page-59-0"></span>GAFA, GUTACHTERAUSSCHUSS FORSTLICHE ANALYTIK: *Handbuch Forstliche Analytik. Eine Loseblatt-Sammlung der Analysemethoden im Forstbereich*. 2009
- <span id="page-59-3"></span>GENOT, V ; COLINET, G ; BOCK, L ; VANVYVE, D ; REUSEN, Y ; DARDENNE, P: Near infrared reflectance spectroscopy for estimating soil characteristics valuable in the diagnosis of soil fertility. In: *Journal of Near Infrared Spectroscopy* 19 (2011), Nr. 2, S. 117–138
- <span id="page-59-2"></span>GOMEZ, C ; ROSSEL, RAV ; MCBRATNEY, A: Soil organic carbon prediction by hyperspectral remote sensing and field vis-NIR spectroscopy: An Australian case study. In: *Geoderma* 146 (2008), Nr. 3-4, S. 403–411
- <span id="page-59-10"></span>GRIMM, R ; BEHRENS, T ; MÄRKER, M ; ELSENBEER, H: Soil organic carbon concentrations and stocks on Barro Colorado Island—Digital soil mapping using Random Forests analysis. In: *Geoderma* 146 (2008), Nr. 1-2, S. 102–113
- <span id="page-59-1"></span>GUBLER, A: *Quantitative Estimations of Soil Properties by Visible and Near Infrared Spectroscopy: Applications for Laboratory and Field Measurements*, Verlag nicht ermittelbar, Dissertation, 2011
- <span id="page-59-14"></span>GÜTLEIN, M ; HELMA, C ; KARWATH, A ; KRAMER, S: A large-scale empirical evaluation of crossvalidation and external test set validation in (Q) SAR. In: *Molecular Informatics* 32 (2013), Nr. 5-6, S. 516–528
- <span id="page-59-13"></span>GUYON, Isabelle ; WESTON, Jason ; BARNHILL, Stephen ; VAPNIK, Vladimir: Gene selection for cancer classification using support vector machines. In: *Machine learning* 46 (2002), Nr. 1, S. 389–422
- <span id="page-59-8"></span>HILL, J AND COMMUNAUTÉS EUROPÉENNES: *High precision land cover mapping and inventory with multi-temporal earth observation satellite data: the Ardeche Experiment*. Office for official publications of the European Communities, 1993
- <span id="page-59-11"></span>HOUNKPATIN, K ; SCHMIDT, K ; STUMPF, F ; FORKUOR, G ; BEHRENS, T ; SCHOLTEN, T ; AME-LUNG, W ; WELP, G: Predicting reference soil groups using legacy data: A data pruning and Random Forest approach for tropical environment (Dano catchment, Burkina Faso). In: *Scientific reports* 8 (2018), Nr. 1, S. 1–16
- <span id="page-60-8"></span>JENNY, H: Factors of soil formation: a system of quantitative pedology New York. In: *Macgraw Hill* (1941)
- <span id="page-60-11"></span>JIANG, H ; DENG, Y ; CHEN, HS ; TAO, L ; SHA, Q ; CHEN, J ; TSAI, CJ ; ZHANG, S: Joint analysis of two microarray gene-expression data sets to select lung adenocarcinoma marker genes. In: *BMC bioinformatics* 5 (2004), Nr. 1, S. 1–12
- <span id="page-60-9"></span>KOBAYASHI, S ; SANGA-NGOIE, K: The integrated radiometric correction of optical remote sensing imageries. In: *International Journal of Remote Sensing* 29 (2008), Nr. 20, S. 5957–5985
- <span id="page-60-14"></span>KRSTAJIC, D ; BUTUROVIC, L ; LEAHY, D ; THOMAS, S: Cross-validation pitfalls when selecting and assessing regression and classification models. In: *Journal of cheminformatics* 6 (2014), Nr. 1, S. 1–15
- <span id="page-60-12"></span>KUHN, M: Variable selection using the caret package. In: *URL http://cran. cermin. lipi. go. id/web/packages/caret/vignettes/caretSelection. pdf* (2012)
- <span id="page-60-6"></span>KUHN, M: *caret: Classification and Regression Training*. : , 2018. – URL [https://CRAN.](https://CRAN.R-project.org/package=caret) [R-project.org/package=caret](https://CRAN.R-project.org/package=caret). – R package version 6.0-81
- <span id="page-60-3"></span>LUDWIG, B ; VORMSTEIN, S ; NIEBUHR, J ; HEINZE, S ; MARSCHNER, B ; VOHLAND, M: Estimation accuracies of near infrared spectroscopy for general soil properties and enzyme activities for two forest sites along three transects. In: *Geoderma* 288 (2017), S. 37–46
- <span id="page-60-7"></span>MCBRATNEY, A ; SANTOS, M ; MINASNY, B: On digital soil mapping. In: *Geoderma* 117 (2003), Nr. 1-2, S. 3–52
- <span id="page-60-10"></span>MEINSHAUSEN, N ; RIDGEWAY, G: Quantile regression forests. In: *Journal of Machine Learning Research* 7 (2006), Nr. 6
- <span id="page-60-0"></span>MINASNY, Budiman ; MCBRATNEY, Alex B.: A conditioned Latin hypercube method for sampling in the presence of ancillary information. In: *Computers & geosciences* 32 (2006), Nr. 9, S. 1378–1388
- <span id="page-60-13"></span>NORMAN, W: Double-split cross-validation: An extension of Mosier's design, two undesirable alternatives, and some enigmatic results. In: *Journal of Applied Psychology* 49 (1965), Nr. 5, S. 348
- <span id="page-60-2"></span>PIETRZYKOWSKI, M ; CHODAK, M: Near infrared spectroscopy—a tool for chemical properties and organic matter assessment of afforested mine soils. In: *Ecological engineering* 62 (2014), S. 115–122
- <span id="page-60-5"></span>R CORE TEAM: *R: A Language and Environment for Statistical Computing*. Vienna, Austria: R Foundation for Statistical Computing (Veranst.), 2019. – URL <https://www.R-project.org/>
- <span id="page-60-4"></span>RAMIREZ-LOPEZ, L ; BEHRENS, T ; SCHMIDT, K ; STEVENS, A ; DEMATTÊ, J ; SCHOLTEN, T: The spectrum-based learner: A new local approach for modeling soil vis–NIR spectra of complex datasets. In: *Geoderma* 195 (2013), S. 268–279
- <span id="page-60-1"></span>REEVES III, James B.: Near-versus mid-infrared diffuse reflectance spectroscopy for soil analysis emphasizing carbon and laboratory versus on-site analysis: where are we and what needs to be done? In: *Geoderma* 158 (2010), Nr. 1-2, S. 3–14
- <span id="page-61-1"></span>RIEK, W ; RUSS, A: Veränderungen der Zustandsnährkraftstufe (SEA95) von brandenburgischen Waldböden. In: *Tagungsbeitrag zur Jahrestagung der DBG 2017 in Göttingen* (2017)
- <span id="page-61-12"></span>ROBERTS, D: Ordination on the basis of fuzzy set theory. In: *Vegetatio* 66 (1986), Nr. 3, S. 123–131
- <span id="page-61-7"></span>ROSSEL, RAV ; BEHRENS, T: Using data mining to model and interpret soil diffuse reflectance spectra. In: *Geoderma* 158 (2010), Nr. 1-2, S. 46–54
- <span id="page-61-4"></span>ROSSEL, RAV ; WALVOORT, D ; MCBRATNEY, A ; JANIK, L ; SKJEMSTAD, J: Visible, near infrared, mid infrared or combined diffuse reflectance spectroscopy for simultaneous assessment of various soil properties. In: *Geoderma* 131 (2006), Nr. 1-2, S. 59–75
- <span id="page-61-11"></span>ROUSE, J ; HAAS, R ; SCHELL, J ; DEERING, D: Monitoring vegetation systems in the Great Plains with ERTS. In: *Third ERTS symposium, vol. 1. (pp. 309–317): NASA (SP-351)* (1973)
- <span id="page-61-9"></span>ROYER, A ; CHARBONNEAU, L ; TEILLET, P: Interannual Landsat-MSS reflectance variation in an urbanized temperate zone. In: *Remote Sensing of Environment* 24 (1988), Nr. 3, S. 423–446
- <span id="page-61-8"></span>SAVITZKY, A ; GOLAY, M: Smoothing and differentiation of data by simplified least squares procedures. In: *Analytical chemistry* 36 (1964), Nr. 8, S. 1627–1639
- <span id="page-61-0"></span>SCHULZE, G ; KOPP, D ; WIRNER, M: Anleitung für die forstliche Standortserkundung im nordostdeutschen Tiefland (Standortserkundungsanleitung – SEA 95). In: *Teile A, B, C* (2013)
- <span id="page-61-2"></span>SCHULZE, G ; KOPP, D ; WIRNER, M: Anleitung für die forstliche Standortserkundung im nordostdeutschen Tiefland (Standortserkundungsanleitung – SEA 95). (2013)
- <span id="page-61-13"></span>SCORNET, E ; BIAU, G ; VERT, JP et al.: Consistency of random forests. In: *The Annals of Statistics* 43 (2015), Nr. 4, S. 1716–1741
- <span id="page-61-6"></span>SHEPHERD, K ; VANLAUWE, B ; GACHENGO, C ; PALM, C: Decomposition and mineralization of organic residues predicted using near infrared spectroscopy. In: *Plant and Soil* 277 (2005), Nr. 1-2, S. 315–333
- <span id="page-61-10"></span>SOBOLEV, V: Light scattering in planetary atmospheres.(Translation of Rasseianie sveta v atmosferakh planet, Moscow, Izdatel'stvo Nauka, 1972.) Oxford and New York. In: *Pergamon Press (International Series of Monographs in Natural Philosophy)* 76 (1975), S. 461–464
- <span id="page-61-14"></span>STATNIKOV, A ; ALIFERIS, C: Are random forests better than support vector machines for microarraybased cancer classification? In: *AMIA annual symposium proceedings* Bd. 2007 American Medical Informatics Association (Veranst.), 2007, S. 686
- <span id="page-61-3"></span>STENBERG, B ; NORDKVIST, E ; SALOMONSSON, L: Use of near infrared reflectance spectra of soils for objective selection of samples. In: *Soil Science* 159 (1995), Nr. 2, S. 109–114
- <span id="page-61-5"></span>STENBERG, B ; ROSSEL, RAV ; MOUAZEN, A ; WETTERLIND, J: Visible and near infrared spectroscopy in soil science. In: *Advances in agronomy* Bd. 107. Elsevier, 2010, S. 163–215
- <span id="page-62-5"></span>STEVENS, A ; NOCITA, M ; TÓTH, G ; MONTANARELLA, L ; WESEMAEL, B van: Prediction of soil organic carbon at the European scale by visible and near infrared reflectance spectroscopy. In: *PloS one* 8 (2013), Nr. 6, S. e66409
- <span id="page-62-3"></span>STEVENS, A ; RAMIREZ-LOPEZ, L: *An introduction to the prospectr package*. : , 2013. – R package version 0.1.3
- <span id="page-62-8"></span>STUMPF, F ; SCHMIDT, K ; BEHRENS, T ; SCHÖNBRODT-STITT, S ; BUZZO, G ; DUMPERTH, C ; WADOUX, A : XIANG, W : SCHOLTEN, T: Incorporating limited field operability and legacy soil samples in a hypercube sampling design for digital soil mapping. In: *Journal of Plant Nutrition and Soil Science* 179 (2016), Nr. 4, S. 499–509
- <span id="page-62-9"></span>SVETNIK, V ; LIAW, A ; TONG, C ; WANG, T: Application of Breiman's random forest to modeling structure-activity relationships of pharmaceutical molecules. In: *International Workshop on Multiple Classifier Systems* Springer (Veranst.), 2004, S. 334–343
- <span id="page-62-6"></span>TANRE, D ; HERMAN, M ; DESCHAMPS, PY ; DE LEFFE, A: Atmospheric modeling for space measurements of ground reflectances, including bidirectional properties. In: *Applied optics* 18 (1979), Nr. 21, S. 3587–3594
- <span id="page-62-2"></span>THOMAS, F ; PETZOLD, R ; BECKER, C ; WERBAN, U: Application of Low-Cost MEMS Spectrometers for Forest Topsoil Properties Prediction. In: *Sensors* 21 (2021), Nr. 11, S. 3927
- <span id="page-62-11"></span>THOMAS, F ; PETZOLD, R ; LANDMARK, S ; MOLLENHAUER, H ; BECKER, C ; WERBAN, U: Estimating forest soil properties for humus assessment - is vis-NIR the way to go? In: *Remote Sensing* (submitted)
- <span id="page-62-10"></span>VARMA, S ; SIMON, R: Bias in error estimation when using cross-validation for model selection. In: *BMC bioinformatics* 7 (2006), Nr. 1, S. 1–8
- <span id="page-62-1"></span>WELLBROCK, N: *Arbeitsanleitung für die zweite bundesweite Bodenzustandserhebung im Wald:(BZE II);Arbeitsanleitung für die Außenaufnahmen*. Bundesministerium für Ernährung, Landwirtschaft und Verbraucherschutz, 2006
- <span id="page-62-0"></span>WELLBROCK, N; E, Grüneberg; ZICHE, D; EICKENSCHEIDT, N; HOLZHAUSEN, M; HÖHLE, J; GEMBALLA, R ; ANDREAE, H: *Entwicklung einer Methodik zur stichprobengestützten Erfassung und Regionalisierung von Zustandseigenschaften der Waldstandorte*. Thünen Report, 2015 (36)
- <span id="page-62-4"></span>WOLD, S; MARTENS, H; WOLD, H: The multivariate calibration problem in chemistry solved by the PLS method. In: *Matrix pencils*. Springer, 1983, S. 286–293
- <span id="page-62-7"></span>ZEVENBERGEN, L ; THORNE, C: Quantitative analysis of land surface topography. In: *Earth surface processes and landforms* 12 (1987), Nr. 1, S. 47–56